# **[MS-OXCFOLD]: Folder Object Protocol Specification**

#### **Intellectual Property Rights Notice for Open Specifications Documentation**

- **Technical Documentation.** Microsoft publishes Open Specifications documentation for protocols, file formats, languages, standards as well as overviews of the interaction among each of these technologies.
- **Copyrights.** This documentation is covered by Microsoft copyrights. Regardless of any other terms that are contained in the terms of use for the Microsoft website that hosts this documentation, you may make copies of it in order to develop implementations of the technologies described in the Open Specifications and may distribute portions of it in your implementations using these technologies or your documentation as necessary to properly document the implementation. You may also distribute in your implementation, with or without modification, any schema, IDL's, or code samples that are included in the documentation. This permission also applies to any documents that are referenced in the Open Specifications. Translate Trans[m](mailto:iplg@microsoft.com)ission control of the control of the second and the second and the second and the second and the second and the second and the second and the second and the second and the second and the second and the seco
	- **No Trade Secrets.** Microsoft does not claim any trade secret rights in this documentation.
	- **Patents.** Microsoft has patents that may cover your implementations of the technologies described in the Open Specifications. Neither this notice nor Microsoft's delivery of the documentation grants any licenses under those or any other Microsoft patents. However, a given Open Specification may be covered by Microsoft Open Specification Promise or the Community Promise. If you would prefer a written license, or if the technologies described in the Open Specifications are not covered by the Open Specifications Promise or Community Promise, as applicable, patent licenses are available by contacting iplg@microsoft.com.
	- **Trademarks.** The names of companies and products contained in this documentation may be covered by trademarks or similar intellectual property rights. This notice does not grant any licenses under those rights.
	- **Fictitious Names.** The example companies, organizations, products, domain names, e-mail addresses, logos, people, places, and events depicted in this documentation are fictitious. No association with any real company, organization, product, domain name, email address, logo, person, place, or event is intended or should be inferred.

**Reservation of Rights.** All other rights are reserved, and this notice does not grant any rights other than specifically described above, whether by implication, estoppel, or otherwise.

**Tools.** The Open Specifications do not require the use of Microsoft programming tools or programming environments in order for you to develop an implementation. If you have access to Microsoft programming tools and environments you are free to take advantage of them. Certain Open Specifications are intended for use in conjunction with publicly available standard specifications and network programming art, and assumes that the reader either is familiar with the aforementioned material or has immediate access to it.

**Preliminary Documentation.** This Open Specification provides documentation for past and current releases and/or for the pre-release (beta) version of this technology. This Open Specification is final

*[MS-OXCFOLD] — v20120630 Folder Object Protocol Specification* 

 *Copyright © 2012 Microsoft Corporation.* 

 *Release: July 16, 2012* 

documentation for past or current releases as specifically noted in the document, as applicable; it is preliminary documentation for the pre-release (beta) versions. Microsoft will release final documentation in connection with the commercial release of the updated or new version of this technology. As the documentation may change between this preliminary version and the final version of this technology, there are risks in relying on preliminary documentation. To the extent that you incur additional development obligations or any other costs as a result of relying on this preliminary documentation, you do so at your own risk.

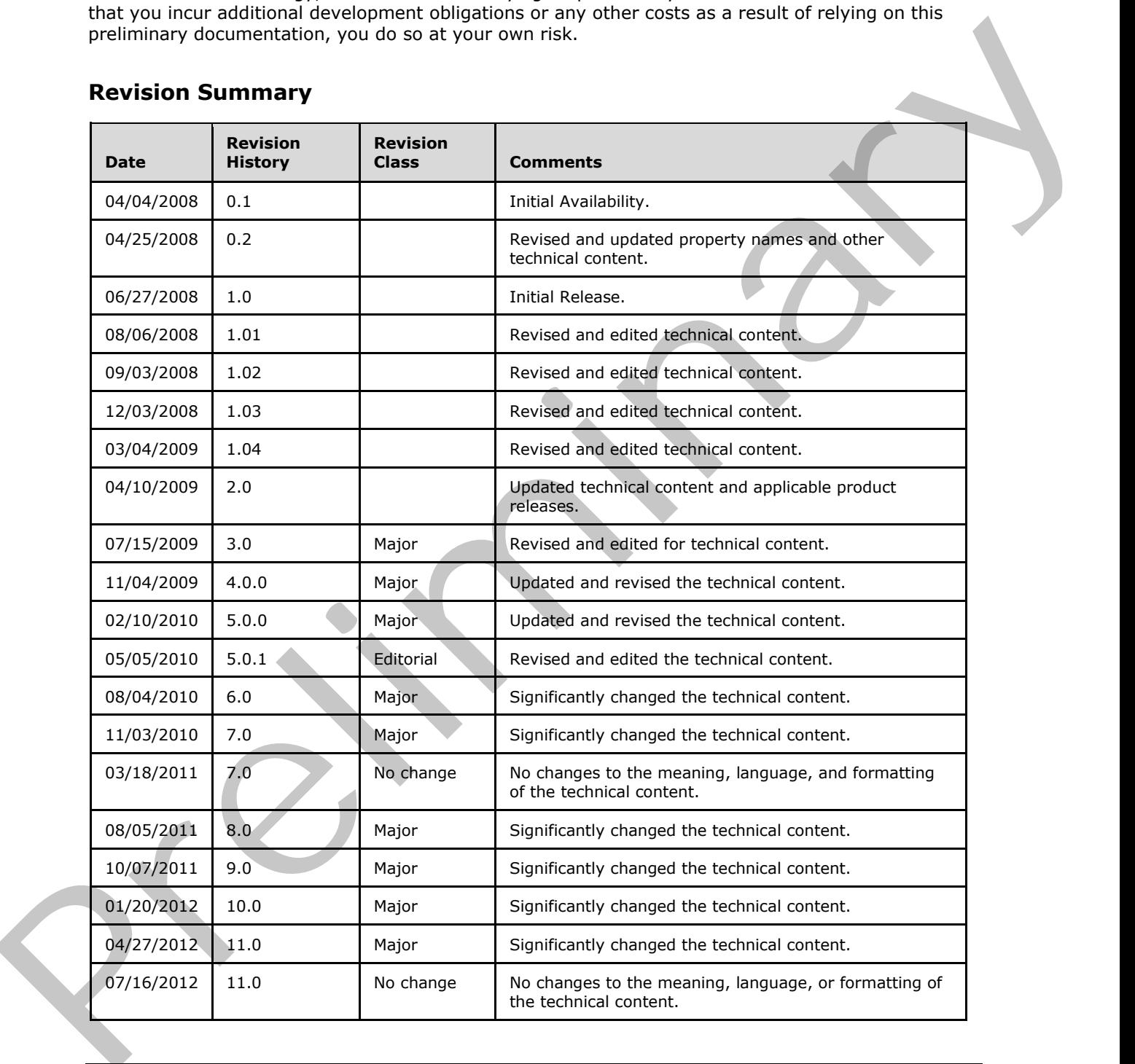

## **Revision Summary**

*[MS-OXCFOLD] — v20120630 Folder Object Protocol Specification* 

 *Copyright © 2012 Microsoft Corporation.* 

 *Copyright © 2012 Microsoft Corporation.* 

Preliminary of

 *Release: July 16, 2012* 

# **Table of Contents**

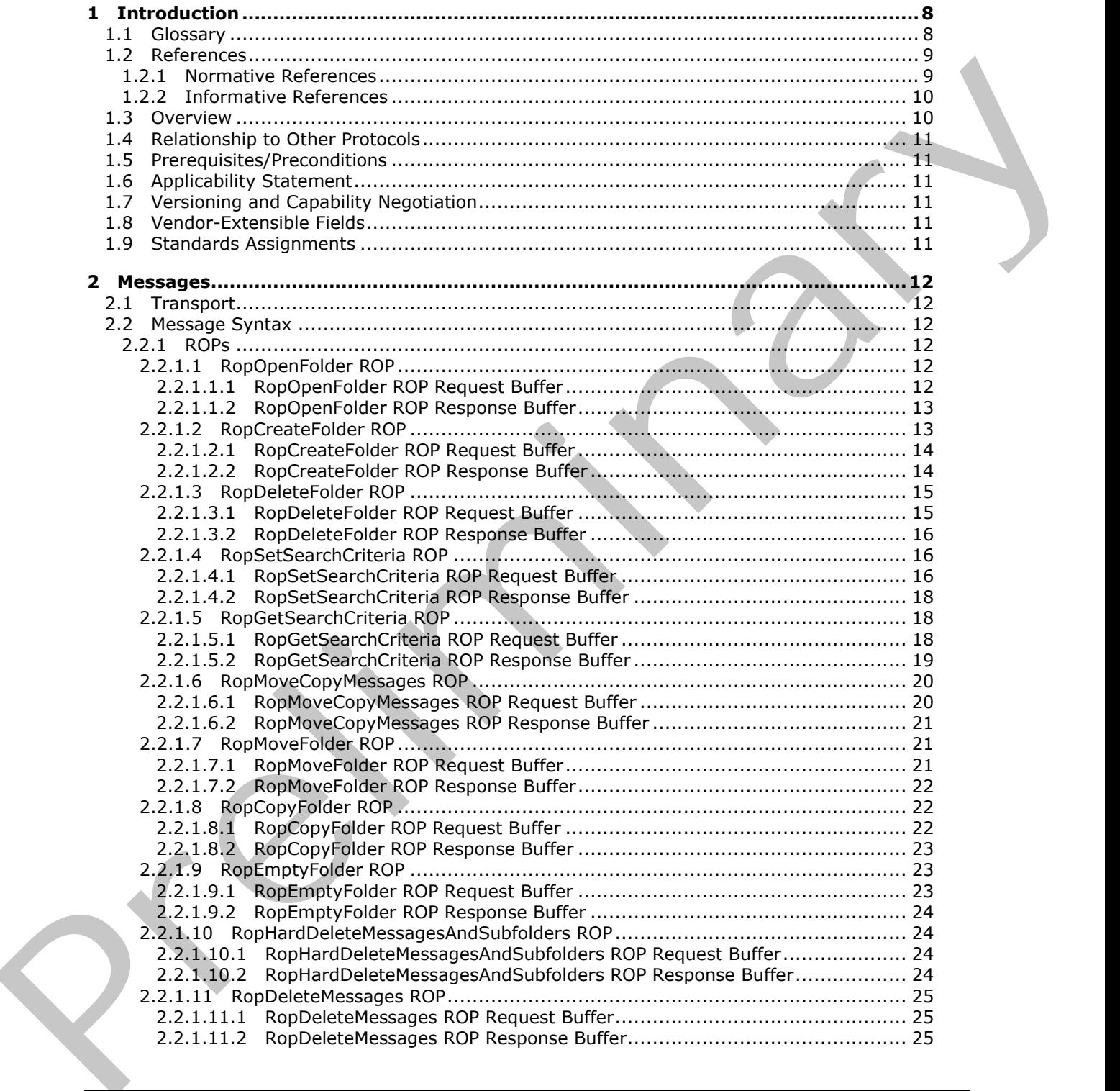

*[MS-OXCFOLD] — v20120630 Folder Object Protocol Specification* 

 *Copyright © 2012 Microsoft Corporation.* 

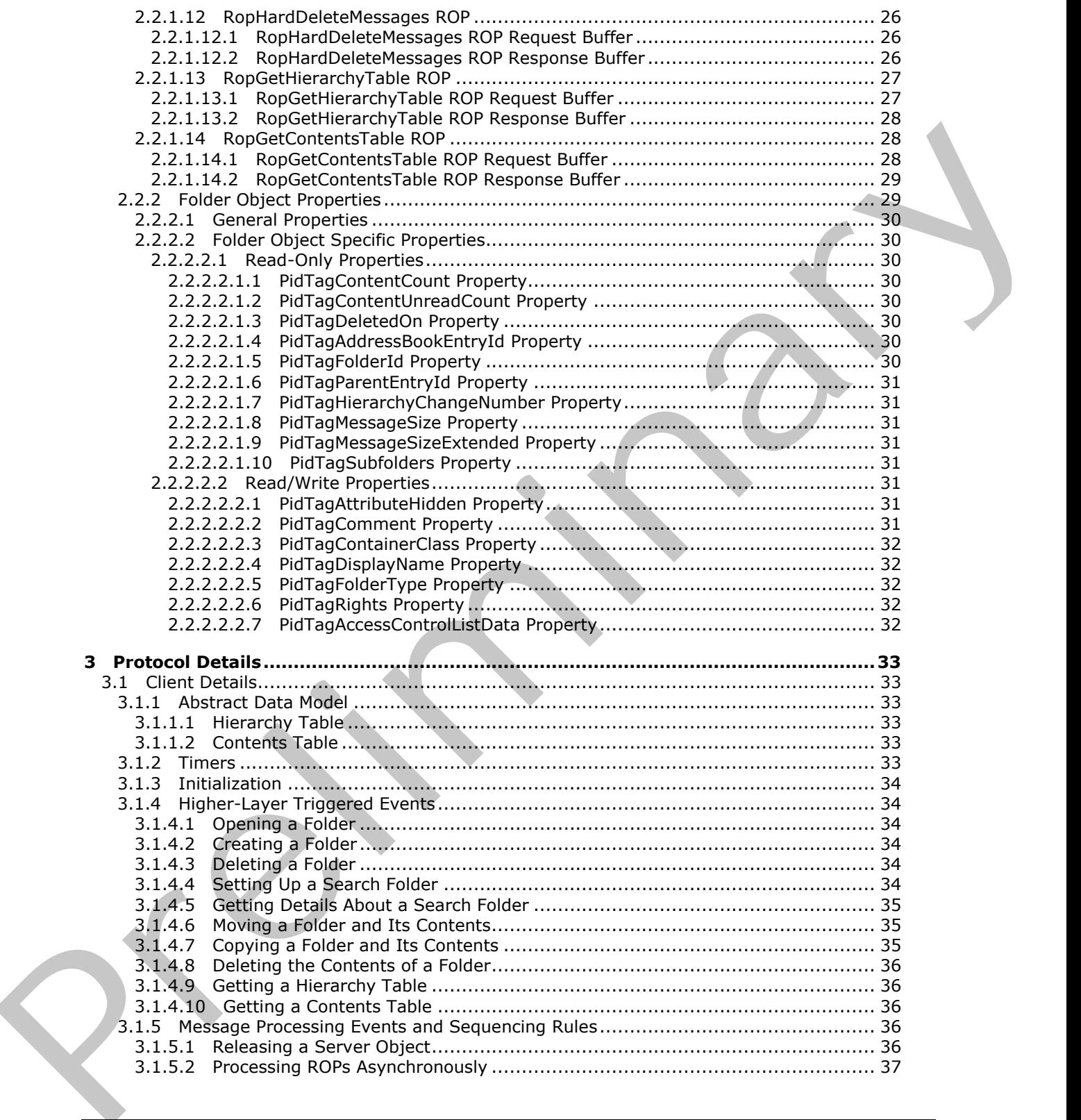

 *Copyright © 2012 Microsoft Corporation.* 

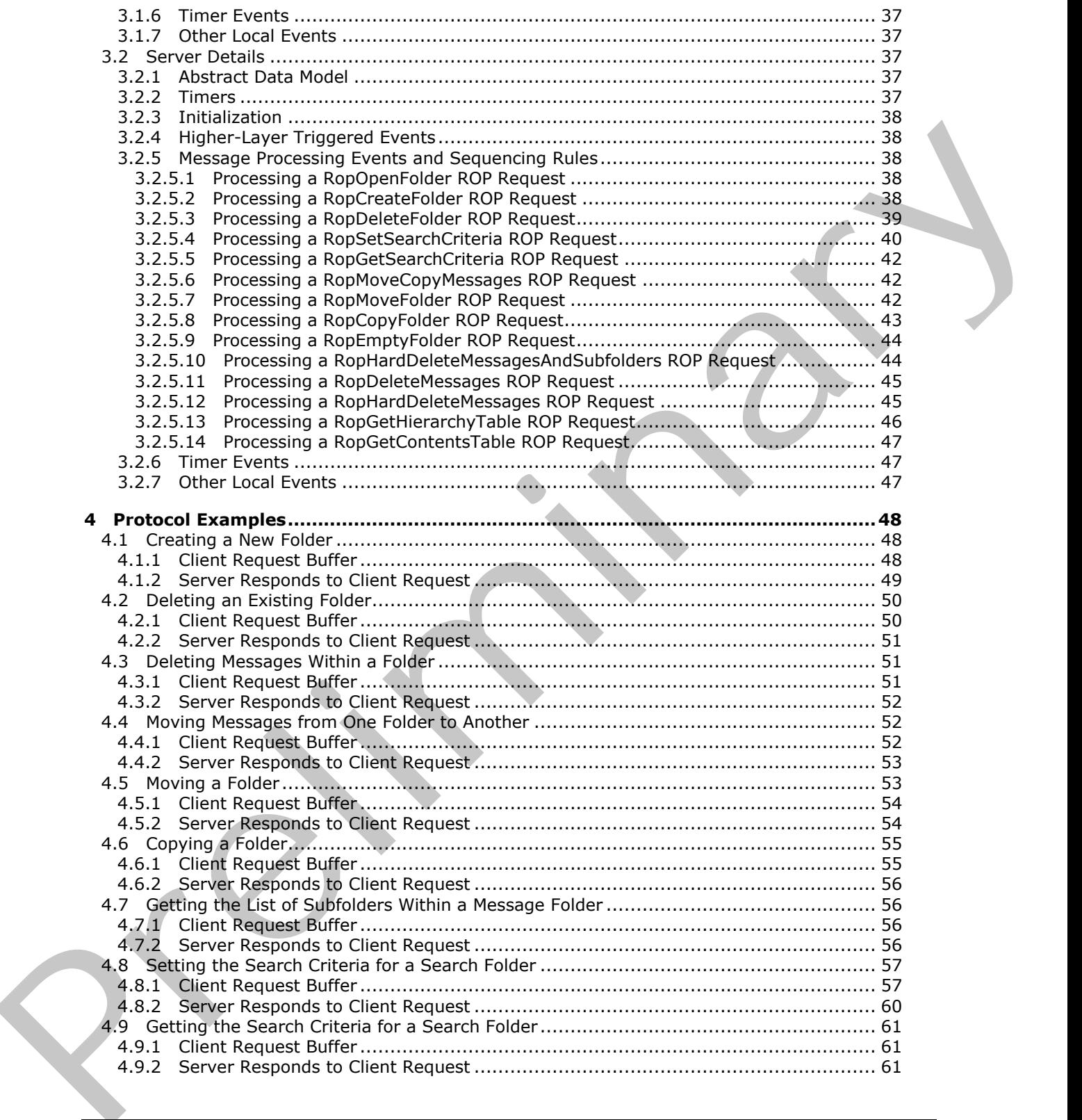

 *Copyright © 2012 Microsoft Corporation.* 

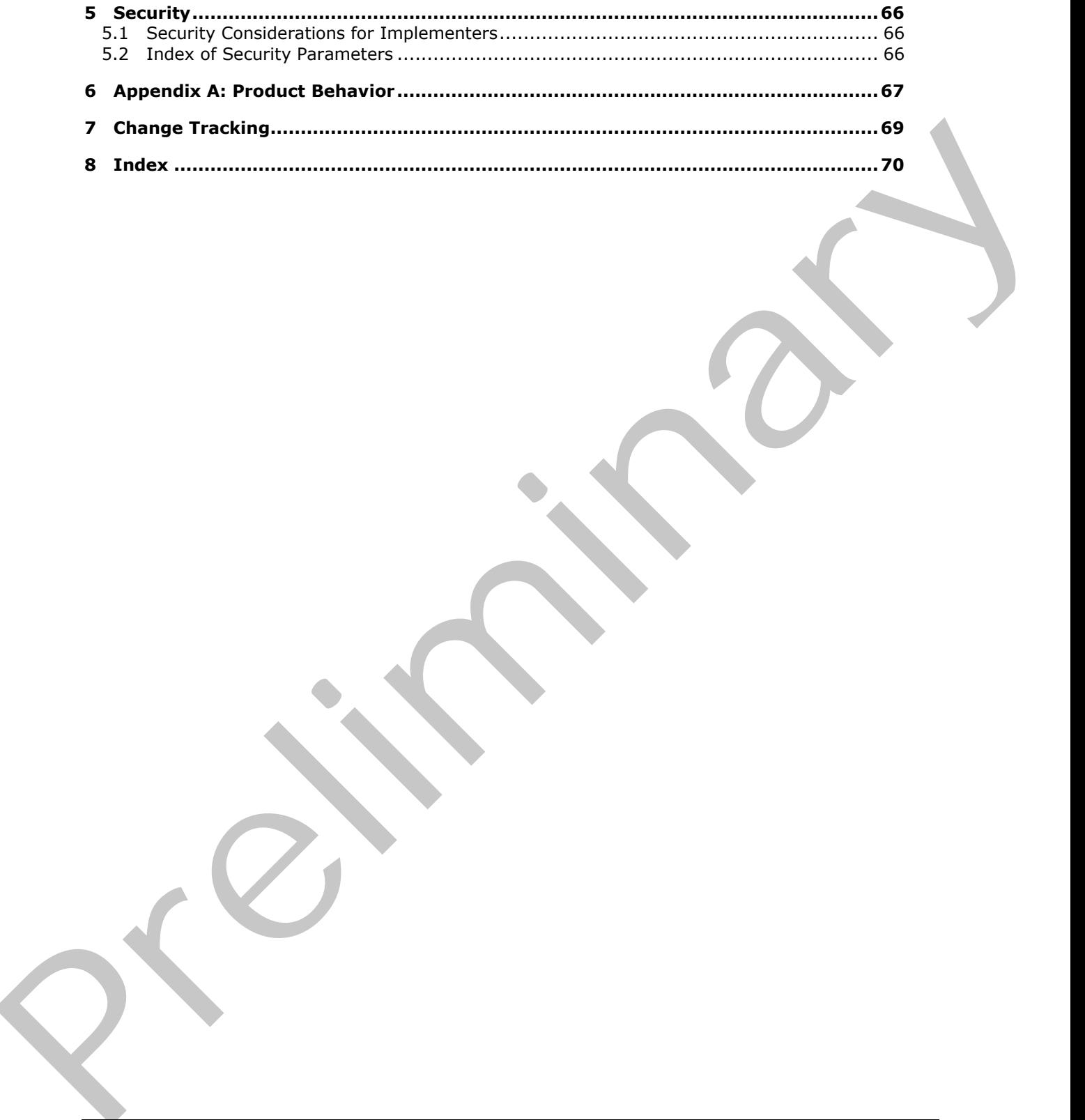

 *Copyright © 2012 Microsoft Corporation.* 

 *Release: July 16, 2012* 

## <span id="page-7-0"></span>**1 Introduction**

The Folder Object Protocol enables a client to create a folder and to manipulate an existing folder and its contents, which can include messages and subfolders.

Sections 1.8, 2, and 3 of this specification are normative and can contain the terms MAY, SHOULD, MUST, MUST NOT, and SHOULD NOT as defined in RFC 2119. Sections 1.5 and 1.9 are also normative but cannot contain those terms. All other sections and examples in this specification are informative.

## <span id="page-7-1"></span>**1.1 Glossary**

The following terms are defined in [MS-GLOS]:

**access control list (ACL) ASCII code page handle little-endian remote procedure call (RPC) Unicode**

The following terms are defined in [MS-OXGLOS]:

**active replica contents table Drafts folder entry ID EntryID FAI contents table folder associated information (FAI) Folder object ghosted folder hard delete hierarchy table Inbox folder Logon object mailbox Message object messaging object non-read receipt normal message permission property type public folder read receipt remote operation (ROP) replica restriction Root folder ROP buffer ROP request ROP request buffer ROP response** Mats in Mats in the settled to the source of the content of the state of the state of the state of the state of the state of the state of the state of the state of the state of the state of the state of the state of the st **ROP response buffer**

*[MS-OXCFOLD] — v20120630 Folder Object Protocol Specification* 

 *Copyright © 2012 Microsoft Corporation.* 

**rule search criteria search folder search folder container Server object Server object handle Server object handle table soft delete special folder store stream Table object**

The following terms are specific to this document:

- **full-text index:** A digitally stored list of search terms that is culled by examining all the content in the bodies of documents, messages, or other text objects, in order to increase the speed of search results.
- **full-text search:** In text retrieval, a technique for searching a computer-stored document or database by examining all the words in every stored document, and attempting to match the search words supplied by the client.
- <span id="page-8-2"></span>**sibling folder:** A name that is given to two or more generic folders that have the same parent folder.

**MAY, SHOULD, MUST, SHOULD NOT, MUST NOT:** These terms (in all caps) are used as described in [RFC2119]. All statements of optional behavior use either MAY, SHOULD, or SHOULD NOT.

#### <span id="page-8-0"></span>**1.2 References**

References to Microsoft Open Specifications documentation do not include a publishing year because links are to the latest version of the technical documents, which are updated frequently. References to other documents include a publishing year when one is available.

#### <span id="page-8-1"></span>**1.2.1 Normative References**

We conduct frequent surveys of the normative references to assure their continued availability. If you have any issue with finding a normative reference, please contact dochelp@microsoft.com. We will assist you in finding the relevant information. Please check the archive site, http://msdn2.microsoft.com/en-us/library/E4BD6494-06AD-4aed-9823-445E921C9624, as an additional source. soft delate<br>
special folder<br>
special folder<br>
The following terms are specific to this document:<br>
The following terms are specific to this document:<br>
The following terms are specific to this document:<br>
The following terms a

[MS-OXCDATA] Microsoft Corporation, "Data Structures".

[MS-OXCFXICS] Microsoft Corporation, "Bulk Data Transfer Protocol Specification".

[MS-OXCMSG] Microsoft Corporation, "Message and Attachment Object Protocol Specification".

[MS-OXCNOTIF] Microsoft Corporation, "Core Notifications Protocol Specification".

[MS-OXCPERM] Microsoft Corporation, "Exchange Access and Operation Permissions Protocol Specification".

[MS-OXCPRPT] Microsoft Corporation, "Property and Stream Object Protocol Specification".

*[MS-OXCFOLD] — v20120630 Folder Object Protocol Specification* 

 *Copyright © 2012 Microsoft Corporation.* 

[MS-OXCROPS] Microsoft Corporation, ["Remote Operations \(ROP\) List and Encoding Protocol](%5bMS-OXCROPS%5d.pdf)  [Specification"](%5bMS-OXCROPS%5d.pdf).

[MS-OXCRPC] Microsoft Corporation, ["Wire Format Protocol Specification"](%5bMS-OXCRPC%5d.pdf).

[MS-OXCSTOR] Microsoft Corporation, ["Store Object Protocol Specification"](%5bMS-OXCSTOR%5d.pdf).

[MS-OXCTABL] Microsoft Corporation, "Table Object Protocol Specification".

[MS-OXORULE] Microsoft Corporation, "E-Mail Rules Protocol Specification".

[MS-OXOSFLD] Microsoft Corporation, "Special Folders Protocol Specification".

[MS-OXOSRCH] Microsoft Corporation, "Search Folder List Configuration Protocol Specification".

[MS-OXPROPS] Microsoft Corporation, "Exchange Server Protocols Master Property List".

[RFC2119] Bradner, S., "Key words for use in RFCs to Indicate Requirement Levels", BCP 14, RFC 2119, March 1997, http://www.rfc-editor.org/rfc/rfc2119.txt

#### <span id="page-9-0"></span>**1.2.2 Informative References**

[MS-GLOS] Microsoft Corporation, "Windows Protocols Master Glossary".

[MS-OXGLOS] Microsoft Corporation, "Exchange Server Protocols Master Glossary".

[MS-OXOMSG] Microsoft Corporation, "E-Mail Object Protocol Specification".

#### <span id="page-9-1"></span>**1.3 Overview**

A folder is the basic unit of organization for **messaging objects** in a **store**. A folder is represented in the store by a **Folder object**. This protocol enables a client to create folders and to manipulate existing folders and their contents by using **remote operations (ROPs)**. A client can also modify the **permissions** on a folder. For information about folder permissions, see [MS-OXCPERM].

Folders are arranged hierarchically. Each folder has properties associated with it. When a folder is opened, the Folder object that is returned by a ROP can then be used in subsequent **ROP requests**. The ROPs for a Folder object are described in section  $2.2.1$ . The properties of a Folder object are described in section 2.2.2.

The following are the three types of folders:

- **Root folder**. Every store has a Root folder. The Root folder appears at the top of the folder hierarchy and can contain messages and other folders. The Root folder cannot be moved, copied, renamed, or deleted. There is only one Root folder for each store.
- Generic folder. Like a Root folder, a generic folder can contain messages and other folders. Unlike a Root folder, a generic folder can be moved, copied, renamed, and deleted. A generic folder can be created within either the Root folder or another generic folder. The folder in which a folder is created is referred to as the parent folder of the new folder. Generic folders that have the same parent are called **sibling folders**.
- **Search folder (2)**. A search folder (2) contains a list of references to messages. The list is compiled by the server according to a set of criteria. Therefore, a search folder (2) cannot contain any real objects. Any operation on a message that is referenced in a search folder (2) is performed on the message in the folder that actually contains the message. For more information [ME-GWORAI P Memorial Corporation, <u>17thein Bulleri [Pr](%5bMS-OXGLOS%5d.pdf)[e](#page-8-2)[l](#page-28-2)i[m](%5bMS-OXGLOS%5d.pdf)[i](%5bMS-OXOMSG%5d.pdf)[na](http://go.microsoft.com/fwlink/?LinkId=120869)l Prelimination</u><br>
(ME-GWORAI P) Memorial Corporation, <u>17thein Bulleri Preliminal Specification</u>",<br>
(ME-GWORAI P) Memorial Corporation, 1<u>5thein Bulleri Prelimi</u> about search folders (2), see [MS-OXOSRCH].

*[MS-OXCFOLD] — v20120630 Folder Object Protocol Specification* 

 *Copyright © 2012 Microsoft Corporation.* 

#### <span id="page-10-0"></span>**1.4 Relationship to Other Protocols**

The Folder Object Protocol uses other protocols as follows:

- The Remote Operations (ROP) List and Encoding Protocol, described in [\[MS-OXCROPS\],](%5bMS-OXCROPS%5d.pdf) to format the **[ROP buffers](%5bMS-OXGLOS%5d.pdf)** for transmission between client and server.
- The Wire Format Protocol, described in  $[MS-OXCRPC]$ , to transmit the ROP buffers between client and server.
- The the Store Object Protocol, described in [MS-OXCSTOR], to log on to the store.
- The Property and Stream Object Protocol, described in [MS-OXCPRPT], to set properties on a Folder object.
- The Table Object Protocol, described in [MS-OXCTABL], to manipulate the **Table objects** that are retrieved by the **RopGetHierarchyTable** (section 2.2.1.13) and **RopGetContentsTable** (section 2.2.1.14) ROPs. The Wore fro[m](%5bMS-GLOS%5d.pdf) the blomat[i](%5bMS-OXOSFLD%5d.pdf)c described i[n](%5bMS-OXOSRCH%5d.pdf) <u>1945-00/CBRC</u>), to tr[a](%5bMS-OXCPERM%5d.pdf)nsmit the ROP buffers between dient<br>
The Brenetty and Stream object Pretontol, described in <u>1955-00/CBRC</u>), to log on the listence.<br>
The Prejectric objects t
	- The Exchange Access and Operation Permissions Protocol, described in [MS-OXCPERM], to retrieve and set permissions on a Folder object.

The following protocols extend the Folder Object Protocol:

- Search Folder List Configuration Protocol, described in [MS-OXOSRCH].
- **Special Folders Protocol, described in [MS-OXOSFLD].**

#### <span id="page-10-1"></span>**1.5 Prerequisites/Preconditions**

This protocol assumes that the client has previously logged on to the store, as specified in [MS-OXCSTOR] section 3.1.4.1, and has acquired a **handle** to the **Server object** on which it is going to operate.

#### <span id="page-10-2"></span>**1.6 Applicability Statement**

This protocol is applicable when the client needs to create a folder in a store or to operate on an existing folder in a store. This protocol also applies when the client needs to manipulate a folder's contents, which can include messages and subfolders.

#### <span id="page-10-3"></span>**1.7 Versioning and Capability Negotiation**

None.

#### <span id="page-10-4"></span>**1.8 Vendor-Extensible Fields**

None.

#### <span id="page-10-5"></span>**1.9 Standards Assignments**

None.

*[MS-OXCFOLD] — v20120630 Folder Object Protocol Specification* 

 *Copyright © 2012 Microsoft Corporation.* 

## <span id="page-11-0"></span>**2 Messages**

#### <span id="page-11-1"></span>**2.1 Transport**

This protocol uses the ROP List and Encoding Protocol, specified in [\[MS-OXCROPS\],](%5bMS-OXCROPS%5d.pdf) to format the **[ROP request buffers](%5bMS-OXGLOS%5d.pdf)** and **[ROP response buffers](%5bMS-OXGLOS%5d.pdf)**. These buffers are then transported between the client and the server by using the Wire Format Protocol, as specified in [MS-OXCRPC].

## <span id="page-11-2"></span>**2.2 Message Syntax**

#### <span id="page-11-6"></span><span id="page-11-3"></span>**2.2.1 ROPs**

The format of ROP request buffers and ROP response buffers that are specific to folder operations is specified in sections  $2.2.1.1$  through  $2.2.1.14$ . For ROPs that require a folder indentifier or a message identifier, the client needs to acquire those identifiers for the objects to be used in the ROP requests. For more details about acquiring message identifiers, including usages, **restrictions (2)**, and notes, see [MS-OXCMSG]. the client and the server by using the Wire For[m](%5bMS-OXGLOS%5d.pdf)at Protocol, as specified in  $PS=6\times 0.02$ <br>
2.2.1 Nosens Gyrriday<br>
2.2.1 November of Presidential Millers and ROP response buffers that are specific to folder guardians is<br>
m

Some fields are not included in the ROP specifications. The descriptions of ROP request buffers do not include the **RopId** field and the **LogonId** field. The descriptions of the ROP response buffers do not include the **RopId** field and the fields that specify handle indexes. For details about these fields, see [MS-OXCROPS] section 2.2.4.

## <span id="page-11-4"></span>**2.2.1.1 RopOpenFolder ROP**

<span id="page-11-7"></span>The **RopOpenFolder** ROP ([MS-OXCROPS] section 2.2.4.1) opens an existing folder. The folder can be either a **public folder** or a private **mailbox** folder.

The complete syntax of the ROP request buffer and the ROP response buffer is specified in [MS-OXCROPS]. This section specifies the syntax and semantics of various fields that are not fully specified in [MS-OXCROPS].

## <span id="page-11-5"></span>**2.2.1.1.1 RopOpenFolder ROP Request Buffer**

*Note Some of the information in this section is subject to change because it applies to a preliminary implementation of the protocol or structure. For information about specific differences between versions, see the behavior notes that are provided in the Product Behavior appendix.*

The following descriptions define valid fields for the **RopOpenFolder** ROP request buffer ([MS-OXCROPS] section 2.2.4.1.1).

- **InputHandleIndex (1 byte):** An integer that specifies the location in the **Server object handle table** where the handle for the input Server object is stored. The input Server object for this operation is a **Logon object** or a Folder object that represents the object to be opened. For details about Logon objects, see [MS-OXCSTOR].
- **OutputHandleIndex (1 byte):** An integer that specifies the location in the Server object handle table where the handle for the output Server object is stored. The output Server object for this operation is a Folder object that represents the folder that was opened.

**FolderId (8 bytes):** A **Folder ID (FID)** structure ([MS-OXCDATA] section 2.2.1.1) that specifies the folder to be opened.

**OpenModeFlags (1 byte):** A set of bits that indicate the mode for opening the folder.

*[MS-OXCFOLD] — v20120630 Folder Object Protocol Specification* 

 *Copyright © 2012 Microsoft Corporation.* 

The valid bits for this field are specified in the following table. All other bits MUST NOT be set by the client and MUST be ignored by the server.

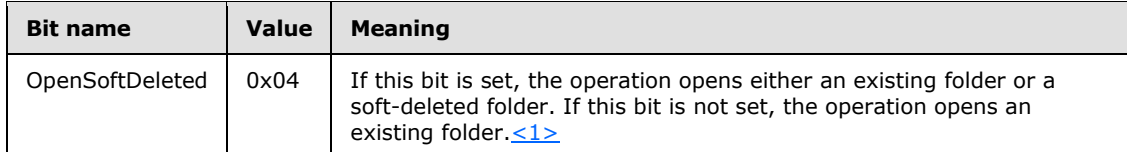

#### <span id="page-12-0"></span>**2.2.1.1.2 RopOpenFolder ROP Response Buffer**

The following descriptions define valid fields for the **RopOpenFolder** ROP response buffer ([MS-OXCROPS] section 2.2.4.1.2).

- **ReturnValue (4 bytes):** An integer that indicates the result of the operation. The server returns 0x00000000 to indicate success. For details about common error codes, see [MS-OXCDATA] section 2.4.
- **HasRules (1 byte):** A Boolean value that indicates whether **rules (4)** are associated with the folder. If rules (4) are associated with the folder, this field is set to a nonzero (TRUE) value; otherwise, this field is set to to zero (FALSE).  $\leq$  2> For details about rules (4), see [MS-OXORULE].
- **IsGhosted (1 byte):** A Boolean value that indicates whether the server hosts an **active replica** of the folder. If the server does not host an active replica of the folder, this field is set to a nonzero (TRUE) value; otherwise, this field is set to to zero (FALSE). This field is present only for folders that are in a public store. **2.2.1.1.2.** R[e](%5bMS-OXCROPS%5d.pdf)pr**Open Folder is the set of Reprose Buffer**<br>
The following descriptions define with finding to **Repropendiate** ROP response buffer (the [m](%5bMS-GLOS%5d.pdf)ost of the following descriptions define with finding to the relatio
	- **ServerCount (2 bytes):** An integer that specifies the number of servers that have a **replica** of the folder. This field is present only if the **IsGhosted** field is set to a nonzero (TRUE) value.
	- **CheapServerCount (2 bytes):** An integer that specifies the number of the cheapest, same-cost servers at the front of the server list. The value of this field MUST be less than or equal to the value of the **ServerCount** field. This field is present only if the **IsGhosted** field is set to a nonzero (TRUE) value.
	- **Servers (variable):** An array of null-terminated **ASCII** strings, each of which specifies a server that has a replica of the folder. The number of strings contained in this field is specified by the **ServerCount** field. This field is present only if the **IsGhosted** field is set to a nonzero (TRUE) value.

#### <span id="page-12-1"></span>**2.2.1.2 RopCreateFolder ROP**

*Note Some of the information in this section is subject to change because it applies to a preliminary implementation of the protocol or structure. For information about specific differences between versions, see the behavior notes that are provided in the Product Behavior appendix.*

The **RopCreateFolder** ROP ([MS-OXCROPS] section 2.2.4.2) creates a new folder. The folder can be either a public folder or a private mailbox folder.  $\leq 3>$ 

The complete syntax of the ROP request buffer and the ROP response buffer is specified in [MS-OXCROPS]. This section specifies the syntax and semantics of various fields that are not fully specified in [MS-OXCROPS].

*[MS-OXCFOLD] — v20120630 Folder Object Protocol Specification* 

 *Copyright © 2012 Microsoft Corporation.* 

## <span id="page-13-0"></span>**2.2.1.2.1 RopCreateFolder ROP Request Buffer**

The following descriptions define valid fields for the **RopCreateFolder** ROP request buffer [\(\[MS-](%5bMS-OXCROPS%5d.pdf)[OXCROPS\]](%5bMS-OXCROPS%5d.pdf) section 2.2.4.2.1).

- <span id="page-13-2"></span>**InputHandleIndex (1 byte):** An integer that specifies the location in the Server object handle table where the handle for the input Server object is stored. The input Server object for this operation is a Folder object that represents the parent folder of the folder to be created.
- **OutputHandleIndex (1 byte):** An integer that specifies the location in the Server object handle table where the handle for the output Server object is stored. The output Server object for this operation is a Folder object that represents the folder that was created.
- **FolderType (1 byte):** An integer that specifies the type of folder to be created. One of the values specified in the following table MUST be used.

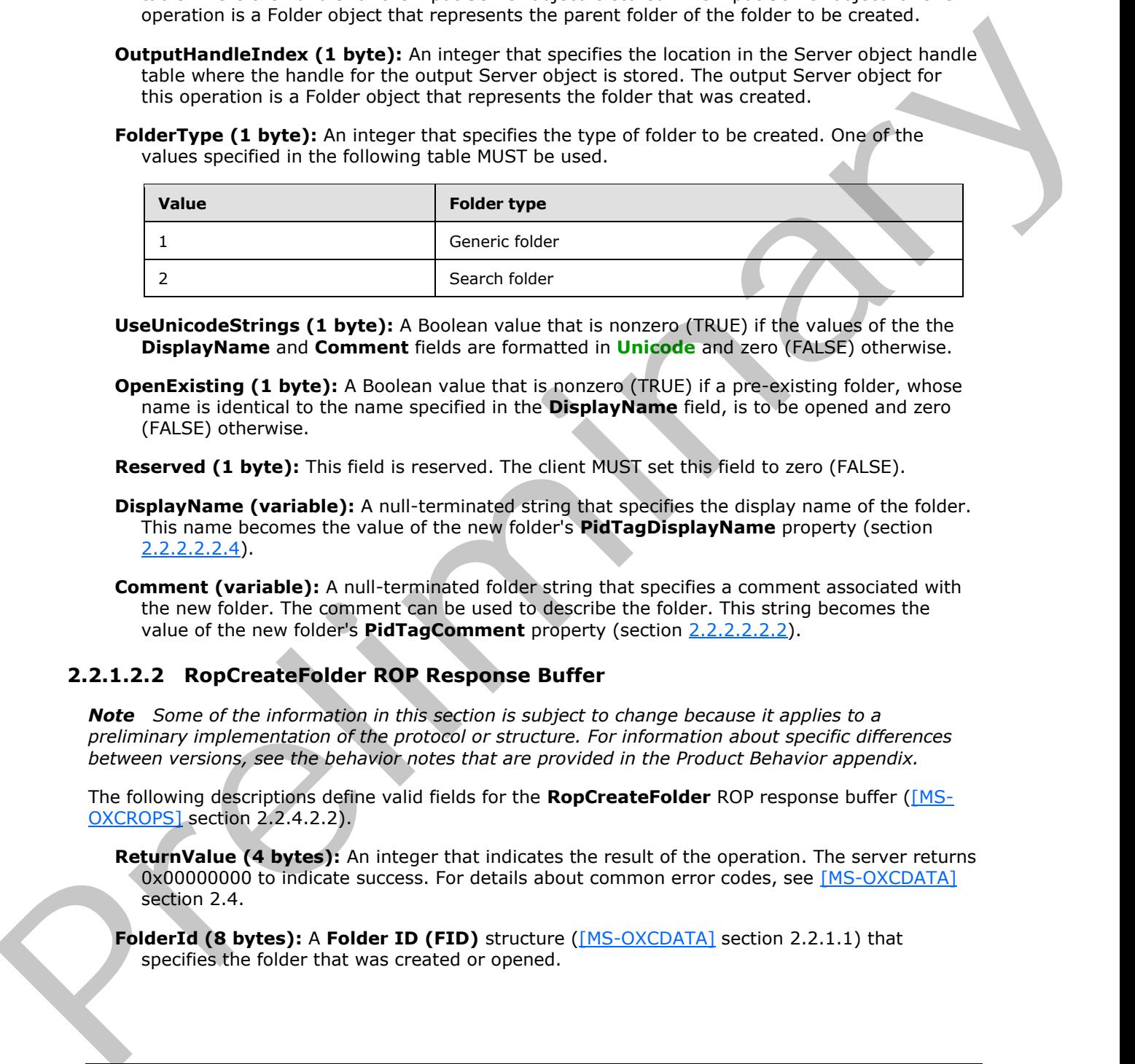

- **UseUnicodeStrings (1 byte):** A Boolean value that is nonzero (TRUE) if the values of the the **DisplayName** and **Comment** fields are formatted in **Unicode** and zero (FALSE) otherwise.
- **OpenExisting (1 byte):** A Boolean value that is nonzero (TRUE) if a pre-existing folder, whose name is identical to the name specified in the **DisplayName** field, is to be opened and zero (FALSE) otherwise.

**Reserved (1 byte):** This field is reserved. The client MUST set this field to zero (FALSE).

- **DisplayName (variable):** A null-terminated string that specifies the display name of the folder. This name becomes the value of the new folder's **PidTagDisplayName** property (section 2.2.2.2.2.4).
- **Comment (variable):** A null-terminated folder string that specifies a comment associated with the new folder. The comment can be used to describe the folder. This string becomes the value of the new folder's **PidTagComment** property (section 2.2.2.2.2.2).

## <span id="page-13-1"></span>**2.2.1.2.2 RopCreateFolder ROP Response Buffer**

*Note Some of the information in this section is subject to change because it applies to a preliminary implementation of the protocol or structure. For information about specific differences between versions, see the behavior notes that are provided in the Product Behavior appendix.*

The following descriptions define valid fields for the **RopCreateFolder** ROP response buffer ([MS-OXCROPS] section 2.2.4.2.2).

**ReturnValue (4 bytes):** An integer that indicates the result of the operation. The server returns 0x00000000 to indicate success. For details about common error codes, see [MS-OXCDATA] section 2.4.

**FolderId (8 bytes): A Folder ID (FID)** structure ([MS-OXCDATA] section 2.2.1.1) that specifies the folder that was created or opened.

*[MS-OXCFOLD] — v20120630 Folder Object Protocol Specification* 

 *Copyright © 2012 Microsoft Corporation.* 

- **IsExistingFolder (1 byte):** A Boolean value that is nonzero (TRUE) if a folder with the name given by the **DisplayName** field of the request buffer (section  $2.2.1.2.1$ ) already exists.  $\leq 4$ The value is zero (FALSE) if the folder with that name does not exist.
- **HasRules (1 byte):** A Boolean value that indicates whether rules (4) are associated with the folder. If rules (4) are associated with the folder, this field is set to a nonzero (TRUE) value; otherwise, this field is set to to zero (FALSE)[.<5>](#page-66-5) For details about rules (4), see [\[MS-](%5bMS-OXORULE%5d.pdf)OXORULE]. This field is present only if the **IsExistingFolder** field is set to a nonzero (TRUE) value.
- **IsGhosted (1 byte):** A Boolean value that indicates whether the server hosts an active replica of the folder. (If the folder is not an active replica, it is a **ghosted folder**.) If the server does not host an active replica of the folder, this field is set to a nonzero (TRUE) value; otherwise, this field is set to to zero (FALSE). This field is present only if the **IsExistingFolder** field is set to a nonzero (TRUE) value and only for folders that are in a public store. **Examp[l](#page-66-6)e 1.** This field is present only if the **Existeins** Folder field is set to a nonzero (TRUE)<br> **Example 16: by** (Albosian value that includes whether the server holds an active epilop.)<br> **Example 16:** The field is pr
	- **ServerCount (2 bytes):** An integer that specifies the number of servers that have a replica of the folder. This field is present only if the **IsGhosted** field is set to a nonzero (TRUE) value.
	- **CheapServerCount (2 bytes):** An integer that specifies the number of the cheapest, same-cost servers. These servers are listed at the beginning of the array contained in the **Servers** field. The value of this field MUST be less than or equal to the value of the **ServerCount** field and MUST be greater than zero when the value of the **ServerCount** field is greater than zero. This field is present only if the **IsGhosted** field is set to a nonzero (TRUE) value.
	- **Servers (variable):** An array of null-terminated ASCII strings, each of which specifies a server that has a replica of the folder. The number of strings contained in this field is specified by the **ServerCount** field. This field is present only if the **IsGhosted** field is set to a nonzero (TRUE) value.

#### <span id="page-14-0"></span>**2.2.1.3 RopDeleteFolder ROP**

*Note Some of the information in this section is subject to change because it applies to a preliminary implementation of the protocol or structure. For information about specific differences between versions, see the behavior notes that are provided in the Product Behavior appendix.*

The **RopDeleteFolder** ROP ([MS-OXCROPS] section 2.2.4.3) removes a folder. By default, the **RopDeleteFolder** ROP operates only on empty folders. The folder can be either a public folder or a private mailbox folder.<6>

The complete syntax of the ROP request buffer and the ROP response buffer is specified in [MS-OXCROPS]. This section specifies the syntax and semantics of various fields that are not fully specified in [MS-OXCROPS].

#### <span id="page-14-1"></span>**2.2.1.3.1 RopDeleteFolder ROP Request Buffer**

The following descriptions define valid fields for the **RopDeleteFolder** ROP request buffer ([MS-OXCROPS] section 2.2.4.3.1).

<span id="page-14-2"></span>**InputHandleIndex (1 byte):** An integer that specifies the location in the Server object handle table where the handle for the input Server object is stored. The input Server object for this operation is a Folder object that represents the parent folder of the folder to be deleted.

**DeleteFolderFlags (1 byte):** A set of bits that control the deletion of a folder. By default, the **RopDeleteFolder** ROP operates only on empty folders, but it can be used successfully on non-empty folders by setting the DEL\_FOLDERS bit and the DEL\_MESSAGES bit.

*[MS-OXCFOLD] — v20120630 Folder Object Protocol Specification* 

 *Copyright © 2012 Microsoft Corporation.* 

 *Release: July 16, 2012* 

The valid bits for this field are listed in the following table. The client MUST NOT set any other bits.

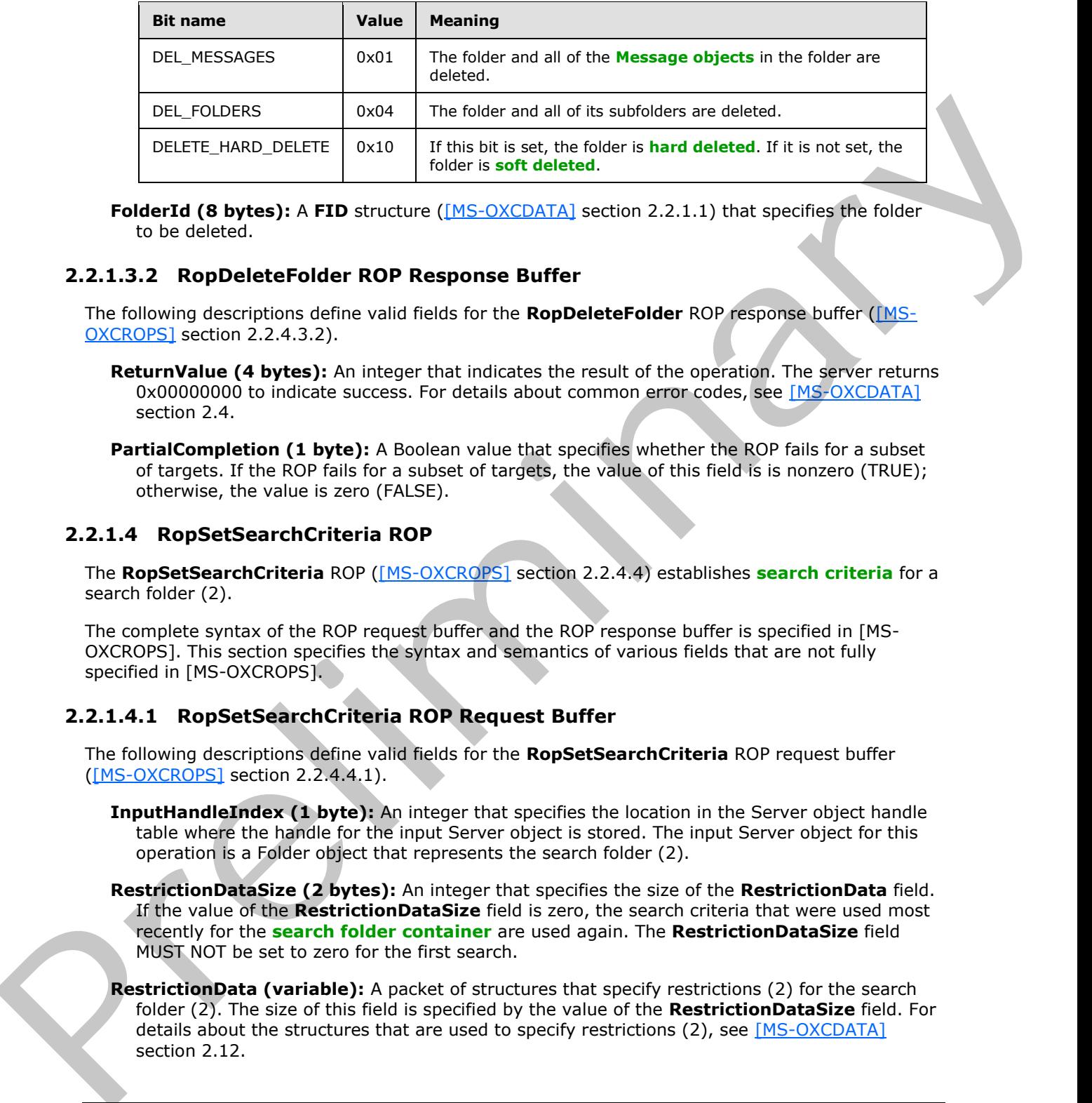

<span id="page-15-5"></span>**FolderId (8 bytes):** A FID structure ([MS-OXCDATA] section 2.2.1.1) that specifies the folder to be deleted.

#### <span id="page-15-0"></span>**2.2.1.3.2 RopDeleteFolder ROP Response Buffer**

The following descriptions define valid fields for the **RopDeleteFolder** ROP response buffer ([MS-OXCROPS] section 2.2.4.3.2).

**ReturnValue (4 bytes):** An integer that indicates the result of the operation. The server returns 0x00000000 to indicate success. For details about common error codes, see [MS-OXCDATA] section 2.4.

<span id="page-15-3"></span>**PartialCompletion (1 byte):** A Boolean value that specifies whether the ROP fails for a subset of targets. If the ROP fails for a subset of targets, the value of this field is is nonzero (TRUE); otherwise, the value is zero (FALSE).

#### <span id="page-15-1"></span>**2.2.1.4 RopSetSearchCriteria ROP**

The **RopSetSearchCriteria** ROP ([MS-OXCROPS] section 2.2.4.4) establishes **search criteria** for a search folder (2).

The complete syntax of the ROP request buffer and the ROP response buffer is specified in [MS-OXCROPS]. This section specifies the syntax and semantics of various fields that are not fully specified in [MS-OXCROPS].

## <span id="page-15-2"></span>**2.2.1.4.1 RopSetSearchCriteria ROP Request Buffer**

The following descriptions define valid fields for the **RopSetSearchCriteria** ROP request buffer ([MS-OXCROPS] section 2.2.4.4.1).

<span id="page-15-4"></span>**InputHandleIndex (1 byte):** An integer that specifies the location in the Server object handle table where the handle for the input Server object is stored. The input Server object for this operation is a Folder object that represents the search folder (2).

**RestrictionDataSize (2 bytes):** An integer that specifies the size of the **RestrictionData** field. If the value of the **RestrictionDataSize** field is zero, the search criteria that were used most recently for the **search folder container** are used again. The **RestrictionDataSize** field MUST NOT be set to zero for the first search.

**RestrictionData (variable):** A packet of structures that specify restrictions (2) for the search folder (2). The size of this field is specified by the value of the **RestrictionDataSize** field. For details about the structures that are used to specify restrictions (2), see [MS-OXCDATA] section 2.12.

*[MS-OXCFOLD] — v20120630 Folder Object Protocol Specification* 

 *Copyright © 2012 Microsoft Corporation.* 

- **FolderIdCount (2 bytes):** An integer that specifies the number of structures contained in the **FolderIds** field. If the **FolderIdCount** field is set to zero, the folders that were used in the most recent search are used again. The **FolderIdCount** field MUST NOT be set to zero for the first search within a search folder container.
- **FolderIds (variable):** An array of **FID** structures [\(\[MS-OXCDATA\]](%5bMS-OXCDATA%5d.pdf) section 2.2.1.1), each of which specifies a folder that will be searched. The number of structures contained in the array is specified by the value of the **FolderIdCount** field.
- **SearchFlags (4 bytes):** A set of bits that control the search for a search folder (2). For more details about how these bits affect the search, see section 3.2.5.4.

The valid bits for this field are listed in the following table. The client MUST NOT set any other bits.

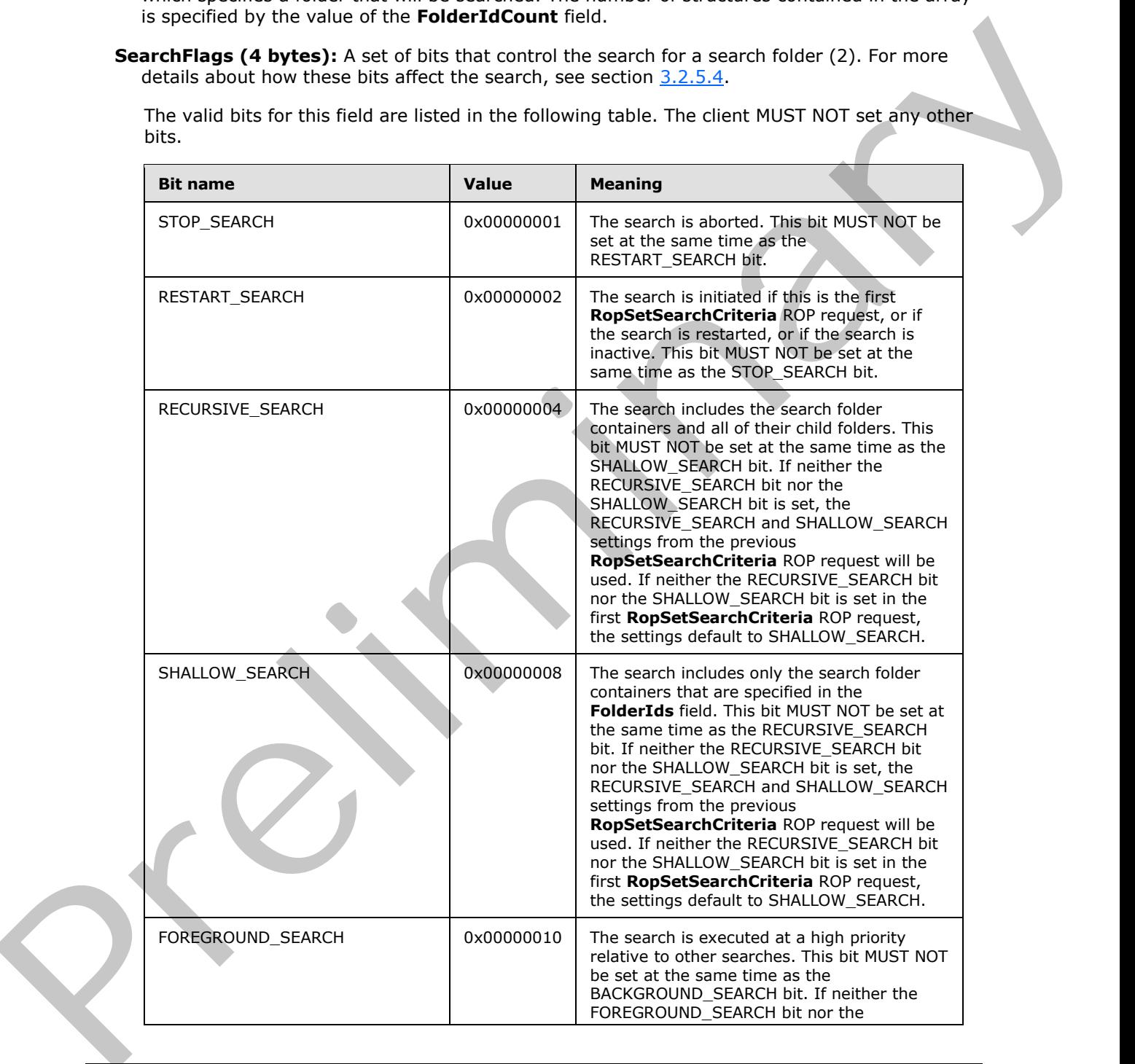

*[MS-OXCFOLD] — v20120630 Folder Object Protocol Specification* 

 *Copyright © 2012 Microsoft Corporation.* 

 *Release: July 16, 2012* 

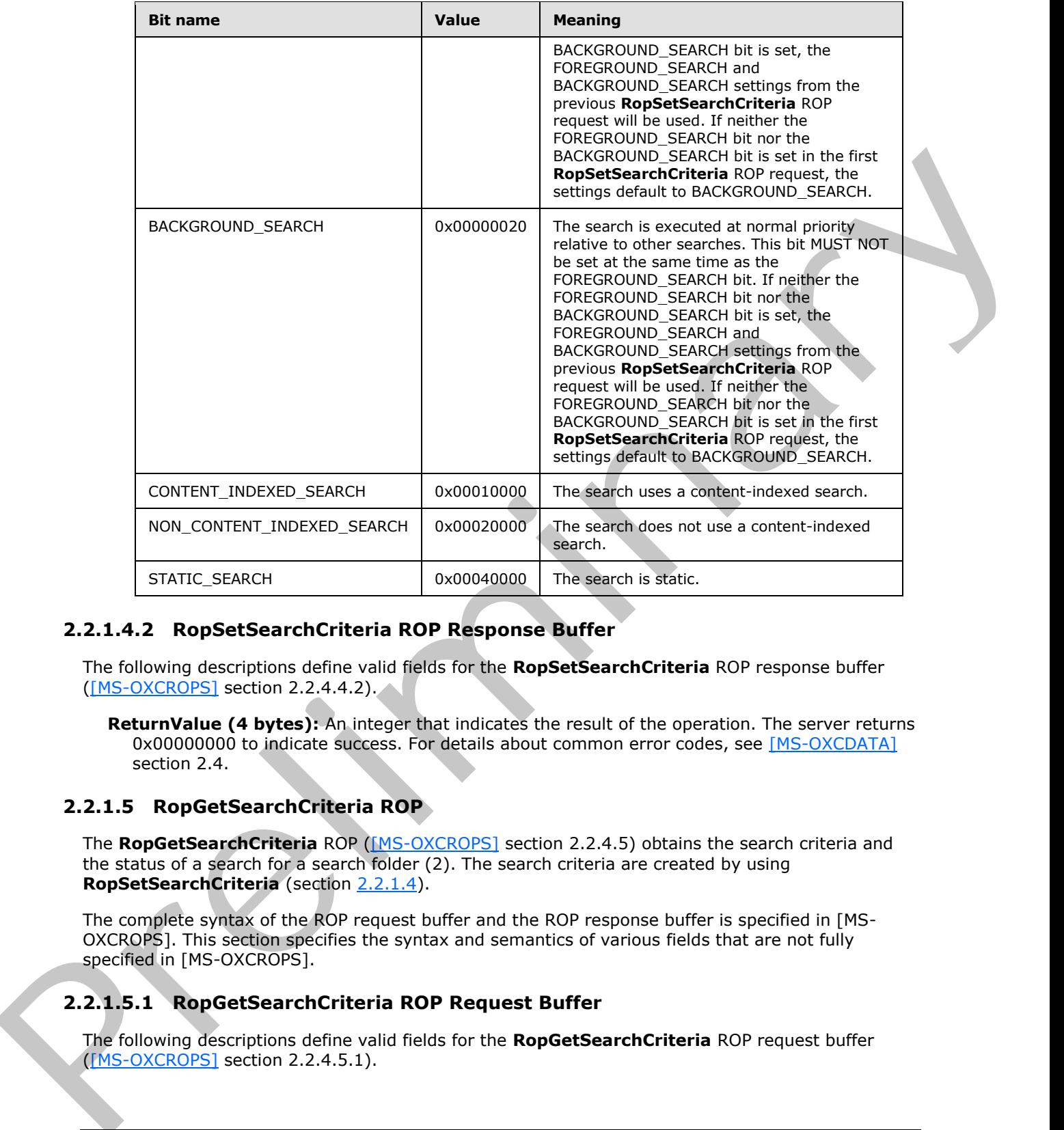

## <span id="page-17-0"></span>**2.2.1.4.2 RopSetSearchCriteria ROP Response Buffer**

The following descriptions define valid fields for the **RopSetSearchCriteria** ROP response buffer ([MS-OXCROPS] section 2.2.4.4.2).

**ReturnValue (4 bytes):** An integer that indicates the result of the operation. The server returns 0x00000000 to indicate success. For details about common error codes, see [MS-OXCDATA] section 2.4.

## <span id="page-17-1"></span>**2.2.1.5 RopGetSearchCriteria ROP**

The **RopGetSearchCriteria** ROP ([MS-OXCROPS] section 2.2.4.5) obtains the search criteria and the status of a search for a search folder (2). The search criteria are created by using **RopSetSearchCriteria** (section 2.2.1.4).

The complete syntax of the ROP request buffer and the ROP response buffer is specified in [MS-OXCROPS]. This section specifies the syntax and semantics of various fields that are not fully specified in [MS-OXCROPS].

## <span id="page-17-2"></span>**2.2.1.5.1 RopGetSearchCriteria ROP Request Buffer**

<span id="page-17-3"></span>The following descriptions define valid fields for the **RopGetSearchCriteria** ROP request buffer ([MS-OXCROPS] section 2.2.4.5.1).

*[MS-OXCFOLD] — v20120630 Folder Object Protocol Specification* 

 *Copyright © 2012 Microsoft Corporation.* 

 *Release: July 16, 2012* 

- **InputHandleIndex (1 byte):** An integer that specifies the location in the Server object handle table where the handle for the input Server object is stored. The input Server object for this operation is a Folder object that represents the search folder (2).
- **UseUnicode (1 byte):** A Boolean value that is nonzero (TRUE) if the value of the **RestrictionData** field of the **[ROP response](%5bMS-OXGLOS%5d.pdf)** is to be in Unicode format or zero (FALSE) otherwise.
- **IncludeRestriction (1 byte):** A Boolean value that is nonzero (TRUE) if the restriction (2) data is required in the response or zero (FALSE) otherwise.

**IncludeFolders (1 byte):** A Boolean value that is nonzero (TRUE) if the list of folders being searched is required in the response or zero (FALSE) otherwise.

## <span id="page-18-0"></span>**2.2.1.5.2 RopGetSearchCriteria ROP Response Buffer**

The following descriptions define valid fields for the **RopGetSearchCriteria** ROP response buffer ([MS-OXCROPS] section 2.2.4.5.2).

- **ReturnValue (4 bytes):** An integer that indicates the result of the operation. The server returns 0x00000000 to indicate success. For details about common error codes, see [MS-OXCDATA] section 2.4.
- **RestrictionDataSize (2 bytes):** An integer that specifies the size, in bytes, of the **RestrictionData** field. If the **IncludeRestriction** field of the request buffer was set to zero (FALSE), the value of **RestrictionDataSize** will be 0.
- **RestrictionData (variable):** A packet of structures that specify restrictions (2) for the search folder (2). For details about the structures that are used to specify restrictions (2), see  $[M5]$ OXCDATA] section 2.12. The size of this field is specified by the **RestrictionDataSize** field. This field is present only if the value of the **RestrictionDataSize** field is nonzero (TRUE).
- **FolderIdCount (2 bytes):** An integer that specifies the number of structures contained in the **FolderIds** field. If the **IncludeFolders** field of the request buffer was set to zero (FALSE), the **FolderIdCount** field will be set to 0.
- **FolderIds (variable):** An array of FID structures ([MS-OXCDATA] section 2.2.1.1), each of which specifies a folder that is being searched. The number of structures contained in the array is specified by the value of the **FolderIdCount** field. This field is present only if the value of the **FolderIdCount** field is nonzero (TRUE).

**SearchFlags (4 bytes):** A set of bits that indicate the state of the current search.

The valid bits for this field are listed in the following table. The client MUST ignore any other bits.

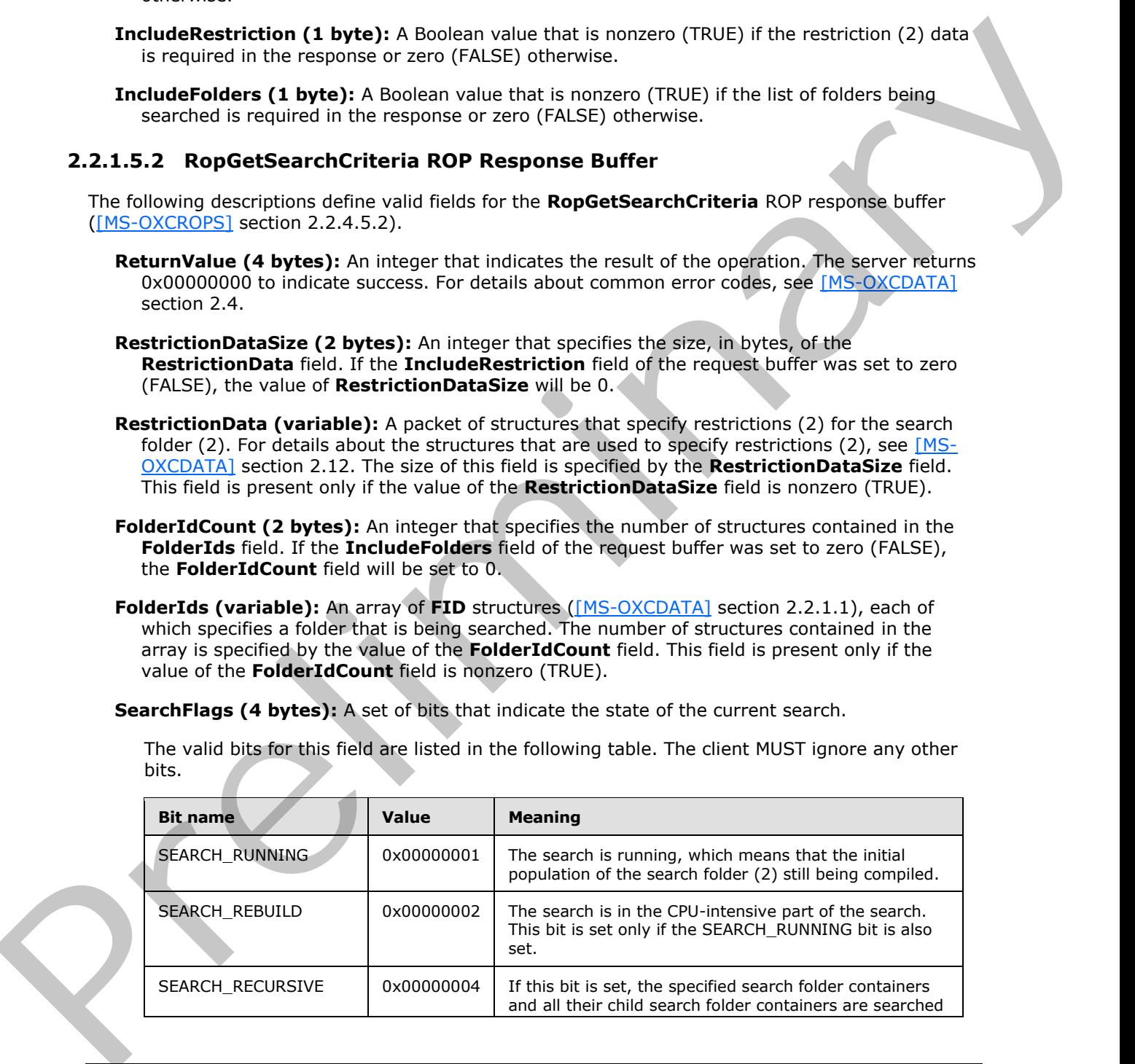

*[MS-OXCFOLD] — v20120630 Folder Object Protocol Specification* 

 *Copyright © 2012 Microsoft Corporation.* 

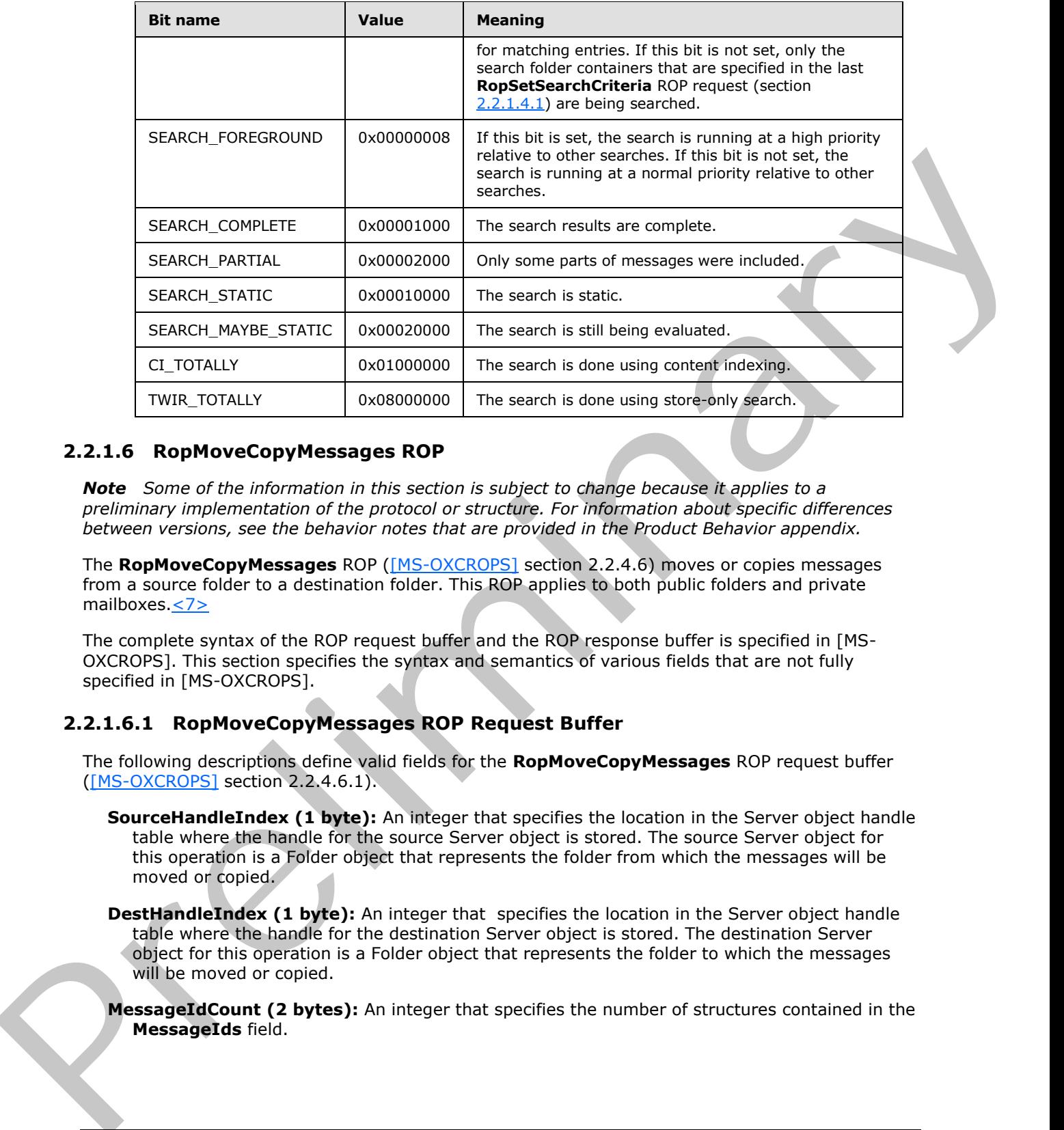

#### <span id="page-19-0"></span>**2.2.1.6 RopMoveCopyMessages ROP**

*Note Some of the information in this section is subject to change because it applies to a preliminary implementation of the protocol or structure. For information about specific differences between versions, see the behavior notes that are provided in the Product Behavior appendix.*

The **RopMoveCopyMessages** ROP ([MS-OXCROPS] section 2.2.4.6) moves or copies messages from a source folder to a destination folder. This ROP applies to both public folders and private mailboxes. $\leq 7$ 

The complete syntax of the ROP request buffer and the ROP response buffer is specified in [MS-OXCROPS]. This section specifies the syntax and semantics of various fields that are not fully specified in [MS-OXCROPS].

#### <span id="page-19-1"></span>**2.2.1.6.1 RopMoveCopyMessages ROP Request Buffer**

The following descriptions define valid fields for the **RopMoveCopyMessages** ROP request buffer ([MS-OXCROPS] section 2.2.4.6.1).

- <span id="page-19-2"></span>**SourceHandleIndex (1 byte):** An integer that specifies the location in the Server object handle table where the handle for the source Server object is stored. The source Server object for this operation is a Folder object that represents the folder from which the messages will be moved or copied.
- **DestHandleIndex (1 byte):** An integer that specifies the location in the Server object handle table where the handle for the destination Server object is stored. The destination Server object for this operation is a Folder object that represents the folder to which the messages will be moved or copied.

**MessageIdCount (2 bytes):** An integer that specifies the number of structures contained in the **MessageIds** field.

*[MS-OXCFOLD] — v20120630 Folder Object Protocol Specification* 

 *Copyright © 2012 Microsoft Corporation.* 

- **MessageIds (variable):** An array of **Message ID (MID)** structures [\(\[MS-OXCDATA\]](%5bMS-OXCDATA%5d.pdf) section 2.2.1.2), each of which specifies a message to be moved or copied. The number of structures contained in the array is specified by the value of the **MessageIdCount** field.
- **WantAsynchronous (1 byte):** A Boolean value that is nonzero (TRUE) if the ROP is to be processed asynchronously or zero (FALSE) if the ROP is to be processed synchronously. For details about asynchronous processing, see section 3.1.5.2.
- WantCopy (1 byte): A Boolean value that is nonzero (TRUE) if this is a copy operation or zero (FALSE) if this is a move operation.

#### <span id="page-20-0"></span>**2.2.1.6.2 RopMoveCopyMessages ROP Response Buffer**

The following descriptions define valid fields for the **RopMoveCopyMessages** ROP response buffer ([MS-OXCROPS] section 2.2.4.6.2).

- **ReturnValue (4 bytes):** An integer that indicates the result of the operation. The server returns 0x00000000 to indicate success. For details about common error codes, see [MS-OXCDATA] section 2.4.
- **PartialCompletion (1 byte):** A Boolean value that specifies whether the ROP fails for a subset of targets. If the ROP fails for a subset of targets, the value of this field is nonzero (TRUE). Otherwise, the value is zero (FALSE).

#### <span id="page-20-1"></span>**2.2.1.7 RopMoveFolder ROP**

*Note Some of the information in this section is subject to change because it applies to a preliminary implementation of the protocol or structure. For information about specific differences between versions, see the behavior notes that are provided in the Product Behavior appendix.*

The **RopMoveFolder** ROP ([MS-OXCROPS] section 2.2.4.7) moves a folder from one parent folder to another parent folder. All contents of the folder are moved with it. The move can be within a private mailbox or a public folder, or between a private mailbox and a public folder. $<8>$ 

The complete syntax of the ROP request buffer and the ROP response buffer is specified in [MS-OXCROPS]. This section specifies the syntax and semantics of various fields that are not fully specified in [MS-OXCROPS].

#### <span id="page-20-2"></span>**2.2.1.7.1 RopMoveFolder ROP Request Buffer**

The following descriptions define valid fields for the **RopMoveFolder** ROP request buffer ([MS-OXCROPS] section 2.2.4.7.1).

- <span id="page-20-3"></span>**SourceHandleIndex (1 byte):** An integer that specifies the location in the Server object handle table where the handle for the source Server object is stored. The source Server object for this operation is a Folder object that represents the parent folder from which the folder will be moved.
- **DestHandleIndex (1 byte):** An integer that specifies the location in the Server object handle table where the handle for the destination Server object is stored. The destination Server object for this operation is a Folder object that represents the parent folder to which the folder will be moved. Wantcopy (1 byte): A booksa value that is nonzero (TRUE) it this is a copy operation or zero<br>
2.1.1.6.2 RopMoveCopyMessages ROP Response Buffer<br>
The inter[m](%5bMS-OXCROPS%5d.pdf)inistics in three operations of the RopMoveCopyMessages ROP Respon
	- **WantAsynchronous (1 byte):** A Boolean value that is nonzero (TRUE) if the ROP is to be processed asynchronously or zero (FALSE) if the ROP is to be processed synchronously. For details about asynchronous processing, see section 3.1.5.2.

*[MS-OXCFOLD] — v20120630 Folder Object Protocol Specification* 

 *Copyright © 2012 Microsoft Corporation.* 

- **UseUnicode (1 byte):** A Boolean value that is nonzero (TRUE) if the value of the **NewFolderName** field is formatted in Unicode; it is zero (FALSE) otherwise.
- **FolderId (8 bytes):** A FID structure [\(\[MS-OXCDATA\]](%5bMS-OXCDATA%5d.pdf) section 2.2.1.1) that specifies the folder to be moved.
- **NewFolderName (variable):** A null-terminated string that specifies the new name for the moved folder.

#### <span id="page-21-0"></span>**2.2.1.7.2 RopMoveFolder ROP Response Buffer**

The following descriptions define valid fields for the **RopMoveFolder** ROP response buffer ([MS-OXCROPS] section 2.2.4.7.2).

- **ReturnValue (4 bytes):** An integer that indicates the result of the operation. The server returns 0x00000000 to indicate success. For details about common error codes, see [MS-OXCDATA] section 2.4.
- **PartialCompletion (1 byte):** A Boolean value that specifies whether the ROP fails for a subset of targets. If the ROP fails for a subset of targets, the value of this field is nonzero (TRUE). Otherwise, the value is zero (FALSE).

#### <span id="page-21-1"></span>**2.2.1.8 RopCopyFolder ROP**

*Note Some of the information in this section is subject to change because it applies to a preliminary implementation of the protocol or structure. For information about specific differences between versions, see the behavior notes that are provided in the Product Behavior appendix.*

The **RopCopyFolder** ROP ([MS-OXCROPS] section 2.2.4.8) copies a folder from one parent folder to another parent folder. All contents of the folder are copied with it. The operation can be performed within a private mailbox or a public folder, or between a private mailbox and a public folder.  $\leq 9$ 

The complete syntax of the ROP request buffer and the ROP response buffer is specified in [MS-OXCROPS]. This section specifies the syntax and semantics of various fields that are not fully specified in [MS-OXCROPS].

#### <span id="page-21-2"></span>**2.2.1.8.1 RopCopyFolder ROP Request Buffer**

The following descriptions define valid fields for the **RopCopyFolder** ROP request buffer ([MS-OXCROPS] section 2.2.4.8.1).

- <span id="page-21-3"></span>**SourceHandleIndex (1 byte):** An integer that specifies the location in the Server object handle table where the handle for the source Server object is stored. The source Server object for this operation is a Folder object that represents the parent folder from which the folder will be copied.
- **DestHandleIndex (1 byte):** An integer that specifies the location in the Server object handle table where the handle for the destination Server object is stored. The destination Server object for this operation is a Folder object that represents the parent folder to which the folder will be copied. [m](%5bMS-OXCROPS%5d.pdf)oved folder.<br>
2.1.1.7.2 Ro[y](%5bMS-OXCROPS%5d.pdf)hdove Fident ROP Response Buffer<br>
The following descriptions diffine will fields for the RopHoveFedder ROP response buffer (the<br>
COCIDES) section 2.2.4.7.2.<br>
2.2.1.2.2.1.2.2.1.2.2.1.2.2.1.2.2.1.
	- **WantAsynchronous (1 byte):** A Boolean value that is nonzero (TRUE) if the ROP is to be processed asynchronously or zero (FALSE) if the ROP is to be processed synchronously. For details about asynchronous processing, see section 3.1.5.2.

*[MS-OXCFOLD] — v20120630 Folder Object Protocol Specification* 

 *Copyright © 2012 Microsoft Corporation.* 

- **WantRecursive (1 byte):** A Boolean value that is nonzero (TRUE) if the folder is to be copied recursively—that is, all of the folder's subfolders are copied to the new folder and the subfolders' subfolders are copied to the new folder and so on. The value is zero (FALSE) otherwise.
- **UseUnicode (1 byte):** A Boolean value that is nonzero (TRUE) if the value of the **NewFolderName** field is formatted in Unicode; it is zero (FALSE) otherwise.
- **FolderId (8 bytes):** A FID structure ([MS-OXCDATA] section 2.2.1.1) that specifies the folder to be copied.
- **NewFolderName (variable):** A null-terminated string that specifies the new name for the copied folder.

## <span id="page-22-0"></span>**2.2.1.8.2 RopCopyFolder ROP Response Buffer**

The following descriptions define valid fields for the **RopCopyFolder** ROP response buffer ([MS-OXCROPS] section 2.2.4.8.2).

- **ReturnValue (4 bytes):** An integer that indicates the result of the operation. The server returns 0x00000000 to indicate success. For details about common error codes, see [MS-OXCDATA] section 2.4.
- PartialCompletion (1 byte): A Boolean value that specifies whether the ROP fails for a subset of targets. If the ROP fails for a subset of targets, the value of this field is nonzero (TRUE). Otherwise, the value is zero (FALSE).

## <span id="page-22-1"></span>**2.2.1.9 RopEmptyFolder ROP**

*Note Some of the information in this section is subject to change because it applies to a preliminary implementation of the protocol or structure. For information about specific differences between versions, see the behavior notes that are provided in the Product Behavior appendix.*

The **RopEmptyFolder** ROP ([MS-OXCROPS] section 2.2.4.9) is used to soft delete messages and subfolders from a folder without deleting the folder itself. To hard delete all messages and subfolders from a folder, use the **RopHardDeleteMessagesAndSubfolders** ROP (section  $2.2.1.10$ ). This ROP applies to both public folders and private mailboxes.  $\leq 10$ **Findenti[a](%5bMS-OXCDATA%5d.pdf)l Gallerian** (*Si[m](%5bMS-OXCROPS%5d.pdf)ilar Compartion*) and the spin of  $2.11$ , that specifies the folder<br>
Reverse of the spin of the spin of the spin of the spin of the spin of the spin of the spin of the spin of the spin of the s

The complete syntax of the ROP request buffer and the ROP response buffer is specified in [MS-OXCROPS]. This section specifies the syntax and semantics of various fields that are not fully specified in [MS-OXCROPS].

#### <span id="page-22-2"></span>**2.2.1.9.1 RopEmptyFolder ROP Request Buffer**

The following descriptions define valid fields for the **RopEmptyFolder** ROP request buffer ([MS-OXCROPS] section 2.2.4.9.1).

<span id="page-22-3"></span>**InputHandleIndex (1 byte):** An integer that specifies the location in the Server object handle table where the handle for the input Server object is stored. The input Server object for this operation is a Folder object that represents the folder whose messages and subfolders will be soft deleted.

**WantAsynchronous (1 byte):** A Boolean value that is nonzero (TRUE) if the ROP is to be processed asynchronously or zero (FALSE) if the ROP is to be processed synchronously. For details about asynchronous processing, see section 3.1.5.2.

*[MS-OXCFOLD] — v20120630 Folder Object Protocol Specification* 

 *Copyright © 2012 Microsoft Corporation.* 

 *Release: July 16, 2012* 

**WantDeleteAssociated (1 byte):** A Boolean value that is nonzero (TRUE) if the **[folder](%5bMS-OXGLOS%5d.pdf)  [associated information \(FAI\)](%5bMS-OXGLOS%5d.pdf)** messages are to be included in the deletion. The value is zero (FALSE) otherwise.

#### <span id="page-23-0"></span>**2.2.1.9.2 RopEmptyFolder ROP Response Buffer**

The following descriptions define valid fields for the **RopEmptyFolder** ROP response buffer [\(\[MS-](%5bMS-OXCROPS%5d.pdf)OXCROPS] section 2.2.4.9.2).

**ReturnValue (4 bytes):** An integer that indicates the result of the operation. The server returns 0x00000000 to indicate success. For details about common error codes, see [MS-OXCDATA] section 2.4.

<span id="page-23-4"></span>**PartialCompletion (1 byte):** A Boolean value that specifies whether the ROP fails for a subset of targets. If the ROP fails for a subset of targets, the value of this field is nonzero (TRUE). Otherwise, the value is zero (FALSE).

#### <span id="page-23-1"></span>**2.2.1.10 RopHardDeleteMessagesAndSubfolders ROP**

*Note Some of the information in this section is subject to change because it applies to a preliminary implementation of the protocol or structure. For information about specific differences between versions, see the behavior notes that are provided in the Product Behavior appendix.*

The **RopHardDeleteMessagesAndSubfolders** ROP ([MS-OXCROPS] section 2.2.4.10) is used to hard delete all messages and subfolders from a folder without deleting the folder itself. This ROP applies to both public folders and private mailboxes. $\leq 11$ >

The complete syntax of the ROP request buffer and the ROP response buffer is specified in [MS-OXCROPS]. This section specifies the syntax and semantics of various fields that are not fully specified in [MS-OXCROPS].

#### <span id="page-23-2"></span>**2.2.1.10.1 RopHardDeleteMessagesAndSubfolders ROP Request Buffer**

<span id="page-23-5"></span>The following descriptions define valid fields for the **RopHardDeleteMessagesAndSubfolders** ROP request buffer ([MS-OXCROPS] section 2.2.4.10.1).

**InputHandleIndex (1 byte):** An integer that specifies the location in the Server object handle table where the handle for the input Server object is stored. The input Server object for this operation is a Folder object that represents the folder whose messages and subfolders will be hard deleted. mation is sta[r](%5bMS-OXCROPS%5d.pdf)ted 2.3-4.3.02.3.<br>
The formula [i](#page-67-1)[n](%5bMS-OXCROPS%5d.pdf) the started and the started bisic in the started of the space in the started method of the started method of the started method of the started method of the started method o

**WantAsynchronous (1 byte):** A Boolean value that is nonzero (TRUE) if the ROP is to be processed asynchronously or zero (FALSE) if the ROP is to be processed synchronously. For details about asynchronous processing, see section 3.1.5.2.

**WantDeleteAssociated (1 byte):** A Boolean value that is nonzero (TRUE) if the FAI messages are to be included in the deletion. The value is zero (FALSE) otherwise.

#### <span id="page-23-3"></span>**2.2.1.10.2 RopHardDeleteMessagesAndSubfolders ROP Response Buffer**

The following descriptions define valid fields for the **RopHardDeleteMessagesAndSubfolders** ROP response buffer (MS-OXCROPS] section 2.2.4.10.2).

**ReturnValue (4 bytes):** An integer that indicates the result of the operation. The server returns 0x00000000 to indicate success. For details about common error codes, see [MS-OXCDATA] section 2.4.

*[MS-OXCFOLD] — v20120630 Folder Object Protocol Specification* 

 *Copyright © 2012 Microsoft Corporation.* 

 *Release: July 16, 2012* 

**PartialCompletion (1 byte):** A Boolean value that specifies whether the ROP fails for a subset of targets. If the ROP fails for a subset of targets, the value of this field is nonzero (TRUE). Otherwise, the value is zero (FALSE).

#### <span id="page-24-0"></span>**2.2.1.11 RopDeleteMessages ROP**

*Note Some of the information in this section is subject to change because it applies to a preliminary implementation of the protocol or structure. For information about specific differences between versions, see the behavior notes that are provided in the Product Behavior appendix.*

The **RopDeleteMessages** ROP ([MS-OXCROPS] section 2.2.4.11) is used to soft delete one or more messages from a folder. This ROP applies to both public folders and private mailboxes.  $\langle 12 \rangle$ 

A message that has been soft deleted can be recovered only by opening it, copying it to a new message, and then saving the new message. For details about opening, copying, and saving a Message object, see [MS-OXCMSG].

The complete syntax of the ROP request buffer and the ROP response buffer is specified in [MS-OXCROPS]. This section specifies the syntax and semantics of various fields that are not fully specified in [MS-OXCROPS].

## <span id="page-24-1"></span>**2.2.1.11.1 RopDeleteMessages ROP Request Buffer**

<span id="page-24-3"></span>The following descriptions define valid fields for the **RopDeleteMessages** ROP request buffer ([MS-OXCROPS] section 2.2.4.11.1).

- **InputHandleIndex (1 byte):** An integer that specifies the location in the Server object handle table where the handle for the input Server object is stored. The input Server object for this operation is a Folder object that represents the folder that contains the messages to be soft deleted. north[m](#page-36-6)ore presentation of the presentation and prefire the matter of the control of the presentation of the presentation of the presentation of the presentation of the state of the presentation of the state of the state of
	- **WantAsynchronous (1 byte):** A Boolean value that is nonzero (TRUE) if the ROP is to be processed asynchronously or zero (FALSE) if the ROP is to be processed synchronously. For details about asynchronous processing, see section 3.1.5.2.
	- **NotifyNonRead (1 byte):** A Boolean value that is nonzero (TRUE) if a **non-read receipt** is to be generated for the deleted messages. The value is zero (FALSE) otherwise.
	- **MessageIdCount (2 bytes):** An integer that specifies the number of structures contained in the **MessageIds** field.
	- **MessageIds (variable):** An array of **MID** structures ([MS-OXCDATA] section 2.2.1.2), each of which specifies a message to be deleted. The number of structures contained in the array is specified by the value of the **MessageIdCount** field.

#### <span id="page-24-2"></span>**2.2.1.11.2 RopDeleteMessages ROP Response Buffer**

The following descriptions define valid fields for the **RopDeleteMessages** ROP response buffer ([MS-OXCROPS] section 2.2.4.11.2).

**ReturnValue (4 bytes):** An integer that indicates the result of the operation. The server returns 0x00000000 to indicate success. For details about common error codes, see [MS-OXCDATA] section 2.4.

*[MS-OXCFOLD] — v20120630 Folder Object Protocol Specification* 

 *Copyright © 2012 Microsoft Corporation.* 

 *Release: July 16, 2012* 

**PartialCompletion (1 byte):** A Boolean value that specifies whether the ROP fails for a subset of targets. If the ROP fails for a subset of targets, the value of this field is nonzero (TRUE). Otherwise, the value is zero (FALSE).

#### <span id="page-25-0"></span>**2.2.1.12 RopHardDeleteMessages ROP**

*Note Some of the information in this section is subject to change because it applies to a preliminary implementation of the protocol or structure. For information about specific differences between versions, see the behavior notes that are provided in the Product Behavior appendix.*

The **RopHardDeleteMessages** ROP ([MS-OXCROPS] section 2.2.4.12) is used to hard delete one or more messages from a folder. This ROP applies to both public folders and private mailboxes.<13>

The complete syntax of the ROP request buffer and the ROP response buffer is specified in [MS-OXCROPS]. This section specifies the syntax and semantics of various fields that are not fully specified in [MS-OXCROPS].

## <span id="page-25-1"></span>**2.2.1.12.1 RopHardDeleteMessages ROP Request Buffer**

<span id="page-25-3"></span>The following descriptions define valid fields for the **RopHardDeleteMessages** ROP request buffer ([MS-OXCROPS] section 2.2.4.12.1).

**InputHandleIndex (1 byte):** An integer that specifies the location in the Server object handle table where the handle for the input Server object is stored. The input Server object for this operation is a Folder object that represents the folder that contains the messages to be hard deleted. northmany measurements of the preli[mi](#page-36-6)nary term (and preliminary term of the preliminary measurement and the matter of the preliminary and the preliminary and the preliminary operators of the preliminary operator one matter

**WantAsynchronous (1 byte):** A Boolean value that is nonzero (TRUE) if the ROP is to be processed asynchronously or zero (FALSE) if the ROP is to be processed synchronously. For details about asynchronous processing, see section 3.1.5.2.

**NotifyNonRead (1 byte):** A Boolean value that is nonzero (TRUE) if a non-read receipt is to be generated for the deleted messages. The value is zero (FALSE) otherwise.

**MessageIdCount (2 bytes):** An integer that specifies the number of structures contained in the **MessageIds** field.

**MessageIds (variable):** An array of MID structures ([MS-OXCDATA] section 2.2.1.2), each of which specifies a message to be deleted. The number of structures contained in the array is specified by the value of the **MessageIdCount** field.

#### <span id="page-25-2"></span>**2.2.1.12.2 RopHardDeleteMessages ROP Response Buffer**

The following descriptions define valid fields for the **RopHardDeleteMessages** ROP response buffer ([MS-OXCROPS] section 2.2.4.12.2).

**ReturnValue (4 bytes):** An integer that indicates the result of the operation. The server returns 0x00000000 to indicate success. For details about common error codes, see [MS-OXCDATA] section 2.4.

**PartialCompletion (1 byte):** A Boolean value that specifies whether the ROP fails for a subset of targets. If the ROP fails for a subset of targets, the value of this field is nonzero (TRUE). Otherwise, the value is zero (FALSE).

*[MS-OXCFOLD] — v20120630 Folder Object Protocol Specification* 

 *Copyright © 2012 Microsoft Corporation.* 

## <span id="page-26-0"></span>**2.2.1.13 RopGetHierarchyTable ROP**

<span id="page-26-2"></span>*Note Some of the information in this section is subject to change because it applies to a preliminary implementation of the protocol or structure. For information about specific differences between versions, see the behavior notes that are provided in the Product Behavior appendix.*

The **RopGetHierarchyTable** ROP [\(\[MS-OXCROPS\]](%5bMS-OXCROPS%5d.pdf) section 2.2.4.13) is used to retrieve the **hierarchy table** for a folder. The folder can be either a public folder or a private mailbox folder. $<$ 14 $>$ 

This ROP returns a Table object on which table operations can be performed. For details about Table objects and table operations, see [MS-OXCTABL].

The complete syntax of the ROP request buffer and the ROP response buffer is specified in [MS-OXCROPS]. This section specifies the syntax and semantics of various fields that are not fully specified in [MS-OXCROPS].

#### <span id="page-26-1"></span>**2.2.1.13.1 RopGetHierarchyTable ROP Request Buffer**

The following descriptions define valid fields for the **RopGetHierarchyTable** ROP request buffer ([MS-OXCROPS] section 2.2.4.13.1).

- <span id="page-26-3"></span>**InputHandleIndex (1 byte):** An integer that specifies the location in the Server object handle table where the handle for the input Server object is stored. The input Server object for this operation is a Folder object that represents the folder whose hierarchy table will be retrieved.
- **OutputHandleIndex (1 byte):** An integer that specifies the location in the Server object handle table where the handle for the output Server object is stored. The output Server object for this operation is a Table object that represents the hierarchy table. For more details about Table objects, see [MS-OXCTABL].
- **TableFlags (1 byte):** A set of bits that control how information is returned in the hierarchy table.

The valid bits for this field are listed in the following table. The client MUST NOT set any other bits.

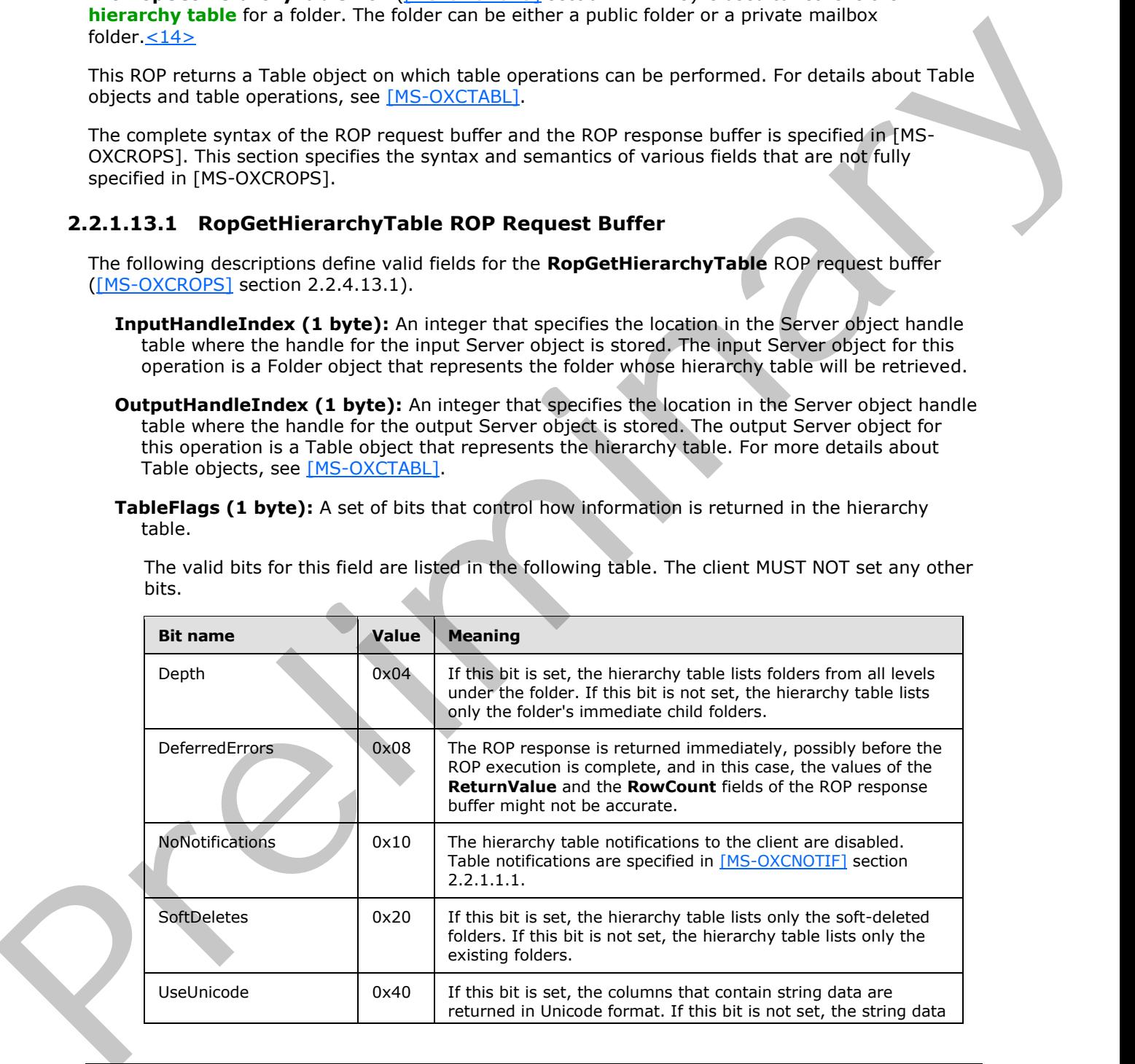

*[MS-OXCFOLD] — v20120630 Folder Object Protocol Specification* 

 *Copyright © 2012 Microsoft Corporation.* 

 *Release: July 16, 2012* 

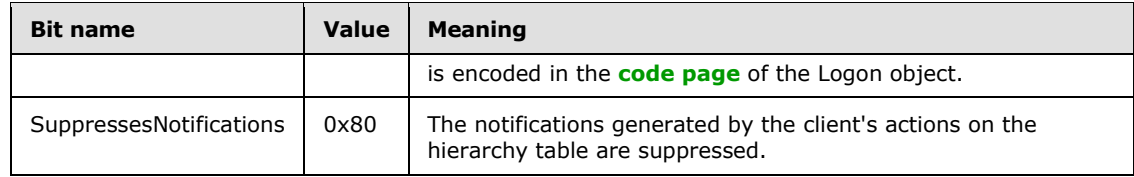

## <span id="page-27-0"></span>**2.2.1.13.2 RopGetHierarchyTable ROP Response Buffer**

The following descriptions define valid fields for the **RopGetHierarchyTable** ROP response buffer ([MS-OXCROPS] section 2.2.4.13.2).

- **ReturnValue (4 bytes):** An integer that indicates the result of the operation. The server returns 0x00000000 to indicate success. For details about common error codes, see [MS-OXCDATA] section 2.4. If the **TableFlags** field of the ROP request buffer has the DeferredErrors bit set, the value of the **ReturnValue** field is valid only if it indicates a failure.
- <span id="page-27-3"></span>**RowCount (4 bytes):** An integer that specifies the number of rows in the hierarchy table. If the **TableFlags** field of the ROP request buffer has the DeferredErrors bit set, the value of the **RowCount** field might not be accurate.

## <span id="page-27-1"></span>**2.2.1.14 RopGetContentsTable ROP**

*Note Some of the information in this section is subject to change because it applies to a preliminary implementation of the protocol or structure. For information about specific differences between versions, see the behavior notes that are provided in the Product Behavior appendix.*

The **RopGetContentsTable** ROP ([MS-OXCROPS] section 2.2.4.14) is used to retrieve the **contents table** for a folder. The contents table for a search folder (2) contains the same columns as the contents table for a generic folder. This ROP applies to both public folders and private mailboxes.<15>

Note: This ROP returns a Table object on which table operations can be performed. For details about Table objects and table operations, see [MS-OXCTABL].

The complete syntax of the ROP request buffer and the ROP response buffer is specified in [MS-OXCROPS]. This section specifies the syntax and semantics of various fields that are not fully specified in [MS-OXCROPS].

## <span id="page-27-2"></span>**2.2.1.14.1 RopGetContentsTable ROP Request Buffer**

The following descriptions define valid fields for the **RopGetContentsTable** ROP request buffer ([MS-OXCROPS] section 2.2.4.14.1).

<span id="page-27-4"></span>**InputHandleIndex (1 byte):** An integer that specifies the location in the Server object handle table where the handle for the input Server object is stored. The input Server object for this operation is a Folder object that represents the folder whose contents table will be retrieved.

**OutputHandleIndex (1 byte):** An integer that specifies the location in the Server object handle table where the handle for the output Server object is stored. The output Server object for this operation is a Table object that represents the contents table. For more details about Table objects, see [MS-OXCTABL]. **2.2.1.1.13.2. RopG[e](%5bMS-OXCROPS%5d.pdf)tHierarchyTable ROP Response Buffer<br>
The following descriptions distributed for the RepetHierarchyTable ROP response buffer<br>
(it is distributed for the Role in the Role of the Role internal of the spec** 

**TableFlags (1 byte):** A set of bits that control how information is returned in the contents table.

*[MS-OXCFOLD] — v20120630 Folder Object Protocol Specification* 

 *Copyright © 2012 Microsoft Corporation.* 

 *Release: July 16, 2012* 

The bits that SHOULD $\leq$ 16 $>$  be valid for this field are specified in the following table. The client MUST NOT set any other bits.

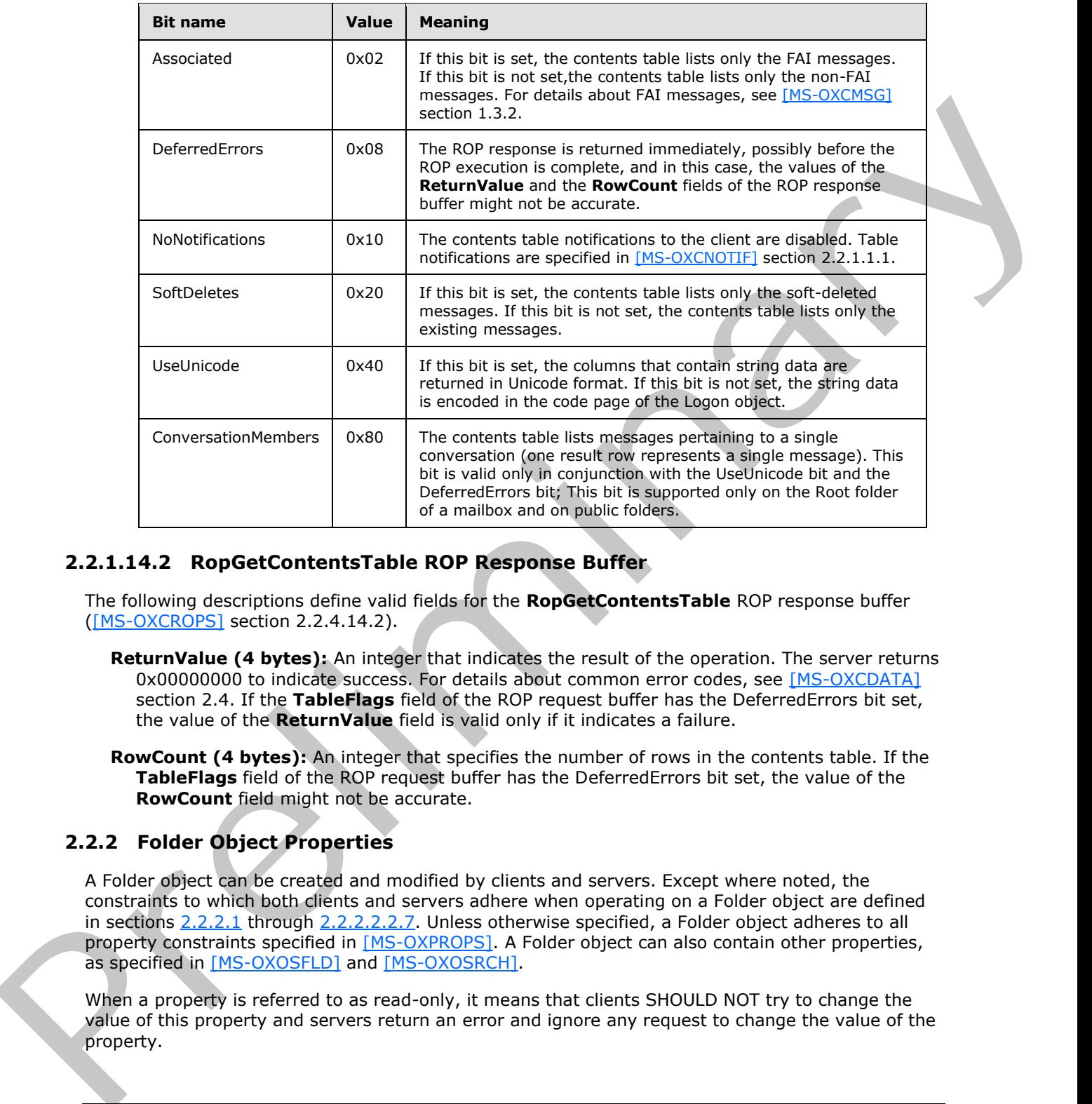

#### <span id="page-28-0"></span>**2.2.1.14.2 RopGetContentsTable ROP Response Buffer**

The following descriptions define valid fields for the **RopGetContentsTable** ROP response buffer ([MS-OXCROPS] section 2.2.4.14.2).

- **ReturnValue (4 bytes):** An integer that indicates the result of the operation. The server returns 0x00000000 to indicate success. For details about common error codes, see [MS-OXCDATA] section 2.4. If the **TableFlags** field of the ROP request buffer has the DeferredErrors bit set, the value of the **ReturnValue** field is valid only if it indicates a failure.
- <span id="page-28-2"></span>**RowCount (4 bytes):** An integer that specifies the number of rows in the contents table. If the **TableFlags** field of the ROP request buffer has the DeferredErrors bit set, the value of the **RowCount** field might not be accurate.

#### <span id="page-28-1"></span>**2.2.2 Folder Object Properties**

A Folder object can be created and modified by clients and servers. Except where noted, the constraints to which both clients and servers adhere when operating on a Folder object are defined in sections 2.2.2.1 through 2.2.2.2.2.7. Unless otherwise specified, a Folder object adheres to all property constraints specified in [MS-OXPROPS]. A Folder object can also contain other properties, as specified in [MS-OXOSFLD] and [MS-OXOSRCH].

When a property is referred to as read-only, it means that clients SHOULD NOT try to change the value of this property and servers return an error and ignore any request to change the value of the property.

*[MS-OXCFOLD] — v20120630 Folder Object Protocol Specification* 

 *Copyright © 2012 Microsoft Corporation.* 

 *Release: July 16, 2012* 

## <span id="page-29-0"></span>**2.2.2.1 General Properties**

<span id="page-29-8"></span>The following properties exist on Folder objects as well as on other messaging objects. These properties are set by the server and are read-only to the client.

**PidTagAccess** [\(\[MS-OXCPRPT\]](%5bMS-OXCPRPT%5d.pdf) section 2.2.1.1)

**PidTagChangeKey** ([MS-OXCFXICS] section 2.2.1.2.7)

**PidTagCreationTime** ([MS-OXCMSG] section 2.2.2.3)

**PidTagLastModificationTime** ([MS-OXCMSG] section 2.2.2.2)

#### <span id="page-29-1"></span>**2.2.2.2 Folder Object Specific Properties**

<span id="page-29-9"></span>The properties that are specific to a Folder object are specified in sections 2.2.2.2.1 and in 2.2.2.2.2.

#### <span id="page-29-2"></span>**2.2.2.2.1 Read-Only Properties**

#### <span id="page-29-3"></span>**2.2.2.2.1.1 PidTagContentCount Property**

Type: **PtypInteger32** ([MS-OXCDATA] section 2.11.1)

The **PidTagContentCount** property ([MS-OXPROPS] section 2.716) specifies the number of messages in a folder, as computed by the message store. The value does not include FAI entries in the folder. **[P](%5bMS-OXCDATA%5d.pdf)[r](%5bMS-OXGLOS%5d.pdf)inciples of the Conventions** (see the Convention) 2.1.1.7)<br> **Principles of the Convenience (the Convenience Section 2.2.2.2)**<br> **Prediction 2.2.2.2. Folder Object Specific Properties**<br> **In a [m](%5bMS-OXPROPS%5d.pdf)ost case of the Convenien** 

#### <span id="page-29-4"></span>**2.2.2.2.1.2 PidTagContentUnreadCount Property**

Type: **PtypInteger32** ([MS-OXCDATA] section 2.11.1)

The **PidTagContentUnreadCount** property ([MS-OXPROPS] section 2.718) specifies the number of unread messages in a folder, as computed by the message store.

#### <span id="page-29-5"></span>**2.2.2.2.1.3 PidTagDeletedOn Property**

Type: **PtypTime** ([MS-OXCDATA] section 2.11.1)

The **PidTagDeletedOn** property ([MS-OXPROPS] section 2.740) specifies the time when the folder was soft deleted.

#### <span id="page-29-6"></span>**2.2.2.2.1.4 PidTagAddressBookEntryId Property**

Type: **PtypBinary** ([MS-OXCDATA] section 2.11.1)

The **PidTagAddressBookEntryId** property ([MS-OXPROPS] section 2.591) specifies the nameservice **EntryID** of a directory object that refers to a public folder. This property is set only for public folders. For details about public folders, see [MS-OXCSTOR] section 1.3.1.

## <span id="page-29-7"></span>**2.2.2.2.1.5 PidTagFolderId Property**

<span id="page-29-10"></span>Type: **PtypInteger64** ([MS-OXCDATA] section 2.11.1)

The **PidTagFolderId** property ([MS-OXPROPS] section 2.769) contains a **FID** structure ([MS-**OXCDATA**] section 2.2.1.1) that uniquely identifies a folder.

*[MS-OXCFOLD] — v20120630 Folder Object Protocol Specification* 

 *Copyright © 2012 Microsoft Corporation.* 

## <span id="page-30-0"></span>**2.2.2.2.1.6 PidTagParentEntryId Property**

Type: **PtypBinary** [\(\[MS-OXCDATA\]](%5bMS-OXCDATA%5d.pdf) section 2.11.1)

The **PidTagParentEntryId** property [\(\[MS-OXPROPS\]](%5bMS-OXPROPS%5d.pdf) section 2.923) specifies the EntryID of the folder that contains the message or subfolder.

## <span id="page-30-1"></span>**2.2.2.2.1.7 PidTagHierarchyChangeNumber Property**

Type: **PtypInteger32** ([MS-OXCDATA] section 2.11.1)

The **PidTagHierarchyChangeNumber** property ([MS-OXPROPS] section 2.788) specifies the number of subfolders in the folder. The value of this property monotonically increases every time a subfolder is added to or deleted from the folder.

## <span id="page-30-2"></span>**2.2.2.2.1.8 PidTagMessageSize Property**

<span id="page-30-10"></span>Type: **PtypInteger32** ([MS-OXCDATA] section 2.11.1)

The **PidTagMessageSize** property ([MS-OXPROPS] section 2.863) specifies the aggregate size of messages in the folder.

#### <span id="page-30-3"></span>**2.2.2.2.1.9 PidTagMessageSizeExtended Property**

Type: **PtypInteger64** ([MS-OXCDATA] section 2.11.1)

The **PidTagMessageSizeExtended** property ([MS-OXPROPS] section 2.864) specifies the 64-bit version of the **PidTagMessageSize** property (section 2.2.2.2.1.8).

#### <span id="page-30-4"></span>**2.2.2.2.1.10 PidTagSubfolders Property**

Type: **PtypBoolean** ([MS-OXCDATA] section 2.11.1)

<span id="page-30-9"></span>The **PidTagSubfolders** property ([MS-OXPROPS] section 2.1094) specifies whether the folder has any subfolders. The value of this property is nonzero if the folder has subfolders; the value is zero otherwise.

#### <span id="page-30-5"></span>**2.2.2.2.2 Read/Write Properties**

#### <span id="page-30-6"></span>**2.2.2.2.2.1 PidTagAttributeHidden Property**

Type: **PtypBoolean** ([MS-OXCDATA] section 2.11.1)

<span id="page-30-8"></span>The **PidTagAttributeHidden** property ([MS-OXPROPS] section 2.681) specifies whether the folder is hidden. The value of this property is nonzero if the folder is hidden; the value is zero otherwise.

## <span id="page-30-7"></span>**2.2.2.2.2.2 PidTagComment Property**

Type: **PtypString** ([MS-OXCDATA] section 2.11.1)

The **PidTagComment** property ([MS-OXPROPS] section 2.707) contains a comment about the purpose or content of the folder. This property is present only if the client sets it when the folder is created. The client sets the property by specifying a comment in the **Comment** field of the **RopCreateFolder** request (section 2.2.2.1). 2.2.2.2.2.1.7 PidTagHeiarachyChangeNu[m](%5bMS-OXPROPS%5d.pdf)ber Property<br>
Typ: Pryphrage12 (files Contract action 2.11.1)<br>
The PidTagHeiarachyChangeNumber property (files Coll[in](#page-30-10)dust action 2.788) specifies the<br>
matrice of substitute in the des

*[MS-OXCFOLD] — v20120630 Folder Object Protocol Specification* 

 *Copyright © 2012 Microsoft Corporation.* 

## <span id="page-31-0"></span>**2.2.2.2.2.3 PidTagContainerClass Property**

Type: **PtypString** [\(\[MS-OXCDATA\]](%5bMS-OXCDATA%5d.pdf) section 2.11.1)

The **PidTagContainerClass** property [\(\[MS-OXPROPS\]](%5bMS-OXPROPS%5d.pdf) section 2.712) specifies the type of Message object that the folder contains. The value of this property MUST begin with "IPF.".

## <span id="page-31-1"></span>**2.2.2.2.2.4 PidTagDisplayName Property**

<span id="page-31-5"></span>Type: **PtypString** ([MS-OXCDATA] section 2.11.1)

The **PidTagDisplayName** property ([MS-OXPROPS] section 2.745) specifies the display name of the folder. Sibling folders MUST have unique display names.

## <span id="page-31-2"></span>**2.2.2.2.2.5 PidTagFolderType Property**

Type: **PtypInteger32** ([MS-OXCDATA] section 2.11.1)

The **PidTagFolderType** property ([MS-OXPROPS] section 2.770) specifies the type of the folder.

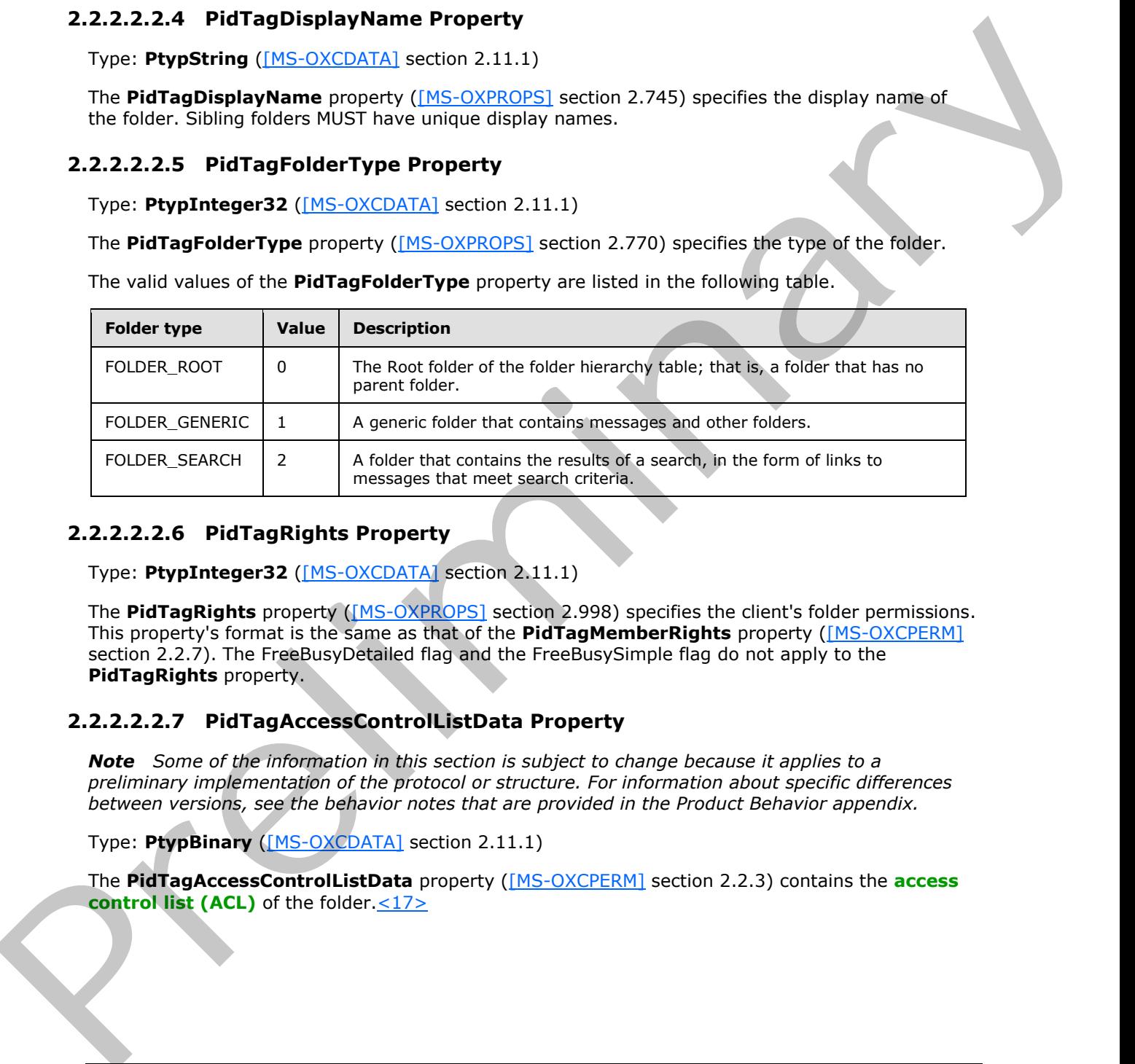

The valid values of the **PidTagFolderType** property are listed in the following table.

## <span id="page-31-3"></span>**2.2.2.2.2.6 PidTagRights Property**

Type: **PtypInteger32** ([MS-OXCDATA] section 2.11.1)

The **PidTagRights** property ([MS-OXPROPS] section 2.998) specifies the client's folder permissions. This property's format is the same as that of the **PidTagMemberRights** property ([MS-OXCPERM] section 2.2.7). The FreeBusyDetailed flag and the FreeBusySimple flag do not apply to the **PidTagRights** property.

#### <span id="page-31-4"></span>**2.2.2.2.2.7 PidTagAccessControlListData Property**

<span id="page-31-6"></span>*Note Some of the information in this section is subject to change because it applies to a preliminary implementation of the protocol or structure. For information about specific differences between versions, see the behavior notes that are provided in the Product Behavior appendix.*

Type: **PtypBinary** ([MS-OXCDATA] section 2.11.1)

The **PidTagAccessControlListData** property ([MS-OXCPERM] section 2.2.3) contains the **access control list (ACL)** of the folder.<17>

*[MS-OXCFOLD] — v20120630 Folder Object Protocol Specification* 

 *Copyright © 2012 Microsoft Corporation.* 

## <span id="page-32-0"></span>**3 Protocol Details**

## <span id="page-32-1"></span>**3.1 Client Details**

#### <span id="page-32-2"></span>**3.1.1 Abstract Data Model**

This section describes a conceptual model of possible data organization that an implementation maintains to participate in this protocol. The described organization is provided to facilitate the explanation of how the protocol behaves. This document does not mandate that implementations adhere to this model, as long as their external behavior is consistent with that specified in this document. This restricted these a co[n](%5bMS-OXCROPS%5d.pdf)ceptual model of possible data organization is almomplementation<br>
maintains to carotopate in this protocol. The described organization is provided to find that the<br>
exploration of the View Schoo

## <span id="page-32-3"></span>**3.1.1.1 Hierarchy Table**

A hierarchy table is used primarily by clients and is implemented by message-store providers to show the hierarchy within a folder, displayed as a tree of folders and subfolders.

The following are the two types of hierarchy tables:

- Standard
- Soft deleted

The standard table contains only folders that were not deleted. The soft-deleted table contains only folders that have been soft deleted.

A hierarchy table can be obtained by using the **RopGetHierarchyTable** ROP ([MS-OXCROPS] section 2.2.4.13).

#### <span id="page-32-4"></span>**3.1.1.2 Contents Table**

A contents table is used primarily by clients and is implemented by message-store providers to show the messages contained in a folder.

The following are the four types of contents tables:

- **Standard**
- **Standard soft deleted**
- FAI
- FAI soft deleted

A standard contents table contains only standard (non-FAI) messages. A **FAI contents table** contains only FAI messages. For more information about FAI messages, see [MS-OXCMSG] section 1.3.2. The soft-deleted views contain only messages that have been soft deleted.

A contents table is obtained by using the **RopGetContentsTable** ROP ([MS-OXCROPS] section 2.2.4.14).

#### <span id="page-32-5"></span>**3.1.2 Timers**

None.

*[MS-OXCFOLD] — v20120630 Folder Object Protocol Specification* 

 *Copyright © 2012 Microsoft Corporation.* 

 *Release: July 16, 2012* 

#### <span id="page-33-0"></span>**3.1.3 Initialization**

None.

## <span id="page-33-1"></span>**3.1.4 Higher-Layer Triggered Events**

## <span id="page-33-2"></span>**3.1.4.1 Opening a Folder**

<span id="page-33-6"></span>Before any data can be read from or written to a folder, the client opens the folder. The client MUST have sufficient access rights to the folder for this operation to succeed.

To open an existing folder, the client sends the **RopOpenFolder** ROP request ([MS-OXCROPS] section 2.2.4.1). To send this request, the client first obtains the FID ([MS-OXCDATA] section 2.2.1.1) for the Folder object to be opened. The FID can be retrieved from the hierarchy table that contains the folder's information by including the **PidTagFolderId** property (section 2.2.2.2.1.5) in a **RopSetColumns** request ([MS-OXCROPS] section 2.2.5.1.1).

The Folder object that is opened can be used in subsequent operations. When the client completes operations on the Folder object, the client MUST release the object as specified in section 3.1.5.1.

## <span id="page-33-3"></span>**3.1.4.2 Creating a Folder**

<span id="page-33-7"></span>Before any data can be read from or written to a folder, the client opens the folder as specified in section 3.1.4.1. If the folder does not exist, the client creates the folder. Before a folder can be created, the parent folder MUST already exist.

To create a folder, the client sends the **RopCreateFolder** ROP request ([MS-OXCROPS] section 2.2.4.2).

The Folder object that is returned by the **RopCreateFolder** ROP can be used in subsequent operations. When the client completes operations on the Folder object, the client MUST release the object as specified in section 3.1.5.1.

#### <span id="page-33-4"></span>**3.1.4.3 Deleting a Folder**

To be deleted, a folder MUST exist, and the client needs the access rights to delete it. To delete a folder, the client sends a **RopDeleteFolder** ROP request ([MS-OXCROPS] section 2.2.4.3). If the folder is not empty, the client sets the **DeleteFolderFlags** field to delete all existing subfolders and messages, as specified in section 2.2.1.3.1. The **DeleteFolderFlags** field can also be used to specify a hard deletion, when the DELETE\_HARD\_DELETE bit is set. The **PartialCompletion** field of the ROP response, as specified in section  $2.2.1.3.2$ , indicates whether there are any subfolders or messages that could not be deleted and, consequently, that the folder was not deleted. 3.1.1 Operatio[n](%5bMS-OXCROPS%5d.pdf)s c[a](#page-35-5)n be related from a within the filed of the distribution. The client and solid of the control of the control of the control of the control of the control of the control of the control of the control of

## <span id="page-33-5"></span>**3.1.4.4 Setting Up a Search Folder**

<span id="page-33-8"></span>The client creates a search folder (2) by using the **RopCreateFolder** ROP ([MS-OXCROPS] section 2.2.4.2) with the **FolderType** field set to the value 2, as specified in section 2.2.1.2.1. For details about creating a folder, see section 3.1.4.2.

The client fills a search folder (2) by applying search criteria and a search scope to the search folder (2). The search criteria determine which messages are included in the folder, and the search scope determines the folders that are searched.

To set the search criteria and search scope for a search folder (2), the client sends a **RopSetSearchCriteria** ROP request ([MS-OXCROPS] section 2.2.4.4) with bits of the **SearchFlags**

*[MS-OXCFOLD] — v20120630 Folder Object Protocol Specification* 

 *Copyright © 2012 Microsoft Corporation.* 

 *Release: July 16, 2012* 

field set to control the details of how the search is performed, as specified in section [2.2.1.4.1.](#page-15-4) The ROP request includes restrictions (2) to specify the search criteria and FIDs [\(\[MS-OXCDATA\]](%5bMS-OXCDATA%5d.pdf) section 2.2.1.1) to specify the search scope.

To access the results of a search, the client sends a **RopGetContentsTable** ROP request [\(\[MS-](%5bMS-OXCROPS%5d.pdf)[OXCROPS\]](%5bMS-OXCROPS%5d.pdf) section 2.2.4.14) to obtain the contents table of the search folder (2), as specified in section 3.1.4.10. The messages that match the search criteria are specified in the table.

When the client is finished using a search folder (2), the folder can either be deleted or remain open for later use. Note that if the search folder (2) is deleted, only message links are deleted. The actual messages remain in their parent folders.

## <span id="page-34-0"></span>**3.1.4.5 Getting Details About a Search Folder**

To obtain details about a search folder (2), the client sends a **RopGetSearchCriteria** ROP request ([MS-OXCROPS] section 2.2.4.5) with the appropriate values in the **IncludeRestriction** and **IncludeFolders** fields, as specified in section 2.2.1.5.1, to specify the details to be included in the response. The details about a search folder (2) can include the search criteria, a list of the folders that are being searched, and the status of the search folder (2). When the client is finished using a statich folde[r](%5bMS-OXCROPS%5d.pdf). (2), th[e](%5bMS-OXCDATA%5d.pdf) folder can eltre the deleted or rema[i](%5bMS-OXCROPS%5d.pdf)n open<br>metaspes remain in their parent folders. (2) is deleted, only metaspe links are deleted or remain open<br>metaspes rema

For details about how the client sets up a search folder  $(2)$ , see section 3.1.4.4

#### <span id="page-34-1"></span>**3.1.4.6 Moving a Folder and Its Contents**

To move particular messages from one folder to another, the client sends a **RopMoveCopyMessages** ROP request ([MS-OXCROPS] section 2.2.4.6) with the **WantCopy** field set to zero (FALSE), as specified in section  $2.2.1.6.1$ . The client's request includes a list of MIDs ([MS-OXCDATA] section 2.2.1.2) that specify the messages to be moved.

To move a folder from one parent folder to another, the client sends a **RopMoveFolder** ROP request ([MS-OXCROPS] section 2.2.4.7). All of the folder's messages and subfolders are moved with the folder.

The **RopMoveCopyMessages** ROP request and **RopMoveFolder** ROP request are processed asynchronously if the client sets the **WantAsynchronous** field of the request to nonzero (TRUE), as specified in sections  $2.2.1.6.1$  and  $2.2.1.7.1$ . For details about asynchronous processing, see section 3.1.5.2.

## <span id="page-34-2"></span>**3.1.4.7 Copying a Folder and Its Contents**

To copy particular messages from one folder to another, the client sends a **RopMoveCopyMessages** ROP request ([MS-OXCROPS] section 2.2.4.6) with the **WantCopy** field set to nonzero (TRUE), as specified in section 2.2.1.6.1. The client's request includes a list of MIDs ([MS-OXCDATA] section 2.2.1.2) that specify the messages to be copied.

To copy a folder from one parent folder to another, the client sends a **RopCopyFolder** ROP request ([MS-OXCROPS] section 2.2.4.8). All of the messages in the source folder are duplicated in the new folder. If the **WantRecursive** field is set to nonzero (TRUE), as specified in section 2.2.1.8.1, the subfolders that are contained in the source folder are also duplicated in the new folder.

The **RopMoveCopyMessages** ROP request and **RopCopyFolder** ROP request are processed asynchronously if the client sets the **WantAsynchronous** field of the request to nonzero (TRUE), as specified in sections  $2.2.1.6.1$  and  $2.2.1.7.1$ . For details about asynchronous processing, see section 3.1.5.2.

*[MS-OXCFOLD] — v20120630 Folder Object Protocol Specification* 

 *Copyright © 2012 Microsoft Corporation.* 

 *Release: July 16, 2012* 

## <span id="page-35-0"></span>**3.1.4.8 Deleting the Contents of a Folder**

To delete all messages and subfolders from a folder without deleting the folder itself, the client sends either a **RopEmptyFolder** ROP request [\(\[MS-OXCROPS\]](%5bMS-OXCROPS%5d.pdf) section 2.2.4.9) or a **RopHardDeleteMessagesAndSubfolders** ROP request [\(\[MS-OXCROPS\]](%5bMS-OXCROPS%5d.pdf) section 2.2.4.10). The client uses the **RopEmptyFolder** ROP for a soft delete and the

**RopHardDeleteMessagesAndSubfolders** ROP for a hard delete. A message that has been soft deleted can be recovered only by opening it, copying its contents to a new message, and then saving the new message. For details about opening, copying, and saving a Message object, see [MS-OXCMSG].

To remove particular messages from a folder, the client sends either a **RopDeleteMessages** ROP request ([MS-OXCROPS] section 2.2.4.11) or a **RopHardDeleteMessages** ROP request ([MS-OXCROPS] section 2.2.4.12). The client uses **RopDeleteMessages** for a soft delete and **RopHardDeleteMessages** for a hard delete.

The **RopEmptyFolder** ROP request, **RopHardDeleteMessagesAndSubfolders** ROP request, **RopDeleteMessages** ROP request, and **RopHardDeleteMessages** ROP request are processed asynchronously if the client sets the **WantAsynchronous** field of the request to nonzero (TRUE), as specified in sections 2.2.1.9.1, 2.2.1.10.1, 2.2.1.11.1, and 2.2.1.12.1. For details about asynchronous processing, see section 3.1.5.2. derive can be incoreed only by pointing it, coloring to content to a new message, and then<br>saving the new message. For details about opening, copying, and saving a lessage, and the<br>saving the new message for a bid[el](%5bMS-OXCTABL%5d.pdf)y, the

## <span id="page-35-1"></span>**3.1.4.9 Getting a Hierarchy Table**

To retrieve a hierarchy table that is associated with a folder, the client sends a **RopGetHierarchyTable** ROP request ([MS-OXCROPS] section 2.2.4.13) with the appropriate bits set in the **TableFlags** field, as specified in section 2.2.1.13.1.

Subsequent operations can be executed on the Table object that is returned by the **RopGetHierarchyTable** ROP. When the client completes operations on the Table object, the client MUST release the object as specified in section  $3.1.5.1$ .

## <span id="page-35-2"></span>**3.1.4.10 Getting a Contents Table**

<span id="page-35-6"></span>To retrieve a contents table that is associated with a folder, the client sends a **RopGetContentsTable** ROP request ([MS-OXCROPS] section 2.2.4.14) with the appropriate bits set in the **TableFlags** field, as specified in section 2.2.1.14.1.

For conversation view, the client sets the ConversationMembers bit in the **TableFlags** field of the **RopGetContentsTable** request. After sending this request, the client sends a **RopRestrict** request ([MS-OXCROPS] section 2.2.5.3) to limit the view to the messages of a particular conversation, as specified in [MS-OXCTABL].

Subsequent operations can be executed on the Table object that is returned by **RopGetContentsTable** ROP. When the client completes operations on the Table object, the client MUST release the object as specified in section 3.1.5.1.

## <span id="page-35-3"></span>**3.1.5 Message Processing Events and Sequencing Rules**

## <span id="page-35-4"></span>**3.1.5.1 Releasing a Server Object**

<span id="page-35-5"></span>The client MUST send a **RopRelease** ROP request ([MS-OXCROPS] section 2.2.15.3.1) to release the Server object after executing all subsequent operations on the folder that was created or opened. Likewise, the client MUST send a **RopRelease** ROP request after executing all subsequent operations on a contents table or a hierarchy table.

*[MS-OXCFOLD] — v20120630 Folder Object Protocol Specification* 

 *Copyright © 2012 Microsoft Corporation.*
If the client does not send a **RopRelease** ROP request, the server does not free the resources associated with the Folder object or the Table object. For details about Server object dependencies and releasing resources, see [MS-OXCROPS] sections [3.1.5.3](%5bMS-OXCROPS%5d.pdf) and [3.2.5.3.](%5bMS-OXCROPS%5d.pdf)

# **3.1.5.2 Processing ROPs Asynchronously**

<span id="page-36-3"></span>Some ROPs can be processed asynchronously. During asynchronous processing, the client receives a **RopProgress** ROP response buffer [\(\[MS-OXCROPS\]](%5bMS-OXCROPS%5d.pdf) section 2.2.8.13) instead of the ROP response buffer that corresponds to the ROP request buffer that the client sent. The **RopProgress** ROP response indicates that the operation is still being processed. When processing is complete, the client receives the ROP response buffer that corresponds to the original ROP request buffer.

Any of the following ROPs can be processed asynchronously if its ROP request buffer was sent with the **WantAsynchronous** field set to nonzero (TRUE).

**RopMoveCopyMessages** (section 2.2.1.6)

**RopMoveFolder** (section 2.2.1.7)

**RopCopyFolder** (section 2.2.1.8)

**RopEmptyFolder** (section 2.2.1.9)

#### **RopHardDeleteMessagesAndSubfolders** (section 2.2.1.10)

**RopDeleteMessages** (section 2.2.1.11)

**RopHardDeleteMessages** (section 2.2.1.12)

The client can send a **RopProgress** ROP request buffer either to abort an in-progress operation or to get information about the progress of an operation. For more details about the **RopProgress** ROP, see [MS-OXCPRPT] sections 2.2.22 and 3.2.5.19.

# **3.1.6 Timer Events**

<span id="page-36-2"></span><span id="page-36-1"></span>None.

# **3.1.7 Other Local Events**

<span id="page-36-0"></span>None.

# **3.2 Server Details**

# **3.2.1 Abstract Data Model**

This section describes a conceptual model of possible data organization that an implementation maintains to participate in this protocol. The described organization is provided to facilitate the explanation of how the protocol behaves. This document does not mandate that implementations adhere to this model, as long as their external behavior is consistent with that specified in this document. respo[n](#page-23-0)se fractast that the emperators again the strength of the temperators when precises the ROP response buffor the torresponds to the original ROP request buffor.<br>
Any of the following 60Ps an be processed asynchronous

<span id="page-36-4"></span>The abstract data model used by the server and the client are the same.

# **3.2.2 Timers**

None.

*[MS-OXCFOLD] — v20120630 Folder Object Protocol Specification* 

 *Copyright © 2012 Microsoft Corporation.* 

 *Release: July 16, 2012* 

# **3.2.3 Initialization**

<span id="page-37-2"></span><span id="page-37-1"></span>None.

# **3.2.4 Higher-Layer Triggered Events**

Various agents on the server could issue the same higher-layer triggered events, as specified in section  $3.1.4$ . The same considerations specified in section  $3.1.4$  for client implementations also apply to server implementations.

# **3.2.5 Message Processing Events and Sequencing Rules**

# **3.2.5.1 Processing a RopOpenFolder ROP Request**

<span id="page-37-4"></span>When the server receives a **RopOpenFolder** ROP request buffer ([MS-OXCROPS] section 2.2.4.1) from the client, the server parses the buffer. The server responds with a **RopOpenFolder** ROP response buffer. For details about how the server parses buffers and processes ROPs, see MS-OXCROPS] section 3.2.5.1. For details about how the server formats buffers for the response, see [MS-OXCROPS] section 3.2.5.2.

<span id="page-37-0"></span>The **RopOpenFolder** ROP succeeds only if a folder with the specified ID actually exists<18> and the client has sufficient access rights to view the folder.

The server opens the folder according to the setting of the OpenSoftDeleted bit of the **OpenModeFlags** field of the ROP request buffer. The server MUST ignore any invalid bits that are set in the **OpenModeFlags** field.

The following specific error codes apply to this ROP. For more details about ROP errors, see [MS-OXCDATA] section 2.4.

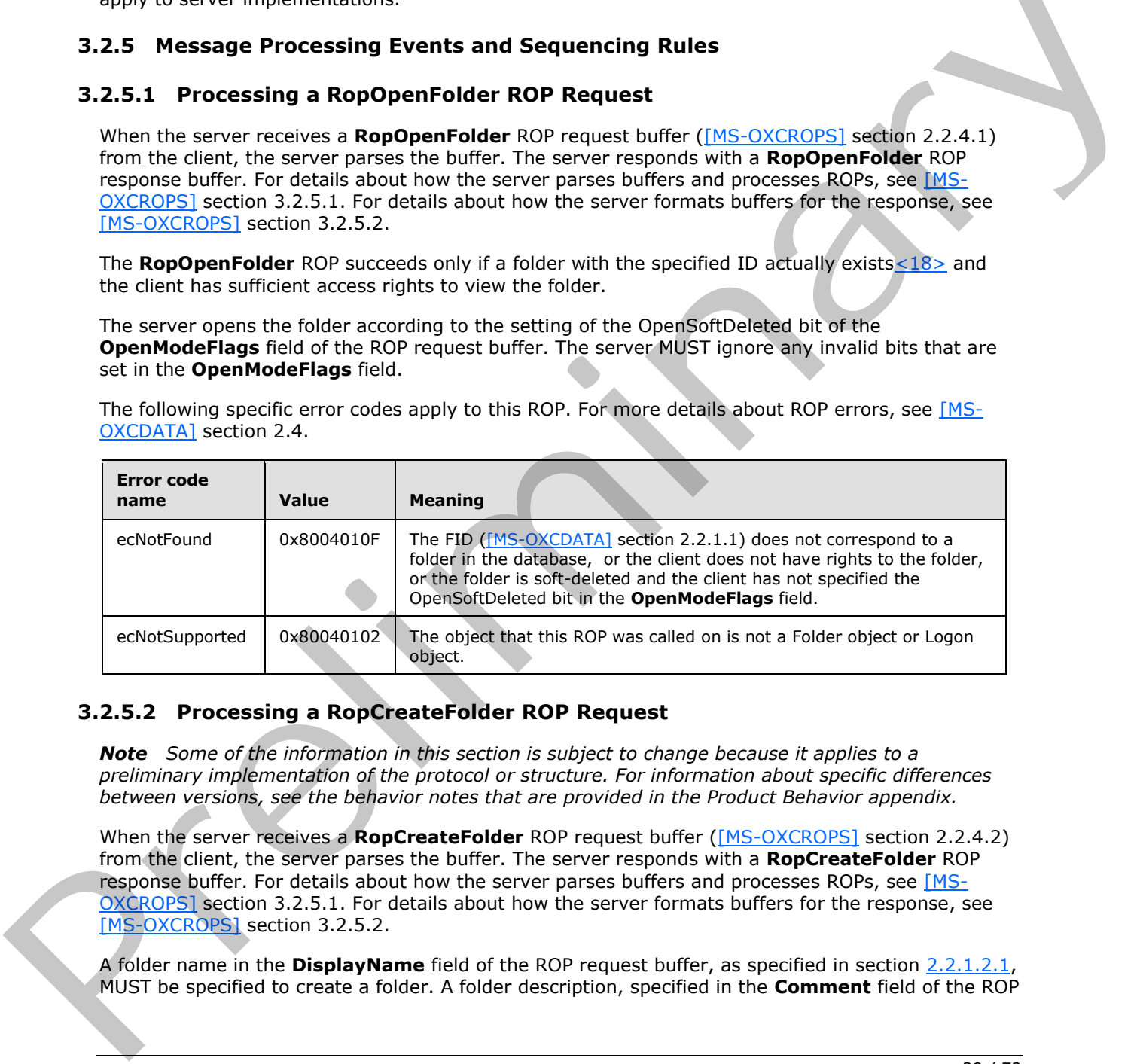

# **3.2.5.2 Processing a RopCreateFolder ROP Request**

<span id="page-37-3"></span>*Note Some of the information in this section is subject to change because it applies to a preliminary implementation of the protocol or structure. For information about specific differences between versions, see the behavior notes that are provided in the Product Behavior appendix.*

When the server receives a **RopCreateFolder** ROP request buffer ([MS-OXCROPS] section 2.2.4.2) from the client, the server parses the buffer. The server responds with a **RopCreateFolder** ROP response buffer. For details about how the server parses buffers and processes ROPs, see [MS-OXCROPS] section 3.2.5.1. For details about how the server formats buffers for the response, see [MS-OXCROPS] section 3.2.5.2.

A folder name in the **DisplayName** field of the ROP request buffer, as specified in section 2.2.1.2.1, MUST be specified to create a folder. A folder description, specified in the **Comment** field of the ROP

*[MS-OXCFOLD] — v20120630 Folder Object Protocol Specification* 

 *Copyright © 2012 Microsoft Corporation.* 

 *Release: July 16, 2012* 

request buffer, is optional. The folder name MUST be unique within the parent folder. In other words, sibling folders cannot have the same name.

If a folder with the same name already exists, and the **OpenExisting** field is set to zero (FALSE), the server fails the **RopCreateFolder** ROP request with error code ecDuplicateName. If a folder with the same name already exists and the **OpenExisting** field is set to nonzero (TRUE), the server opens the existing folder, behaving as if it is processing the **RopOpenFolder** ROP [\(\[MS-OXCROPS\]](%5bMS-OXCROPS%5d.pdf) section 2.2.4.1). If a folder with the same name does not exist, the server creates a new folder, regardless of the value of the **OpenExisting** field.

<span id="page-38-0"></span>If the client does not have permissions to create the folder, the server returns either ecAccessdenied or ecNoCreateSubfolderRight. $\leq 19$ > If the client attempts to create a search folder (2) on a public folders store, the server returns either ecNotSupported or ecError.<20>

<span id="page-38-1"></span>The following specific error codes apply to this ROP. For more details about ROP errors, see  $[MS^-]$ OXCDATA] section 2.4.

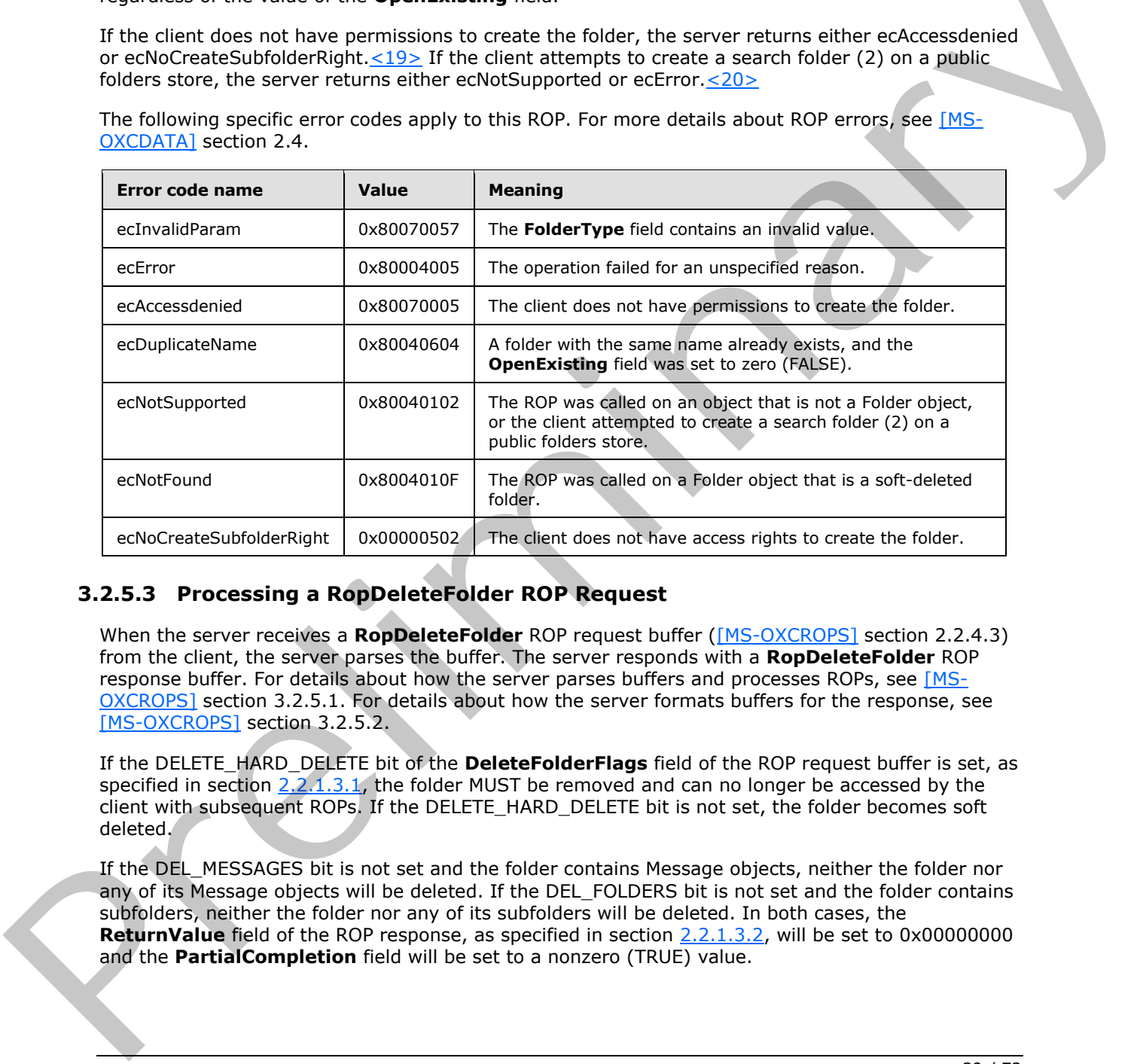

# **3.2.5.3 Processing a RopDeleteFolder ROP Request**

<span id="page-38-2"></span>When the server receives a **RopDeleteFolder** ROP request buffer ([MS-OXCROPS] section 2.2.4.3) from the client, the server parses the buffer. The server responds with a **RopDeleteFolder** ROP response buffer. For details about how the server parses buffers and processes ROPs, see [MS-OXCROPS] section 3.2.5.1. For details about how the server formats buffers for the response, see [MS-OXCROPS] section 3.2.5.2.

If the DELETE\_HARD\_DELETE bit of the **DeleteFolderFlags** field of the ROP request buffer is set, as specified in section  $2.2.1.3.1$ , the folder MUST be removed and can no longer be accessed by the client with subsequent ROPs. If the DELETE\_HARD\_DELETE bit is not set, the folder becomes soft deleted.

If the DEL\_MESSAGES bit is not set and the folder contains Message objects, neither the folder nor any of its Message objects will be deleted. If the DEL\_FOLDERS bit is not set and the folder contains subfolders, neither the folder nor any of its subfolders will be deleted. In both cases, the **ReturnValue** field of the ROP response, as specified in section 2.2.1.3.2, will be set to 0x00000000 and the **PartialCompletion** field will be set to a nonzero (TRUE) value.

*[MS-OXCFOLD] — v20120630 Folder Object Protocol Specification* 

 *Copyright © 2012 Microsoft Corporation.* 

 *Release: July 16, 2012* 

The server MUST ignore any invalid bits that are set in the **DeleteFolderFlags** field of the ROP request buffer.

The following specific error codes apply to this ROP. For more details about ROP errors, see [\[MS-](%5bMS-OXCDATA%5d.pdf)[OXCDATA\]](%5bMS-OXCDATA%5d.pdf) section 2.4.

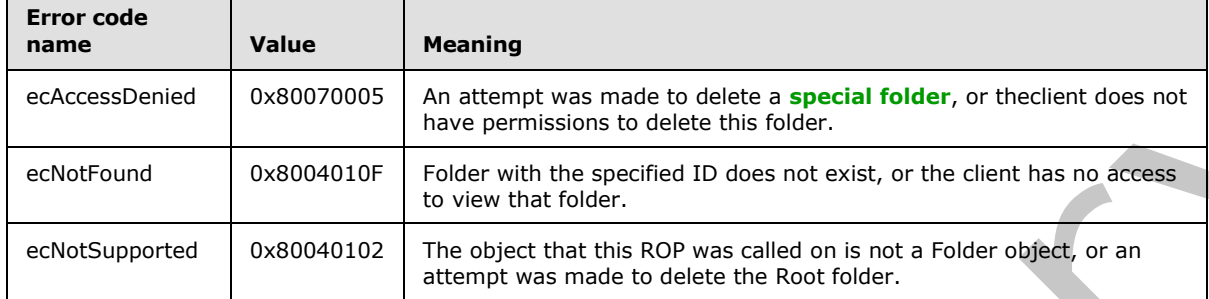

# **3.2.5.4 Processing a RopSetSearchCriteria ROP Request**

<span id="page-39-0"></span>When the server receives a **RopSetSearchCriteria** ROP request buffer ([MS-OXCROPS] section 2.2.4.4) from the client, the server parses the buffer. The server responds with a **RopSetSearchCriteria** ROP response buffer. For details about how the server parses buffers and processes ROPs, see [MS-OXCROPS] section 3.2.5.1. For details about how the server formats buffers for the response, see [MS-OXCROPS] section 3.2.5.2.

The server fills the search folder (2) according to the search criteria and search scope that are specified in the **RopSetSearchCriteria** ROP request. The messages that satisfy the search criteria appear as links in the search folder (2). When new search criteria are applied, the server modifies the search folder (2) to include only the messages that match the new search criteria. The server can return the **RopSetSearchCriteria** ROP response before the search folder (2) is fully updated.

For static search folders (2), the contents of the search folder (2) are not updated after the initial population is complete. For dynamic search folders (2), the contents of the search folder (2) MUST continue to be updated as messages move around the mailbox and start to match or cease to match the search criteria. A static search causes the search folder (2) to be populated once with all messages that match the search criteria at the point in time when the search is started or restarted. The server MUST NOT update the search folder (2) after the initial population when new messages that match the search criteria arrive in the search scope or when existing messages that fit the search criteria are deleted. To trigger an update, another **RopSetSearchCriteria** ROP request with the RESTART\_SEARCH bit set in the **SearchFlags** field, as specified in section 2.2.1.4.1, is required. A dynamic search causes the search folder (2) to be initially populated with all messages that match the search criteria at the point in time when the search is started or restarted. The server continues to update the search folder (2) with messages that enter or exit the search criteria. A **RopSetSearchCriteria** ROP request with the STOP\_SEARCH bit set does not have any effect on a dynamic search that has already completed its initial population and also does not change the dynamic nature of the search folder (2). exhansion 1 0.80070005 (minim[ar](%5bMS-OXCROPS%5d.pdf)y as material deter a small of the server in the control of the server in the server in the server in the server in the server in the server in the server in the server in the server in the

The server can use context indexing by default at the discretion of the server implementation. Whether it is used is usually based on the nature of the restriction (2) that is used. When using context indexing in searches, the server allows the client to quickly search text in messages through the use of prebuilt indexes, while searches that are not content-indexed are based on a sequential scan of all the messages in the search scope.

Some differences between searches that are content-indexed and those that are not contentindexed are listed in the following table.

*[MS-OXCFOLD] — v20120630 Folder Object Protocol Specification* 

 *Copyright © 2012 Microsoft Corporation.* 

 *Release: July 16, 2012* 

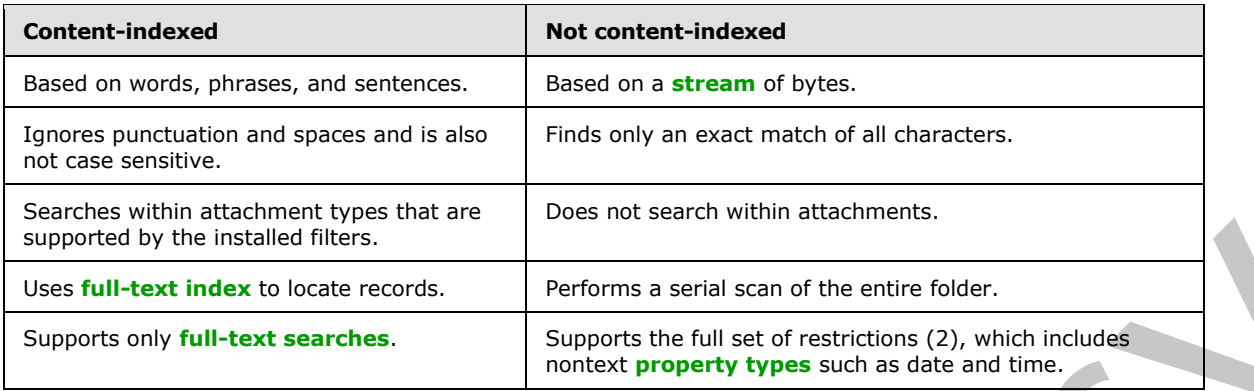

If the NON\_CONTENT\_INDEXED\_SEARCH bit is set in the **SearchFlags** field, the search does not use a full-text search. If the NON\_CONTENT\_INDEXED\_SEARCH bit is not set, the server uses a content-indexed search for text searches, in which case the search is static, regardless of the STATIC\_SEARCH bit.

If the STATIC\_SEARCH bit is set in the **SearchFlags** field, the search is static. If the NON\_CONTENT\_INDEXED\_SEARCH bit is set and the STATIC\_SEARCH bit is not set, the search is a dynamic search, not a full-text search.

If the STOP\_SEARCH bit is set in the **SearchFlags** field, the server SHOULD stop the initial population of the search folder (2). Due to the asynchronous nature of the call, the server can complete the operation before the **RopSetSearchCriteria** ROP request with STOP\_SEARCH is serviced. The server can take some time to stop and might not stop at all. If the RESTART\_SEARCH bit is set in the **SearchFlags** field, the server restarts the population of the search folder (2). If neither the STOP\_SEARCH bit nor RESTART\_SEARCH bit is set, the search continues in the previous state and either continues populating or not.

<span id="page-40-0"></span>If the client sets an invalid bit in the **SearchFlags** field, the server SHOULD<21> fail the ROP with the error code ecInvalidParam (0x80070057).

The following specific error codes apply to this ROP. For more details about ROP errors, see [MS-OXCDATA] section 2.4.

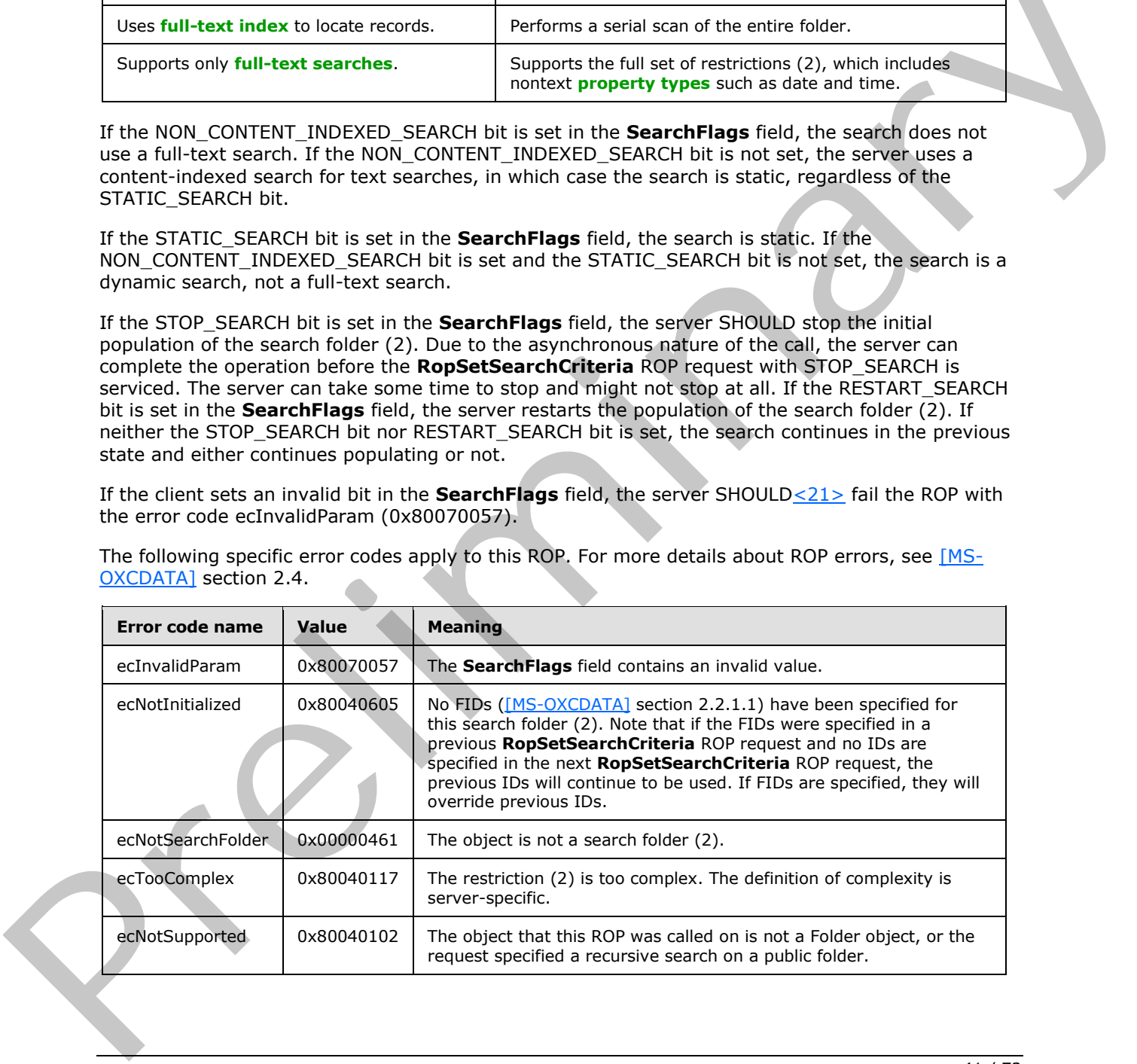

*[MS-OXCFOLD] — v20120630 Folder Object Protocol Specification* 

 *Copyright © 2012 Microsoft Corporation.* 

 *Release: July 16, 2012* 

# **3.2.5.5 Processing a RopGetSearchCriteria ROP Request**

<span id="page-41-0"></span>When the server receives a **RopGetSearchCriteria** ROP request buffer [\(\[MS-OXCROPS\]](%5bMS-OXCROPS%5d.pdf) section 2.2.4.5) from the client, the server parses the buffer. The server responds with a **RopGetSearchCriteria** ROP response buffer. For details about how the server parses buffers and processes ROPs, see [\[MS-OXCROPS\]](%5bMS-OXCROPS%5d.pdf) section 3.2.5.1. For details about how the server formats buffers for the response, see [\[MS-OXCROPS\]](%5bMS-OXCROPS%5d.pdf) section 3.2.5.2.

The server returns the search criteria only if the **IncludeRestriction** field of the ROP request buffer is set to nonzero (TRUE), as specified in section  $2.2.1.5.1$ . The server returns a list of the folders that are being searched only if the **IncludeFolders** field of the ROP request buffer is set to nonzero (TRUE).

The following specific error codes apply to this ROP. For more details about ROP errors, see  $[MS^-]$ OXCDATA] section 2.4.

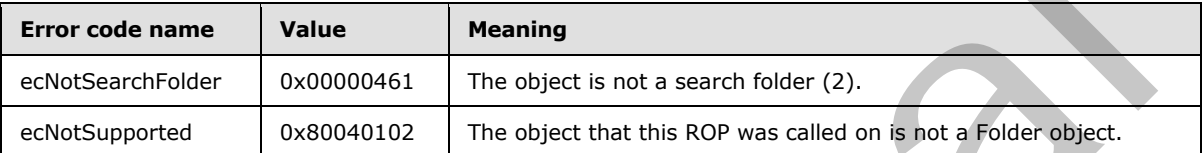

# **3.2.5.6 Processing a RopMoveCopyMessages ROP Request**

<span id="page-41-1"></span>When the server receives a **RopMoveCopyMessages** ROP request buffer ([MS-OXCROPS] section 2.2.4.6) from the client, the server parses the buffer. The server responds with a **RopMoveCopyMessages** ROP response buffer. For details about how the server parses buffers and processes ROPs, see [MS-OXCROPS] section 3.2.5.1. For details about how the server formats buffers for the response, see [MS-OXCROPS] section 3.2.5.2.

If the server fails to move or copy any message, it sets the **PartialCompletion** field of the **RopMoveCopyMessages** ROP response buffer to nonzero (TRUE), as specified in section 2.2.1.6.2.

If the client requests asynchronous execution, the server executes this ROP asynchronously. During asynchronous processing, the server can return a **RopProgress** ROP response buffer ([MS-OXCROPS] section 2.2.8.13) to indicate that the operation is still processing, or it can return a **RopMoveCopyMessages** ROP response buffer to indicate that the operation has already completed. If the operation fails at any point during the asynchronous processing, the server returns a **RopMoveCopyMessages** ROP response buffer with an appropriate error code. For details about the **RopProgress** ROP and how it is used, see [MS-OXCPRPT] sections 2.2.22 and 3.2.5.19. is set to [m](%5bMS-OXCPRPT%5d.pdf)orror (TRUC), as specified in each of 2.2.1.5.1. The server reduces also of the foliotheric control in the control interest.<br>
CINUS: the foliotheric specific error codes apply to this ROP. For more details abou

The following specific error code applies to this ROP. For more details about ROP errors, see [MS-OXCDATA] section 2.4.

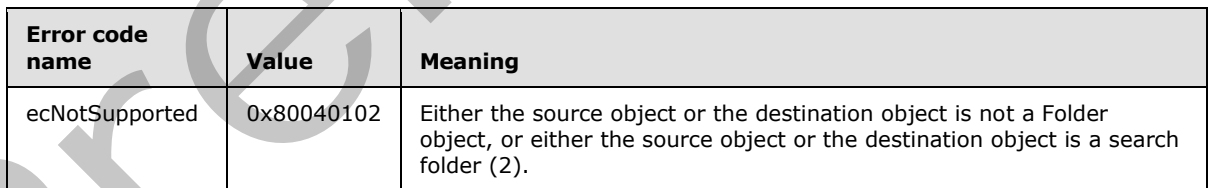

# **3.2.5.7 Processing a RopMoveFolder ROP Request**

<span id="page-41-2"></span>When the server receives a **RopMoveFolder** ROP request buffer ([MS-OXCROPS] section 2.2.4.7) from the client, the server parses the buffer. The server responds with a **RopMoveFolder** ROP

*[MS-OXCFOLD] — v20120630 Folder Object Protocol Specification* 

 *Copyright © 2012 Microsoft Corporation.* 

response buffer. For details about how the server parses buffers and processes ROPs, see [\[MS-](%5bMS-OXCROPS%5d.pdf)[OXCROPS\]](%5bMS-OXCROPS%5d.pdf) section 3.2.5.1. For details about how the server formats buffers for the response, see [\[MS-OXCROPS\]](%5bMS-OXCROPS%5d.pdf) section 3.2.5.2.

If the server fails to move any folder, message, or subfolder, it sets the **PartialCompletion** field of the **RopMoveFolder** ROP response buffer to nonzero (TRUE), as specified in section [2.2.1.7.2.](#page-21-1)

If the client requests asynchronous execution, the server executes this ROP asynchronously. During asynchronous processing, the server can return a **RopProgress** ROP response buffer ( $[MS$ -OXCROPS] section 2.2.8.13) to indicate that the operation is still processing, or it can return a **RopMoveFolder** ROP response buffer to indicate that the operation has already completed. If the operation fails at any point during the asynchronous processing, the server returns a **RopMoveFolder** ROP response buffer with an appropriate error code. For details about the **RopProgress** ROP and how it is used, see [MS-OXCPRPT] sections 2.2.22 and 3.2.5.19.

The following specific error codes apply to this ROP. For more details about ROP errors, see [MS-OXCDATA] section 2.4.

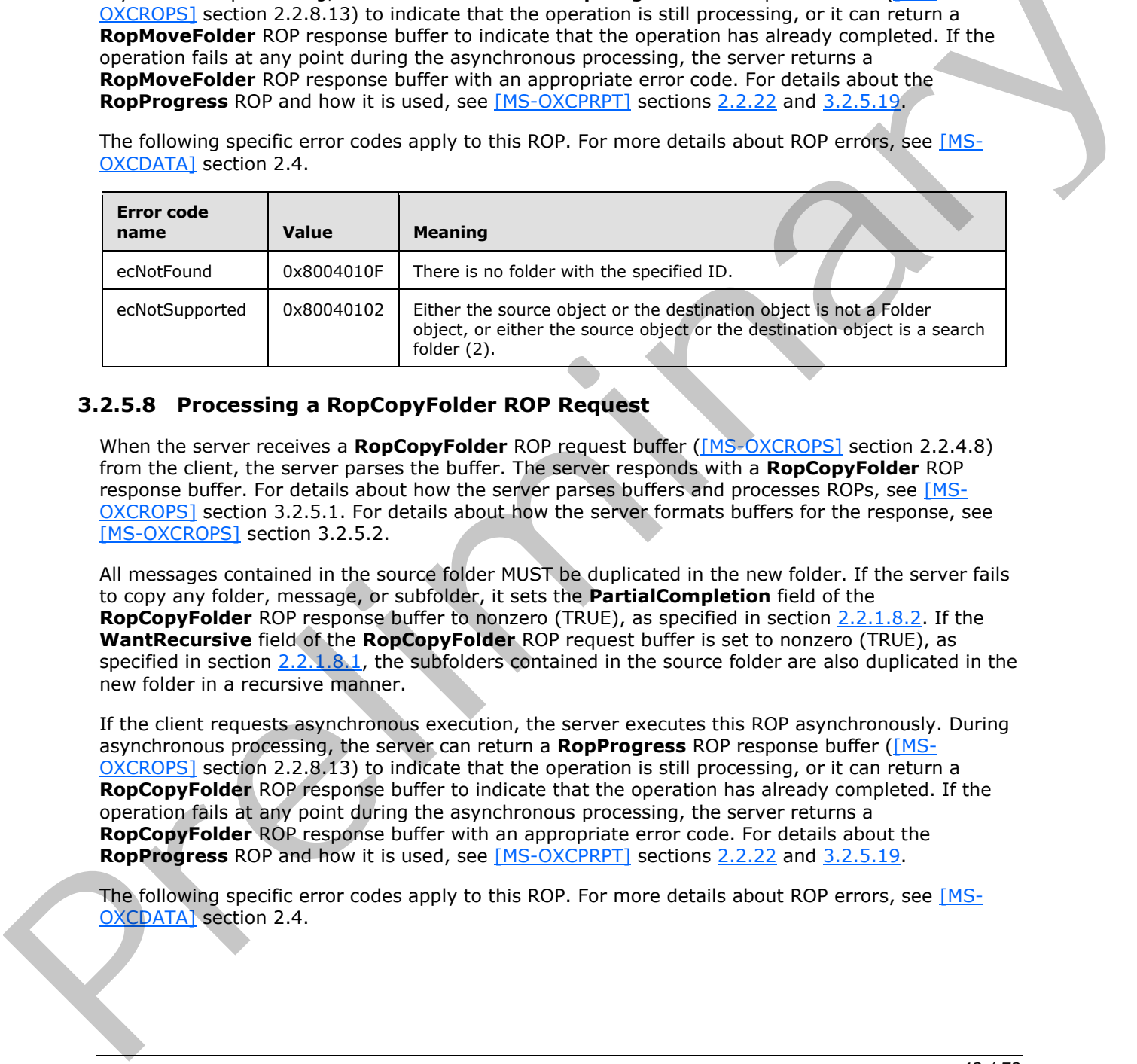

# **3.2.5.8 Processing a RopCopyFolder ROP Request**

<span id="page-42-0"></span>When the server receives a **RopCopyFolder** ROP request buffer ([MS-OXCROPS] section 2.2.4.8) from the client, the server parses the buffer. The server responds with a **RopCopyFolder** ROP response buffer. For details about how the server parses buffers and processes ROPs, see [MS-OXCROPS] section 3.2.5.1. For details about how the server formats buffers for the response, see [MS-OXCROPS] section 3.2.5.2.

All messages contained in the source folder MUST be duplicated in the new folder. If the server fails to copy any folder, message, or subfolder, it sets the **PartialCompletion** field of the **RopCopyFolder** ROP response buffer to nonzero (TRUE), as specified in section 2.2.1.8.2. If the **WantRecursive** field of the **RopCopyFolder** ROP request buffer is set to nonzero (TRUE), as specified in section  $2.2.1.8.1$ , the subfolders contained in the source folder are also duplicated in the new folder in a recursive manner.

If the client requests asynchronous execution, the server executes this ROP asynchronously. During asynchronous processing, the server can return a **RopProgress** ROP response buffer ([MS-OXCROPS] section 2.2.8.13) to indicate that the operation is still processing, or it can return a **RopCopyFolder** ROP response buffer to indicate that the operation has already completed. If the operation fails at any point during the asynchronous processing, the server returns a **RopCopyFolder** ROP response buffer with an appropriate error code. For details about the **RopProgress** ROP and how it is used, see [MS-OXCPRPT] sections 2.2.22 and 3.2.5.19.

The following specific error codes apply to this ROP. For more details about ROP errors, see [MS-OXCDATA] section 2.4.

*[MS-OXCFOLD] — v20120630 Folder Object Protocol Specification* 

 *Copyright © 2012 Microsoft Corporation.* 

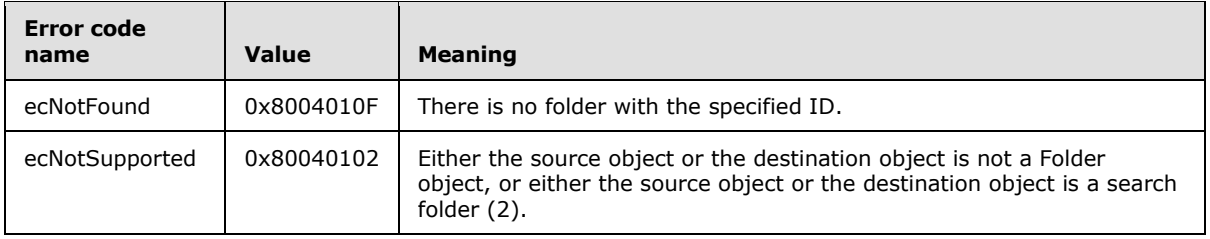

# **3.2.5.9 Processing a RopEmptyFolder ROP Request**

<span id="page-43-0"></span>When the server receives a **RopEmptyFolder** ROP request buffer ([MS-OXCROPS] section 2.2.4.9) from the client, the server parses the buffer. The server responds with a **RopEmptyFolder** ROP response buffer. For details about how the server parses buffers and processes ROPs, see [MS-OXCROPS] section 3.2.5.1. For details about how the server formats buffers for the response, see [MS-OXCROPS] section 3.2.5.2.

The server soft deletes the folder's messages and subfolders but does not delete the folder itself. For any folder other than the **Drafts folder**, the server MUST NOT delete messages that are open with read/write access. If the server fails to delete any message or subfolder, it sets the **PartialCompletion** field of the **RopEmptyFolder** ROP response buffer to nonzero (TRUE), as specified in section 2.2.1.9.2.

If the **WantDeleteAssociated** field of the **RopEmptyFolder** ROP request buffer is set to nonzero (TRUE), as specified in section  $2.2.1.9.1$ , then the server removes all FAI messages in addition to the **normal messages**. The server removes all subfolders regardless of the value of the **WantDeleteAssociated** field.

If the client requests asynchronous execution, the server executes this ROP asynchronously. During asynchronous processing, the server can return a **RopProgress** ROP response buffer ([MS-OXCROPS] section 2.2.8.13) to indicate that the operation is still processing, or it can return a **RopEmptyFolder** ROP response buffer to indicate that the operation has already completed. If the operation fails at any point during the asynchronous processing, the server returns a **RopEmptyFolder** ROP response buffer with an appropriate error code. For details about the **RopProgress** ROP and how it is used, see [MS-OXCPRPT] sections 2.2.22 and 3.2.5.19. 3.2.5.9 P[r](%5bMS-OXCROPS%5d.pdf)ocessing a RopE[m](%5bMS-OXCPRPT%5d.pdf)ptyFolder ROP Request<br>
Went the stare receives a RoyEmptyFolder ROP receives buffer ( $\frac{(155-0.0)(10.05)}{15}$  section 8.2.49)<br>
from the stare receives a RoyEmptyFolder ROP receives buffer of the s

The following specific error code applies to this ROP. For more details about ROP errors, see [MS-OXCDATA] section 2.4.

<span id="page-43-1"></span>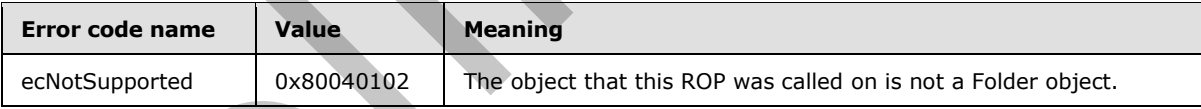

# **3.2.5.10 Processing a RopHardDeleteMessagesAndSubfolders ROP Request**

When the server receives a **RopHardDeleteMessagesAndSubfolders** ROP request buffer ([MS-OXCROPS] section 2.2.4.10) from the client, the server parses the buffer. The server responds with a **RopHardDeleteMessagesAndSubfolders** ROP response buffer. For details about how the server parses buffers and processes ROPs, see [MS-OXCROPS] section 3.2.5.1. For details about how the server formats buffers for the response, see [MS-OXCROPS] section 3.2.5.2.

The server's behavior is the same as that specified for the **RopEmptyFolder** ROP in section 3.2.5.9, except that messages and subfolders are hard deleted instead of soft deleted.

*[MS-OXCFOLD] — v20120630 Folder Object Protocol Specification* 

 *Copyright © 2012 Microsoft Corporation.* 

If the client requests asynchronous execution, the server executes this ROP asynchronously. During asynchronous processing, the server can return a **RopProgress** ROP response buffer [\(\[MS-](%5bMS-OXCROPS%5d.pdf)[OXCROPS\]](%5bMS-OXCROPS%5d.pdf) section 2.2.8.13) to indicate that the operation is still processing, or it can return a **RopHardDeleteMessagesAndSubfolders** ROP response buffer to indicate that the operation has already completed. If the operation fails at any point during the asynchronous processing, the server returns a **RopHardDeleteMessagesAndSubfolders** ROP response buffer with an appropriate error code. For details about the **RopProgress** ROP and how it is used, see [\[MS-](%5bMS-OXCPRPT%5d.pdf)[OXCPRPT\]](%5bMS-OXCPRPT%5d.pdf) sections [2.2.22](%5bMS-OXCPRPT%5d.pdf) and [3.2.5.19.](%5bMS-OXCPRPT%5d.pdf)

The following specific error code applies to this ROP. For more details about ROP errors, see [MS-OXCDATA] section 2.4.

<span id="page-44-0"></span>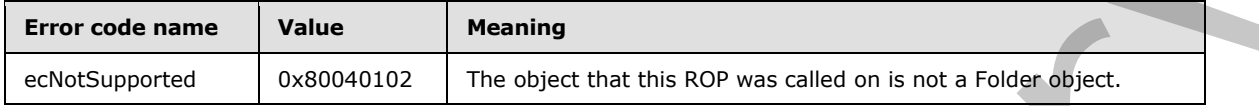

# **3.2.5.11 Processing a RopDeleteMessages ROP Request**

When the server receives a **RopDeleteMessages** ROP request buffer ([MS-OXCROPS] section 2.2.4.11) from the client, the server parses the buffer. The server responds with a **RopDelete**Messages ROP response buffer. For details about how the server parses buffers and processes ROPs, see [MS-OXCROPS] section 3.2.5.1. For details about how the server formats buffers for the response, see [MS-OXCROPS] section 3.2.5.2.

The server soft deletes the specified messages. The server MUST NOT delete any messages that are opened with read/write access. If the server fails to delete any messages, it sets the **PartialCompletion** field of the **RopDeleteMessages** ROP response buffer to nonzero (TRUE), as specified in section 2.2.1.11.2.

If the **NotifyNonRead** field of the **RopDeleteMessages** ROP request buffer is set to nonzero (TRUE), as specified in section  $2.2.1.11.1$ , the server generates a non-read receipt for each message that is being deleted and has requested a **read receipt**. For more information about read receipts and non-read receipts, see [MS-OXOMSG].

If the client requests asynchronous execution, the server executes this ROP asynchronously. During asynchronous processing, the server can return a **RopProgress** ROP response buffer ([MS-OXCROPS] section 2.2.8.13) to indicate that the operation is still processing, or it can return a **RopDeleteMessages** ROP response buffer to indicate that the operation has already completed. If the operation fails at any point during the asynchronous processing, the server returns a **RopDeleteMessages** ROP response buffer with an appropriate error code. For details about the **RopProgress** ROP and how it is used, see [MS-OXCPRPT] sections 2.2.22 and 3.2.5.19. The following pecific ter[m](%5bMS-OXOMSG%5d.pdf) co[i](%5bMS-OXGLOS%5d.pdf)de applies to this ROP. For more details about ROP errors, see [1953]<br>
COCCATAI section 7.4<br>
Fore costs name<br>
Levid Source of the context of the costs of the costs of the costs of the costs o

The following specific error code applies to this ROP. For more details about ROP errors, see [MS-OXCDATA] section 2.4.

<span id="page-44-1"></span>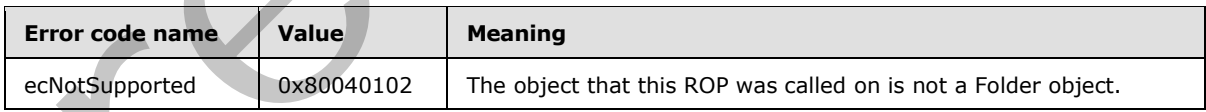

# **3.2.5.12 Processing a RopHardDeleteMessages ROP Request**

When the server receives a **RopHardDeleteMessages** ROP request buffer ([MS-OXCROPS] section 2.2.4.12) from the client, the server parses the buffer. The server responds with a **RopHardDeleteMessages** ROP response buffer. For details about how the server parses buffers

*[MS-OXCFOLD] — v20120630 Folder Object Protocol Specification* 

 *Copyright © 2012 Microsoft Corporation.* 

and processes ROPs, see [\[MS-OXCROPS\]](%5bMS-OXCROPS%5d.pdf) section 3.2.5.1. For details about how the server formats buffers for the response, see [\[MS-OXCROPS\]](%5bMS-OXCROPS%5d.pdf) section 3.2.5.2.

The server's behavior is the same as that specified for the **RopDeleteMessages** ROP in section [3.2.5.11,](#page-44-0) except that messages are hard deleted instead of soft deleted.

If the client requests asynchronous execution, the server executes this ROP asynchronously. During asynchronous processing, the server can return a **RopProgress** ROP response buffer [\(\[MS-](%5bMS-OXCROPS%5d.pdf)[OXCROPS\]](%5bMS-OXCROPS%5d.pdf) section 2.2.8.13) to indicate that the operation is still processing, or it can return a **RopHardDeleteMessages** ROP response buffer to indicate that the operation has already completed. If the operation fails at any point during the asynchronous processing, the server returns a **RopHardDeleteMessages** ROP response buffer with an appropriate error code. For details about the **RopProgress** ROP and how it is used, see [MS-OXCPRPT] sections 2.2.22 and 3.2.5.19.

The following specific error code applies to this ROP. For more details about ROP errors, see [MS-OXCDATA] section 2.4.

<span id="page-45-1"></span>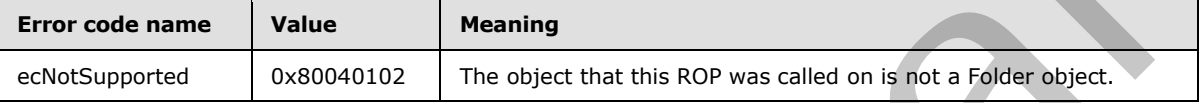

# **3.2.5.13 Processing a RopGetHierarchyTable ROP Request**

When the server receives a **RopGetHierarchyTable** ROP request buffer ([MS-OXCROPS] section 2.2.4.13) from the client, the server parses the buffer. The server responds with a **RopGetHierarchyTable** ROP response buffer. For details about how the server parses buffers and processes ROPs, see [MS-OXCROPS] section 3.2.5.1. For details about how the server formats buffers for the response, see [MS-OXCROPS] section 3.2.5.2.

The server returns a hierarchy table on which table operations can be performed. For details about Table objects and table operations, see [MS-OXCTABL]. The Table object that is returned MUST allow access to the subfolders of the Folder object on which the **RopGetHierarchyTable** ROP is executed.

The particular information that the server returns in the hierarchy table is determined by the bit settings in the **TableFlags** field of the **RopGetHierarchyTable** ROP request buffer, as specified in section 2.2.1.13.1. If the DeferredErrors bit of the **TableFlags** field is set, the server can return, at its discretion, the ROP response buffer immediately, possibly before the ROP execution is complete. If the server has not completed execution of the ROP, the values of the **ReturnValue** and the **RowCount** fields of the ROP response buffer, as specified in section 2.2.1.13.2, might not be accurate. Rep[r](%5bMS-OXCDATA%5d.pdf)inted Detected Message 8:09 response buffit to indicate the transfer buffit of the content of the content of the content of the content of the content of the content of the content of the content of the content of the

<span id="page-45-0"></span>If the client sets an invalid bit in the **TableFlags** field, the server SHOULD<22> fail the ROP with an error code of ecNotSupported (0x80040102).

The following specific error code applies to this ROP. For more details about ROP errors, see [MS-OXCDATA] section 2.4.

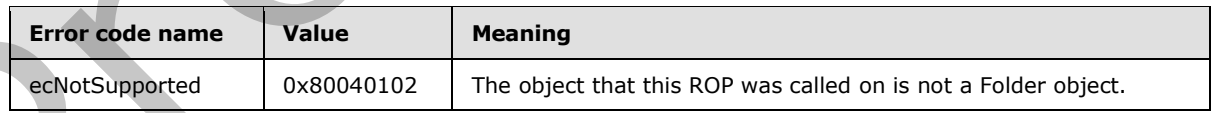

*[MS-OXCFOLD] — v20120630 Folder Object Protocol Specification* 

 *Copyright © 2012 Microsoft Corporation.* 

# **3.2.5.14 Processing a RopGetContentsTable ROP Request**

<span id="page-46-2"></span>When the server receives a **RopGetContentsTable** ROP request buffer [\(\[MS-OXCROPS\]](%5bMS-OXCROPS%5d.pdf) section 2.2.4.14) from the client, the server parses the buffer. The server responds with a **RopGetContentsTable** ROP response buffer. For details about how the server parses buffers and processes ROPs, see [\[MS-OXCROPS\]](%5bMS-OXCROPS%5d.pdf) section 3.2.5.1. For details about how the server formats buffers for the response, see [\[MS-OXCROPS\]](%5bMS-OXCROPS%5d.pdf) section 3.2.5.2.

The server returns a contents table on which table operations can be performed. For details about Table objects and table operations, see [MS-OXCTABL]. The Table object that is returned provides information about messages that are directly under the Folder object on which this ROP is executed. The contents table for a search folder (2) contains the same columns as the contents table for a generic folder. However, for a search folder (2), the **PidTagParentEntryId** property (section 2.2.2.2.1.6) contains the **entry ID** of the folder where the linked message resides.

The particular information that the server returns in the contents table is determined by the bit settings in the **TableFlags** field of the **RopGetContentsTable** ROP request buffer, as specified in section 2.2.1.14.1. If the ConversationMembers bit of the **TableFlags** field is set, the server SHOULD $\leq$ 23> return a contents table that shows messages pertaining to a particular conversation. If the DeferredErrors bit of the **TableFlags** field is set, the server can return, at its discretion, the ROP response buffer immediately, possibly before the ROP execution is complete. If the server has not completed execution of the ROP, the values of the **ReturnValue** and the **RowCount** fields of the ROP response buffer, as specified in section 2.2.1.14.2, might not be accurate. Tobic biotics and takes on the control in the space of the control intervention and the objects and the control intervention of the space of the space of the space of the space of the space of the space of the space of th

<span id="page-46-0"></span>If the ConversationMembers bit of the **TableFlags** field is set and any bits other than the UseUnicode bit and the DeferredErrors bit are also set, the server SHOULD fail the operation with an error code of ecInvalidParam (0x80070057). If the client sets an invalid bit in the **TableFlags** field, the server SHOULD<24> fail the ROP with an error code of ecInvalidParam.

<span id="page-46-1"></span>The following specific error codes apply to this ROP. For more details about ROP errors, see [MS-OXCDATA] section 2.4.

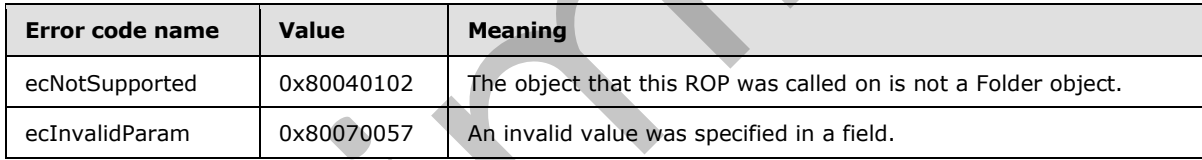

# **3.2.6 Timer Events**

<span id="page-46-4"></span><span id="page-46-3"></span>None.

# **3.2.7 Other Local Events**

None.

*[MS-OXCFOLD] — v20120630 Folder Object Protocol Specification* 

 *Copyright © 2012 Microsoft Corporation.* 

# **4 Protocol Examples**

<span id="page-47-2"></span>The following examples illustrate the byte order of ROPs in a buffer being prepared for transmission. Note that the examples in this section show only the relevant portions of the specified ROPs; this is not the final byte sequence that gets transmitted over the wire. Also note that the data format for a multibyte field appears in **[little-endian](%5bMS-GLOS%5d.pdf)** format, with the bytes in the field presented from least significant to most significant.

Frequently, these ROP requests are packed with other ROP requests, compressed, obfuscated, and then packed in one or more **remote procedure calls (RPCs)**. These examples assume that the client has already successfully logged on to the server and has obtained any **Server object handles** that are to be used as inputs for the ROPs. For information about RPCs, see [MS-OXCRPC].

Examples in this section use the following format for byte sequences, expressed in hexadecimal:

0080: 45 4D 53 4D 44 42 2E 44-4C 4C 00 00 00 00 00 00

The value at the far left (0080) is the byte sequence's offset from the beginning of the buffer. Following the offset is a series of up to 16 bytes, with each two-character sequence describing the value of one byte. Here, the first byte (45) in the seriesis located 0x80 bytes (128 bytes) from the beginning of the buffer. The seventh byte (2E) in the series is located 0x86 bytes (134 bytes) from the beginning of the buffer. The dash between the eighth byte (44) and the ninth byte (4C) has no semantic value and serves only to distinguish the eight-byte boundary for readability. Frequencies that are the burst in packed with other the Reynolds. Compression, consider the control of the strengents of the RDS. For information and the pressure of the CDS. The information and the press per particle in

This byte sequence is followed by one or more lines that interpret it. In larger examples, the byte sequence is shown once in its entirety and then repeated in smaller chunks, with each smaller chunk interpreted separately.

When explaining **InputHandleIndex** values, the example text describes the Server object that is referenced by the handle index. For information about Server object handles, see [MS-OXCROPS] section 1.3.1.

# **4.1 Creating a New Folder**

<span id="page-47-1"></span>The following example describes the content of the ROP request buffer and ROP response buffer for a successful **RopCreateFolder** operation, as described in [MS-OXCROPS] section 2.2.4.2.

# **4.1.1 Client Request Buffer**

The client request buffer for the **RopCreateFolder** ROP ([MS-OXCROPS] section 2.2.4.2) example consists of a 26-byte sequence, formatted as follows.

<span id="page-47-0"></span>0000: 1C 00 00 01 01 01 00 00-46 00 6F 00 6C 00 64 00 0010: 65 00 72 00 31 00 00 00-00 00

The first four bytes refer to the **RopId** and **LogonId** fields, as described in [MS-OXCROPS] section 2.2.4.2.1, and the **InputHandleIndex** and **OutputHandleIndex** fields of the **RopCreateFolder** ROP format, as described in section 2.2.1.2.1.

0000: 1C 00 00 01

*[MS-OXCFOLD] — v20120630 Folder Object Protocol Specification* 

 *Copyright © 2012 Microsoft Corporation.* 

 *Release: July 16, 2012* 

#### **RopId**: 0x1C (**RopCreateFolder** ROP)

**LogonId**: 0x00

**InputHandleIndex**: 0x00. The location where the handle for the input folder is stored.

**OutputHandleIndex**: 0x01. The the location where the handle for the newly created folder is stored.

The next four bytes contain the **FolderType**, **UseUnicodeStrings**, **OpenExisting**, and **Reserved** fields of the **RopCreateFolder** format, as specified in section 2.2.1.2.1. These fields affect how the operation is carried out.

0004: 01 01 00 00

**FolderType**: 0x01 (generic). The folder is a generic folder.

**UseUnicodeStrings**: 0x01 (TRUE). The folder name is in Unicode format.

**OpenExisting**: 0x00 (FALSE). The operation will fail if the folder already exists.

**Reserved**: 0x00 (FALSE).

The next 16 bytes contain the **DisplayName** field, as described in section 2.2.1.2.1. This field is formatted as Unicode text, as indicated by the value sent in the **UseUnicodeStrings** field.

0008: 46 00 6F 00 6C 00 64 00-65 00 72 00 31 00 00 00

#### **DisplayName**: "Folder1"

The **Comment** field, as specified in section 2.2.1.2.1, is sent next and, in this example, is a nullterminated string that consists of zero (0) characters and follows the same text format (Unicode) as the **DisplayName** field. In exection twists contain the folder Wipe, Used Model [Pr](%5bMS-OXCROPS%5d.pdf)ess of the Red of the Republic Reserved on the [m](#page-13-0)ethod of the Model Case of the Model Case of the Model Case of the Model Case of the Model Case of the Model Case of

<span id="page-48-0"></span>0018: 00 00

**Comment**: ""

# **4.1.2 Server Responds to Client Request**

The server response buffer for the successful **RopCreateFolder** operation ([MS-OXCROPS] section 2.2.4.2) consists of a 15-byte sequence, formatted as follows.

0000: 1C 01 00 00 00 00 01 00-00 00 0E 91 52 12 00

The first six bytes contain the **RopId** and **OutputHandleIndex** fields, as specified in [MS-OXCROPS] section 2.2.4.2.2, and the **ReturnValue** field, as specified in section 2.2.1.2.2.

*[MS-OXCFOLD] — v20120630 Folder Object Protocol Specification* 

 *Copyright © 2012 Microsoft Corporation.* 

0000: 1C 01 00 00 00 00

#### **RopId**: 0x1C (**RopCreateFolder** ROP)

**OutputHandleIndex**: 0x01. This index is the same as that in the **OutputHandleIndex** field specified in the request in section [4.1.1.](#page-47-0)

**ReturnValue**: 0x00000000. The folder has successfully been created.

The next eight bytes provide the **FolderId** field, as described in section 2.2.1.2.2, for the newly created folder.

```
0006: 01 00 00 00 0E 91 52 12
```
#### **FolderId**: 0001-00000E915212

The next byte contains the **IsExistingFolder** field, as described in section 2.2.1.2.2.

000F: 00

**IsExistingFolder**: 0x00 (FALSE). A new folder was created.

Because the value of the **IsExistingFolder** field is FALSE, this is the last byte of this ROP response buffer.

#### **4.2 Deleting an Existing Folder**

<span id="page-49-1"></span>The following example describes the content of the ROP request buffer and ROP response buffer for a successful **RopDeleteFolder** operation, as described in [MS-OXCROPS] section 2.2.4.3.

# **4.2.1 Client Request Buffer**

<span id="page-49-0"></span>The client request buffer for the **RopDeleteFolder** ROP ([MS-OXCROPS] section 2.2.4.3) example consists of a 12-byte sequence, formatted as follows.

0000: 1D 00 01 05 01 00 00 00-0E 8E DF 36

#### **RopId**: 0x1D (**RopDeleteFolder** ROP)

**LogonID**: 0x00

**InputHandleIndex**: 0x01. The location where the handle for the folder is stored.

**DeleteFolderFlags**: 0x05 (DEL\_MESSAGES | DEL\_FOLDERS). The specified folder and all messages and subfolders within the folder have to be deleted. The next eight byes provide the Foldertd field, as described in section 2.2.1.2.2, for the newly<br>created today.<br>  $\cos z \approx 2 \times \cos 0$  $\cos z \approx 2 \times \cos 0$  $\cos z \approx 2 \times \cos 0$  us a  $\approx 2 \times 12$ <br>
Freland: 000. 000.000913212<br>
The next bye contains the EistlettingFolder f

**FolderId**: 0001-00000E8EDF36. This field uniquely identifies the folder to be deleted.

*[MS-OXCFOLD] — v20120630 Folder Object Protocol Specification* 

 *Copyright © 2012 Microsoft Corporation.* 

# **4.2.2 Server Responds to Client Request**

The server response buffer for the successful **RopDeleteFolder** operation [\(\[MS-OXCROPS\]](%5bMS-OXCROPS%5d.pdf) section 2.2.4.3) consists of a 7-byte sequence, formatted as follows.

<span id="page-50-1"></span>0000: 1D 01 00 00 00 00 00

#### **RopId**: 0x1D (**RopDeleteFolder** ROP)

**InputHandleIndex**: 0x01. This index is the same as that in the **InputHandleIndex** field in the request in section  $4.2.1$ .

**ReturnValue**: 0x00000000. The folder has been deleted.

<span id="page-50-2"></span>**PartialCompletion**: 0x00 (FALSE). The operation was completed and all messages and folders specified in the ROP request were deleted.

#### **4.3 Deleting Messages Within a Folder**

The following example describes the content of the ROP request buffer and ROP response buffer for a successful **RopDeleteMessages** operation, as described in [MS-OXCROPS] section 2.2.4.11. In this example, a folder contains two messages for which the message ID values are passed in the ROP. Inputthandle<br>Information (10.01). This index is the same as that in the Imputthandle<br>Index field in the following conduction (FAIS). The operation was completed and all messages and folders<br>specified in the ROP request we

#### **4.3.1 Client Request Buffer**

<span id="page-50-0"></span>The client request buffer for the **RopDeleteMessages** ROP ([MS-OXCROPS] section 2.2.4.11) example consists of a 23-byte sequence, formatted as follows.

0000: 1E 00 00 00 01 02 00 01-00 00 00 0E 8E F1 48 01 0010: 00 00 00 0E 8E C3 02

The first five bytes refer to the **RopId** and **LogonID** fields, as specified in [MS-OXCROPS] section 2.2.4.11.1, and the **InputHandleIndex**, **WantAsynchronous**, and **NotifyNonRead** fields of the **RopDeleteMessages** ROP format, as specified in section 2.2.1.11.1.

0000: 1E 00 00 00 01

#### **RopId**: 0x1E (**RopDeleteMessages** ROP)

**LogonID**: 0x00

**InputHandleIndex**: 0x00. The location where the handle for the messages' parent folder is stored.

**WantAsynchronous**: 0x00 (FALSE). The ROP is executed synchronously.

**NotifyNonRead**: 0x01 (TRUE). The client wants a notification if a message was deleted before it was read.

The remaining bytes in the buffer consist of the list of messages to delete.

*[MS-OXCFOLD] — v20120630 Folder Object Protocol Specification* 

 *Copyright © 2012 Microsoft Corporation.* 

 *Release: July 16, 2012* 

0005: 02 00 01 00 00 00 0E 8E-F1 48 01 00 00 00 0E 8E 0015: C3 02

**MessageIdCount**: 0x0002. This value indicates how many messages are listed for deletion in the **MessageIds** field.

#### **MessageIds**:

0001-00000Ee8EF148. MID ([MS-OXCDATA] section 2.2.1.2) of a message to be deleted.

0001-00000E8EC302. MID of a message to be deleted.

#### **4.3.2 Server Responds to Client Request**

The server response buffer for the successful **RopDeleteMessages** operation ([MS-OXCROPS] section 2.2.4.11.2) consists of a 7-byte sequence, formatted as follows.

<span id="page-51-1"></span>0000: 1E 00 00 00 00 00 00

#### **RopId**: 0x1E (**RopDeleteMessages** ROP)

**InputHandleIndex**: 0x00. This index is the same as that in the **InputHandleIndex** field specified in the request buffer, as described in section  $4.3.1$ .

**ReturnValue**: 0x00000000. The items were successfully deleted.

<span id="page-51-2"></span>**PartialCompletion**: 0x00 (FALSE). The operation was completed and all messages that were specified in the ROP request were deleted.

# **4.4 Moving Messages from One Folder to Another**

The following example describes the content of the ROP request buffer and ROP response buffer for a successful **RopMoveCopyMessages** operation, as specified in section 2.2.1.6. In this example, a message, specified by its MID ([MS-OXCDATA] section 2.2.1.2), is moved from one folder to another, specified by folder handles. Preli[m](%5bMS-OXCDATA%5d.pdf)ina[ry](%5bMS-OXCROPS%5d.pdf)

#### **4.4.1 Client Request Buffer**

<span id="page-51-0"></span>The client request buffer for the **RopMoveCopyMessages** ROP ([MS-OXCROPS] section 2.2.4.6) example consists of a 16-byte sequence, formatted as follows.

0000: 33 00 00 01 01 00 01 00-00 00 0E 8E EC 5D 00 00

The first four bytes refer to the **RopId** and **LogonID** fields, as described in [MS-OXCROPS] section 2.2.4.6.1, and the **SourceHandleIndex** and **DestHandleIndex** fields of the **RopMoveCopyMessages** ROP format, as described in section 2.2.1.6.1.

0000: 33 00 00 01

**RopId**: 0x33 (**RopMoveCopyMessages** ROP)

*[MS-OXCFOLD] — v20120630 Folder Object Protocol Specification* 

 *Copyright © 2012 Microsoft Corporation.* 

 *Release: July 16, 2012* 

#### **LogonID**: 0x00

**SourceHandleIndex**: 0x00. The location where the handle for the messages' parent folder is stored.

**DestHandleIndex**: 0x01. The location where the handle for the destination folder is stored.

The following 10 bytes consist of the list of messages to move.

0004: 01 00 01 00 00 00 0E 8E-EC 5D

**MessageIdCount**: 0x0001. This value indicates how many messages are listed for moving in the **MessageIds** field.

**MessageIds**: 0001-00000E8EEC5D. MID ([MS-OXCDATA] section 2.2.1.2) of the message to be moved.

The final two bytes in the buffer contain the **WantAsynchronous** and **WantCopy** fields, as described in section 2.2.1.6.1.

000E: 00 00

**WantAsynchronous**: 0x00 (FALSE). The ROP is executed synchronously.

**WantCopy**: 0x00 (FALSE). The operation is a move rather than a copy.

#### **4.4.2 Server Responds to Client Request**

The server response buffer for the successful **RopMoveCopyMessages** operation ([MS-OXCROPS] section 2.2.4.6) consists of a 7-byte sequence formatted as follows.

<span id="page-52-1"></span>0000: 33 00 00 00 00 00 00

#### **RopId**: 0x33 (**RopMoveCopyMessages** ROP)

**SourceHandleIndex**: 0x00. This index is the same as that in the **SourceHandleIndex** field that is specified in the ROP request buffer in section 4.4.1.

**ReturnValue: 0x00000000.** The items were moved.

<span id="page-52-0"></span>**PartialCompletion**: 0x00 (FALSE). The operation was completed and all messages specified in the ROP request were moved.

#### **4.5 Moving a Folder**

The following example describes the content of the ROP request buffer and ROP response buffer for a successful **RopMoveFolder** operation, as specified in [MS-OXCROPS] section 2.2.4.7. In this example, a folder, specified by its FID ([MS-OXCDATA] section 2.2.1.1), is moved to a new location in the folder hierarchy. Preli[m](#page-51-0)inary

*[MS-OXCFOLD] — v20120630 Folder Object Protocol Specification* 

 *Copyright © 2012 Microsoft Corporation.* 

# **4.5.1 Client Request Buffer**

The client request buffer for the **RopMoveFolder** ROP [\(\[MS-OXCROPS\]](%5bMS-OXCROPS%5d.pdf) section 2.2.4.7) example consists of a 30-byte sequence formatted as follows.

<span id="page-53-0"></span>0000: 35 00 01 02 01 01 01 00-00 00 0E 8E DF 36 46 00 0010: 6F 00 6C 00 64 00 65 00-72 00 31 00 00 00

The first six bytes of the request buffer map to the **RopId** and **LogonID** fields, as described in [MS-OXCROPS] section 2.2.4.7.1, and the **SourceHandleIndex**, **DestHandleIndex**, **WantAsynchronous**, and **UseUnicode** fields of the **RopMoveFolder** ROP format, as described in section 2.2.1.7.1. The first striving to the request buffer map to the Roptian dialograph of mids, as described in [1954]<br>  $O(G(G) = 1.42A, 7A$ , and the barucelist and the control methods in Legislation (Section 2), and the United Preliminatio

0000: 35 00 01 02 01 01

**RopId**: 0x35 (**RopMoveFolder** ROP)

**LogonID**: 0x00

**SourceHandleIndex**: 0x01. The location where the handle for the parent folder of the folder to move is stored.

**DestHandleIndex**: 0x02. The location where the handle for the destination folder is located.

**WantAsynchronous**: 0x01 (TRUE). The ROP is executed asynchronously.

**UseUnicode**: 0x01 (TRUE). The value of the **NewFolderName** field is in Unicode format.

The next eight bytes are the **FolderId** field, as described in section 2.2.1.7.1.

0006: 01 00 00 00 0E 8E DF 36

**FolderId**: 0001-00000E8EDF36

The remaining 16 bytes of the request buffer specify the new name of the folder.

<span id="page-53-1"></span>000E: 46 00 6F 00 6C 00 64 00-65 00 72 00 31 00 00 00

**NewFolderName**: "Folder1"

#### **4.5.2 Server Responds to Client Request**

The server response buffer for the successful **RopMoveFolder** operation (([MS-OXCROPS] section 2.2.4.7) consists of a 7-byte sequence, formatted as follows.

0000: 35 01 00 00 00 00 00

#### **RopId**: 0x35 (**RopMoveFolder** ROP)

*[MS-OXCFOLD] — v20120630 Folder Object Protocol Specification* 

 *Copyright © 2012 Microsoft Corporation.* 

**SourceHandleIndex**: 0x01. This index is the same as that in the **SourceHandleIndex** field specified in the request buffer in section  $4.5.1$ .

**ReturnValue**: 0x00000000. The folder was successfully moved.

<span id="page-54-1"></span>**PartialCompletion**: 0x00 (FALSE). The operation was fully completed.

#### **4.6 Copying a Folder**

The following example describes the content of the ROP request buffer and ROP response buffer for a successful **RopCopyFolder** operation, as described in [MS-OXCROPS] section 2.2.4.8. In this example, a folder, specified by its FID ( $[MS-OXCDATA]$  section 2.2.1.1), is then copied to a new location in the folder hierarchy.

#### **4.6.1 Client Request Buffer**

The client request buffer for the **RopCopyFolder** ROP [MS-OXCROPS] section 2.2.4.8) example consists of a 31-byte sequence, formatted as follows.

<span id="page-54-0"></span>0000: 36 00 00 01 01 01 01 01-00 00 00 0E 8E DF 36 46 0010: 00 6F 00 6C 00 64 00 65-00 72 00 31 00 00 00

The first seven bytes of the request buffer map to the **RopId** and **LogonID** fields, as described in [MS-OXCROPS] section 2.2.4.8.1, and the **SourceHandleIndex**, **DestHandleIndex**, **WantAsynchronous**, **WantRecursive**, and **UseUnicode** fields of the **RopCopyFolder** ROP format, as described in section  $2.2.1.8.1$ . The following compute decorates the content of the ROP request buffer and ROP response buffer for<br>the space and the content of the Content of the Content of the contents of the content of the space of the space of the spa

0000: 36 00 00 01 01 01 01

#### **RopId**: 0x36 (**RopCopyFolder** ROP)

**LogonID**: 0x00

**SourceHandleIndex**: 0x00. The location of where the handle for the parent folder of the folder to copy is stored.

**DestHandleIndex**: 0x01. The location where the handle for the destination folder is stored.

**WantAsynchronous**: 0x01 (TRUE). The ROP is executed asynchronously.

**WantRecursive**: 0x01 (TRUE). The operation recursively copies all subfolders, messages, and properties.

**UseUnicode**: 0x01 (TRUE). The value of the **NewFolderName** field is in Unicode format.

The next eight bytes are the **FolderId** field, as described in section 2.2.1.8.1.

0006: 01 00 00 00 0E 8E DF 36

#### **FolderId**: 0001-00000E8EDF36

The remaining 16 bytes of the request buffer specify the new name of the folder.

*[MS-OXCFOLD] — v20120630 Folder Object Protocol Specification* 

 *Copyright © 2012 Microsoft Corporation.* 

<span id="page-55-1"></span>000E: 46 00 6F 00 6C 00 64 00-65 00 72 00 31 00 00 00

#### **NewFolderName**: "Folder1"

#### **4.6.2 Server Responds to Client Request**

The server response buffer for the successful **RopCopyFolder** operation [\(\[MS-OXCROPS\]](%5bMS-OXCROPS%5d.pdf) section 2.2.4.8) consists of a 7-byte sequence, formatted as follows.

0000: 36 00 00 00 00 00 00

#### **RopId**: 0x36 (**RopCopyFolder** ROP)

**SourceHandleIndex**: 0x00. This index is the same as that in the **SourceHandleIndex** field specified in the request buffer in section 4.6.1.

**ReturnValue**: 0x00000000. The folder was moved.

<span id="page-55-2"></span>**PartialCompletion**: 0x00 (FALSE). The operation was completed.

## **4.7 Getting the List of Subfolders Within a Message Folder**

The following example describes the content of the ROP request buffer and ROP response buffer for a successful **RopGetHierarchyTable** operation, as described in [MS-OXCROPS] section 2.2.4.13. For information about tables, see [MS-OXCTABL]. 2.2.4.8) comes of a 7-byes aquence, formation as follows.<br>
2.2.4.8) comes of a 7-byes aquence, formation as follows.<br>
Cost 18 × Co 3 to 2 of<br>
Repected In the reguest burnt [in](%5bMS-OXCROPS%5d.pdf) section 1.6.1.<br>
Source:HandleTndex: Bot0. This

#### **4.7.1 Client Request Buffer**

<span id="page-55-0"></span>The client request buffer for the **RopGetHierarchyTable** ([MS-OXCROPS] section 2.2.4.13) example consists of a 5-byte sequence, formatted as follows.

0000: 04 00 01 02 00

## **RopId**: 0x04 (**RopGetHierarchyTable** ROP)

**LogonID**: 0x00

**InputHandleIndex**: 0x01. The location where the handle for the folder to retrieve the hierarchy table is stored.

**OutputHandleIndex:** 0x02. The location where the handle for the hierarchy table will be stored.

**TableFlags**: 0x00.

## **4.7.2 Server Responds to Client Request**

The server response buffer for the successful **RopGetHierarchyTable** operation ([MS-OXCROPS] section 2.2.4.13) consists of a 10-byte sequence, formatted as follows.

<span id="page-55-3"></span>0000: 04 02 00 00 00 00 15 00-00 00

*[MS-OXCFOLD] — v20120630 Folder Object Protocol Specification* 

 *Copyright © 2012 Microsoft Corporation.* 

#### **RopId**: 0x04 (**RopGetHierarchyTable** ROP)

**OutputHandleIndex**: 0x02. This index is the same as that in the **OutputHandleIndex** field specified in the request buffer in section [4.7.1.](#page-55-0)

**Return Value**: 0x00000000. The hierarchy table was retrieved.

<span id="page-56-1"></span>**RowCount**: 0x00000015. The table contains 21 rows.

## **4.8 Setting the Search Criteria for a Search Folder**

The following example describes the content of the ROP request buffer and ROP response buffer for a successful **RopSetSearchCriteria** operation, as described in [MS-OXCROPS] section 2.2.4.4. The search folder (2) is referred to by the **InputHandleIndex** field, and the search criteria filter specifies restrictions (2) that limit the items in the search folder (2)—in this case, mail items for which the **PidTagImportance** property ([MS-OXCMSG] section 2.2.1.11) is set to 0x00000002 (High). For more details about the structure of a restriction  $(2)$ , see [MS-OXCDATA] section 2.12.

# **4.8.1 Client Request Buffer**

<span id="page-56-0"></span>The client request buffer for the **RopSetSearchCriteria** ROP ([MS-OXCROPS] section 2.2.4.4) example consists of a 316-byte sequence, formatted as follows.

0000: 30 00 01 29 01 00 02 00-00 07 00 02 03 02 00 01 0010: 00 1F 00 1A 00 1F 00 1A-00 49 00 50 00 4D 00 2E 0020: 00 41 00 70 00 70 00 6F-00 69 00 6E 00 74 00 6D 0030: 00 65 00 6E 00 74 00 00-00 02 03 02 00 01 00 1F 0040: 00 1A 00 1F 00 1A 00 49-00 50 00 4D 00 2E 00 43 0050: 00 6F 00 6E 00 74 00 61-00 63 00 74 00 00 00 02 0060: 03 02 00 01 00 1F 00 1A-00 1F 00 1A 00 49 00 50 0070: 00 4D 00 2E 00 44 00 69-00 73 00 74 00 4C 00 69 0080: 00 73 00 74 00 00 00 02-03 02 00 01 00 1F 00 1A 0090: 00 1F 00 1A 00 49 00 50-00 4D 00 2E 00 41 00 63 00A0: 00 74 00 69 00 76 00 69-00 74 00 79 00 00 00 02 00B0: 03 02 00 01 00 1F 00 1A-00 1F 00 1A 00 49 00 50 00C0: 00 4D 00 2E 00 53 00 74-00 69 00 63 00 6B 00 79 00D0: 00 4E 00 6F 00 74 00 65-00 00 00 02 03 00 00 01 00E0: 00 1F 00 1A 00 1F 00 1A-00 49 00 50 00 4D 00 2E 00F0: 00 54 00 61 00 73 00 6B-00 00 00 02 03 02 00 01 0100: 00 1F 00 1A 00 1F 00 1A-00 49 00 50 00 4D 00 2E 0110: 00 54 00 61 00 73 00 6B-00 2E 00 00 00 00 01 00 0120: 04 04 03 00 17 00 03 00-17 00 02 00 00 00 01 00 0130: 01 00 00 00 00 00 14 88-2A 00 02 00 43. Setting the Sea[r](%5bMS-OXCDATA%5d.pdf)ch Criticals for a S[e](%5bMS-OXCROPS%5d.pdf)[a](%5bMS-OXCROPS%5d.pdf)rch Cole<br>
The following rownship describes the center of the ROP request buffer and ROP requests buffer for<br>
a successful Reported Critical operation of a decrease of this control

The first three bytes of the request buffer map to the **RopId** and **LogonID** fields, as described in [MS-OXCROPS] section 2.2.4.4.1, and the **InputHandleIndex** field, as specified in section 2.2.1.4.1, of the **RopSetSearchCriteria** ROP format.

0000: 30 00 01

**RopId**: 0x30 (**RopSetSearchCriteria** ROP)

**LogonID**: 0x00

*[MS-OXCFOLD] — v20120630 Folder Object Protocol Specification* 

 *Copyright © 2012 Microsoft Corporation.* 

 *Release: July 16, 2012* 

**InputHandleIndex**: 0x01. The location where the handle for the search folder (2) to configure is stored.

The next 299 bytes comprise the restriction (2) that defines the search criteria for the search folder (2), broken down in further detail as follows.

0003: 29 01 00 02 00 00 07 00-02 03 02 00 01 00 1F 00 0013: 1A 00 1F 00 1A 00 49 00-50 00 4D 00 2E 00 41 00 0023: 70 00 70 00 6F 00 69 00-6E 00 74 00 6D 00 65 00 0033: 6E 00 74 00 00 00 02 03-02 00 01 00 1F 00 1A 00 0043: 1F 00 1A 00 49 00 50 00-4D 00 2E 00 43 00 6F 00 0053: 6E 00 74 00 61 00 63 00-74 00 00 00 02 03 02 00 0063: 01 00 1F 00 1A 00 1F 00-1A 00 49 00 50 00 4D 00 0073: 2E 00 44 00 69 00 73 00-74 00 4C 00 69 00 73 00 0083: 74 00 00 00 02 03 02 00-01 00 1F 00 1A 00 1F 00 0093: 1A 00 49 00 50 00 4D 00-2E 00 41 00 63 00 74 00 00A3: 69 00 76 00 69 00 74 00-79 00 00 00 02 03 02 00 00B3: 01 00 1F 00 1A 00 1F 00-1A 00 49 00 50 00 4D 00 00C3: 2E 00 53 00 74 00 69 00-63 00 6B 00 79 00 4E 00 00D3: 6F 00 74 00 65 00 00 00-02 03 00 00 01 00 1F 00 00E3: 1A 00 1F 00 1A 00 49 00-50 00 4D 00 2E 00 54 00 00F3: 61 00 73 00 6B 00 00 00-02 03 02 00 01 00 1F 00 0103: 1A 00 1F 00 1A 00 49 00-50 00 4D 00 2E 00 54 00 0113: 61 00 73 00 6B 00 2E 00-00 00 00 01 00 04 04 03 0123: 00 17 00 03 00 17 00 02-00 00 00 250 in the Kind Riving of the Color Control in the Simple Schotland (2):<br>
2011 in the Kind Riving Color Control in the Color Control in the Color Control Control in the Color Control Color Color Control Color Control Col

**RestrictionDataSize**: 0x0129. The size of the restriction (2) block is 297 bytes.

**RestrictionData**: Bytes 0005-012A, which translate into the following restriction (2):

**RestrictType**: 0x00 (**RES\_AND**)

**RestrictCount**: 0x0002

**RestrictType**: 0x00 (**RES\_AND**)

**RestrictCount**: 0x0007

**RestrictType**: 0x02 (**RES\_NOT**)

**RestrictType**: 0x03 (**RES\_CONTENT**)

**FuzzyLevel**: 0x00010002 (FL\_PREFIX | FL\_IGNORECASE)

**PropTag1**: 0x001A001F (**PidTagMessageClass** property ([MS-OXCMSG] section 2.2.1.3))

**PropTag2**: 0x001A001F (**PidTagMessageClass** property)

**PropRule**: "IPM.Appointment"

**RestrictType**: 0x02 **RES\_NOT**)

**RestrictType**: 0x03 (**RES\_CONTENT**)

**FuzzyLevel**: 0x00010002 (FL\_PREFIX | FL\_IGNORECASE)

**PropTag1** : 0x001A001F" (**PidTagMessageClass** property)

*[MS-OXCFOLD] — v20120630 Folder Object Protocol Specification* 

 *Copyright © 2012 Microsoft Corporation.* 

**PropTag2**: "0x001A001F " (**PidTagMessageClass** property) **PropRule**: "IPM.Contact" **RestrictType**: 0x02 (**RES\_NOT**) **RestrictType**: 0x03 (**RES\_CONTENT**) **FuzzyLevel**: 0x00010002 (FL\_PREFIX | FL\_IGNORECASE) **PropTag1**: 0x001A001F (**PidTagMessageClass** property) **PropTag2**: 0x001A001F (**PidTagMessageClass** property) **PropRule**: "IPM.DistList" **RestrictType**: 0x02 (**RES\_NOT**) **RestrictType**: 0x03 (**RES\_CONTENT**) **FuzzyLevel**: 0x00010002 (FL\_PREFIX | FL\_IGNORECASE) **PropTag1**: 0x001A001F (**PidTagMessageClass** property) **PropTag2**: 0x001A001F (**PidTagMessageClass** property) **PropRule**: "IPM.Activity" **RestrictType**: 0x02 (**RES\_NOT**) **RestrictType**: 0x03 (**RES\_CONTENT**) **FuzzyLevel**: 0x00010002 (FL\_PREFIX | FL\_IGNORECASE) **PropTag1**: 0x001A001F (**PidTagMessageClass** property) **PropTag2**: 0x001A001F (**PidTagMessageClass** property) **PropRule**: "IPM.StickyNote" **RestrictType**: 0x02 (**RES\_NOT**) **RestrictType**: 0x03 (**RES\_CONTENT**) **FuzzyLevel**: 0x00010000 (FL\_FULLSTRING | FL\_IGNORECASE) **PropTag1**: 0x001A001F (**PidTagMessageClass** property) **PropTag2**: 0x001A001F (**PidTagMessageClass** property) **PropRule**: "IPM.Task" **RestrictType**: 0x02 (**RES\_NOT**) **RestrictType**: 0x03 (**RES\_CONTENT**) **FuzzyLevel**: 0x00010002 (FL\_PREFIX | FL\_IGNORECASE) **PropTag1**: 0x001A001F (**PidTagMessageClass** property) PropTag1: 0x001A001F (PldTagMessageClass property)<br>
PropTag1: 0x001A001F (PldTagMessageClass property)<br>
PropRule: "[PM:Distist"<br>
RestrictType: 0x02 (RES\_NOT)<br>
RestrictType: 0x02 (RES\_NOT)<br>
RestrictType: 0x001A001F (PldTagM

*[MS-OXCFOLD] — v20120630 Folder Object Protocol Specification* 

 *Copyright © 2012 Microsoft Corporation.* 

**PropTag2**: 0x001A001F (**PidTagMessageClass** property) **PropRule**: "IPM.Task. " **RestrictType**: 0x00 (**RES\_AND**) **RestrictCount**: 0x0001 **RestrictType**: 0x04 (**RES\_PROPERTY**) **RelOp**: 0x04 (RELOP\_EQ) **PropTag1:** 0x00170003 (**PidTagImportance** property ([MS-OXCMSG] section 2.2.1.11)) **PropTag2**: 0x00170003 (**PidTagImportance** property) **PropValue**: 0x00000002 A shorthand description of the restriction (2) is as follows: (**PidTagMessageClass** is not equal to "IPM.Appointment" **AND PidTagMessageClass** is not equal to "IPM.Contact" **AND PidTagMessageClass** is not equal to "IPM.DistList" **AND PidTagMessageClass** is not equal to "IPM.Activity" **AND PidTagMessageClass** is not equal to "IPM.StickyNote" **AND PidTagMessageClass** is not equal to "IPM.Task" **AND PidTagMessageClass** is not equal to "IPM.Task.") The next 10 bytes consist of the **FolderIdCount** and **FolderIds** fields, as described in section 2.2.1.4.1. Relop: Do04 (RELOP EQ)<br>
PropTag1: 0.00170003 (PidTagImportance property (ISIS: DXCNSCI) section 2.2.1.113)<br>
PrepTag1: 0.00170003 (PidTagImportance property)<br>
PrepValue: 0.000300032<br>
A shortend description of the restricti

012E: 01 00 01 00 00 00 00 00-14 88

**FolderIdCount**: 0x0001. The number of folders within the scope of the search folder (2).

**FolderIds**: 0001-000000001488. Identifies the folder to be searched.

The remaining four bytes represent the **SearchFlags** field, as described in section 2.2.1.4.1.

<span id="page-59-0"></span>0138: 2A 00 02 00

**SearchFlags**: 0x0002002A (RESTART\_SEARCH | SHALLOW\_SEARCH | BACKGROUND\_SEARCH | NON\_CONTENT\_INDEXED\_SEARCH)

# **4.8.2 Server Responds to Client Request**

The server response buffer for the **RopSetSearchCriteria** ROP ([MS-OXCROPS] section 2.2.4.4) operation consists of a 6-byte sequence, formatted as follows.

*[MS-OXCFOLD] — v20120630 Folder Object Protocol Specification* 

 *Copyright © 2012 Microsoft Corporation.* 

 *Release: July 16, 2012* 

0000: 30 01 00 00 00 00

#### **RopId**: 0x30 (**RopSetSearchCriteria** ROP)

**InputHandleIndex**: 0x01. This index is the same as that in the **InputHandleIndex** specified in the request buffer in section [4.8.1.](#page-56-0)

<span id="page-60-1"></span>**ReturnValue**: 0x00000000. The search criteria were set on the folder.

## **4.9 Getting the Search Criteria for a Search Folder**

The following example describes the content of the ROP request buffer and ROP response buffer for a successful **RopGetSearchCriteria** operation, as specified in [MS-OXCROPS] section 2.2.4.5. The search folder (2) is referred to by the **InputHandleIndex** field, and the search criteria filter that is returned specifies restrictions (2) that limit the items in the search folder (2)—in this case, mail items for which the **PidTagImportance** property ([MS-OXCMSG] section 2.2.1.11) is set to  $0x00000002$  (High). For information about the structure of a restriction (2), see [MS-OXCDATA] section 2.12. 4.9 **Getti[n](%5bMS-OXCROPS%5d.pdf)g the Search Criteria for a Search Folder**<br>The following prompts described the numeric of the RDP response by the form a Successful Representation of the Cybi series and to by the applitudination of the Success

#### **4.9.1 Client Request Buffer**

<span id="page-60-0"></span>The client request buffer for the **RopGetSearchCriteria** ([MS-OXCROPS] section 2.2.4.5) example consists of a sequence of 6-byte sequence, formatted as follows.

0000: 31 00 00 01 01 00

#### **RopId**: 0x31 (**RopGetSearchCriteria** ROP)

#### **LogonID**: 0x00

**InputHandleIndex**: 0x00. The location where the handle for the search folder (2) to query for search criteria is stored.

**UseUnicode**: 0x01 (TRUE). The restriction (2) data in the response is expected to be in Unicode strings.

**IncludeRestriction**: 0x01 (TRUE). The server response is expected to include the restriction (2) data for the search folder (2).

**IncludeFolders**: 0x00 (FALSE). The server response is not expected to include the set of folders within the search scope.

#### **4.9.2 Server Responds to Client Request**

The server response buffer for the successful **RopGetSearchCriteria** operation ([MS-OXCROPS] section 2.2.4.5) consists of a 312-byte sequence, formatted as follows.

<span id="page-60-2"></span>0000: 31 00 00 00 00 00 29 01-00 02 00 00 07 00 02 03 0010: 02 00 01 00 1F 00 1A 00-1F 00 1A 00 49 00 50 00 0020: 4D 00 2E 00 41 00 70 00-70 00 6F 00 69 00 6E 00 0030: 74 00 6D 00 65 00 6E 00-74 00 00 00 02 03 02 00 0040: 01 00 1F 00 1A 00 1F 00-1A 00 49 00 50 00 4D 00 0050: 2E 00 43 00 6F 00 6E 00-74 00 61 00 63 00 74 00 0060: 00 00 02 03 02 00 01 00-1F 00 1A 00 1F 00 1A 00

*[MS-OXCFOLD] — v20120630 Folder Object Protocol Specification* 

 *Copyright © 2012 Microsoft Corporation.* 

0070: 49 00 50 00 4D 00 2E 00-44 00 69 00 73 00 74 00 0080: 4C 00 69 00 73 00 74 00-00 00 02 03 02 00 01 00 0090: 1F 00 1A 00 1F 00 1A 00-49 00 50 00 4D 00 2E 00 00A0: 41 00 63 00 74 00 69 00-76 00 69 00 74 00 79 00 00B0: 00 00 02 03 02 00 01 00-1F 00 1A 00 1F 00 1A 00 00C0: 49 00 50 00 4D 00 2E 00-53 00 74 00 69 00 63 00 00D0: 6B 00 79 00 4E 00 6F 00-74 00 65 00 00 00 02 03 00E0: 00 00 01 00 1F 00 1A 00-1F 00 1A 00 49 00 50 00 00F0: 4D 00 2E 00 54 00 61 00-73 00 6B 00 00 00 02 03 0100: 02 00 01 00 1F 00 1A 00-1F 00 1A 00 49 00 50 00 0110: 4D 00 2E 00 54 00 61 00-73 00 6B 00 2E 00 00 00 0120: 00 01 00 04 04 03 00 17-00 03 00 17 00 02 00 00 0130: 00 00 00 00 01 00 00 00

The first six bytes contain the **RopId** and **InputHandleIndex** fields, as described in [MS-OXCROPS] section 2.2.4.5.2, and the **ReturnValue** field as described in section 2.2.1.5.2:

0000: 31 00 00 00 00 00

#### **RopId**: 0x31 (**RopGetSearchCriteria** ROP)

**InputHandleIndex**: 0x00. This index is the same as that in the **InputHandleIndex** field specified in the request buffer in section  $4.9.1$ .

**ReturnValue**: 0x00000000. The search criteria for the search folder (2) were retrieved.

The next 299 bytes comprise the restrictions (2) that define the search criteria for the search folder (2), broken down in further detail as follows.

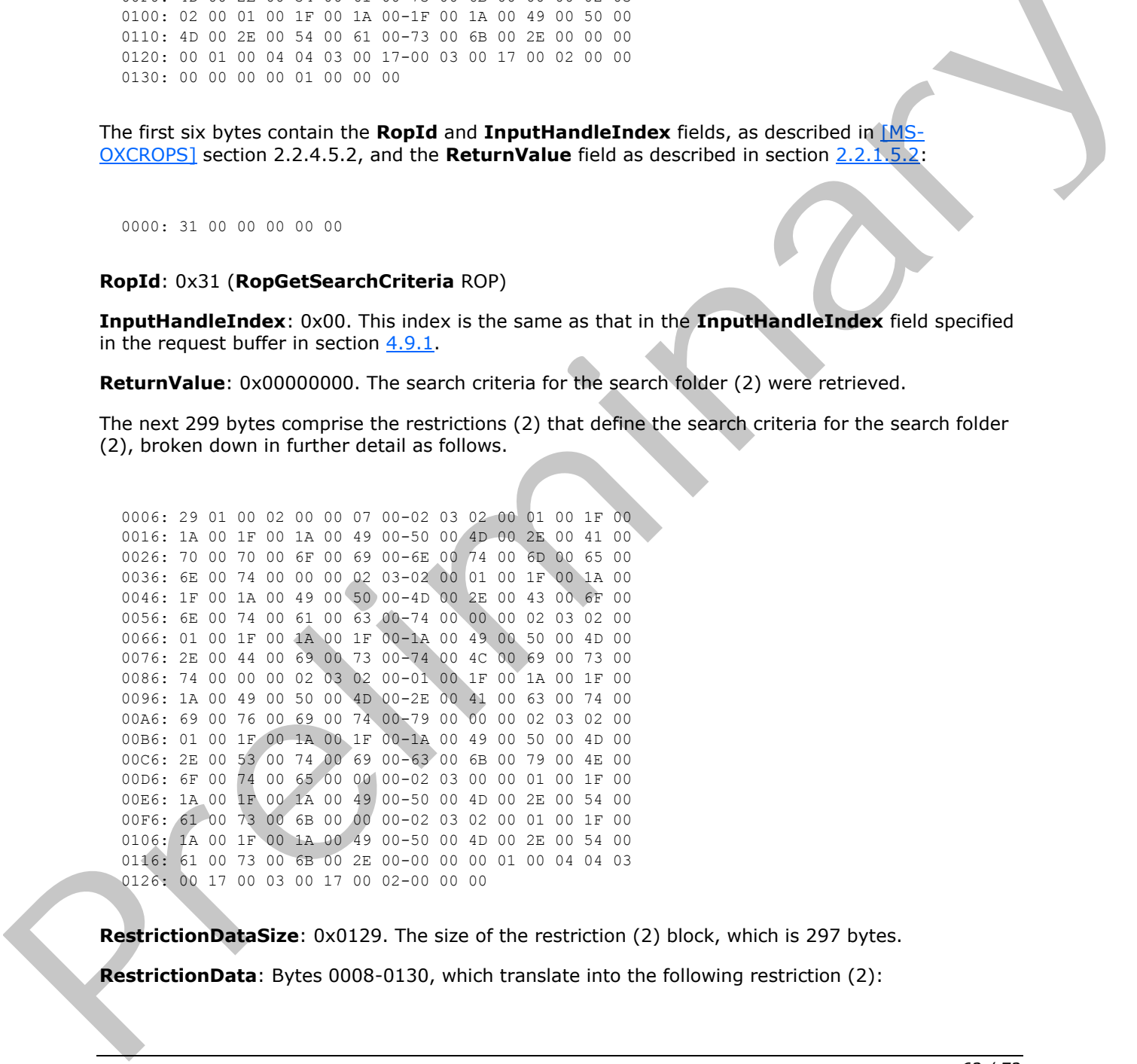

**RestrictionDataSize**: 0x0129. The size of the restriction (2) block, which is 297 bytes.

**RestrictionData**: Bytes 0008-0130, which translate into the following restriction (2):

*[MS-OXCFOLD] — v20120630 Folder Object Protocol Specification* 

 *Copyright © 2012 Microsoft Corporation.* 

**RestrictType**: 0x00 (**RES\_AND**) **RestrictCount**: 0x0002 **RestrictType**: 0x00 (**RES\_AND**) **RestrictCount**: 0x0007 **RestrictType**: 0x02 (**RES\_NOT**) **RestrictType**: 0x03 (**RES\_CONTENT**) **FuzzyLevel**: 0x00010002 (FL\_PREFIX | FL\_IGNORECASE) **PropTag1**: 0x001A001F (**PidTagMessageClass** property ([MS-OXCMSG] section 2.2.1.3)) **PropTag2**: 0x001A001F (**PidTagMessageClass** property) **PropRule**: "IPM.Appointment" **RestrictType**: 0x02 (**RES\_NOT**) **RestrictType**: 0x03 (**RES\_CONTENT**) **FuzzyLevel**: 0x00010002 (FL\_PREFIX | FL\_IGNORECASE) **PropTag1**: 0x001A001F (**PidTagMessageClass** property) **PropTag2**: 0x001A001F (**PidTagMessageClass** property) **PropRule**: "IPM.Contact" **RestrictType**: 0x02 (**RES\_NOT**) **RestrictType**: 0x03 (**RES\_CONTENT**) **FuzzyLevel**: 0x00010002 (FL\_PREFIX | FL\_IGNORECASE) **PropTag1**: 0x001A001F (**PidTagMessageClass** property) **PropTag2**: 0x001A001F (**PidTagMessageClass** property) **PropRule**: "IPM.DistList" **RestrictType**: 0x02 (**RES\_NOT**) **RestrictType**: 0x03 (**RES\_CONTENT**) **FuzzyLevel**: 0x00010002 (FL\_PREFIX | FL\_IGNORECASE) **PropTag1**: 0x001A001F (**PidTagMessageClass** property) **PropTag2**: 0x001A001F (**PidTagMessageClass** property) **PropRule**: "IPM.Activity" **RestrictType**: 0x02 (**RES\_NOT**) **RestrictType**: 0x03 (**RES\_CONTENT**) Restrictlype: 0x03 (RES\_CONTENT)<br>
Prezylevel: 0x00100002 (PL/PECEN (PL/DNORCASE)<br>
PrepTag2: 0x00140002 (PL/REGN/PlessageClass property (IPS-0x2MSC) section 2.2.1(3))<br>
PrepTag2: 0x0014001F (PldTagMessageClass property)<br>
Pre

*[MS-OXCFOLD] — v20120630 Folder Object Protocol Specification* 

 *Copyright © 2012 Microsoft Corporation.* 

 *Release: July 16, 2012* 

**FuzzyLevel**: 0x00010002 (FL\_PREFIX | FL\_IGNORECASE) **PropTag1**: 0x001A001F (**PidTagMessageClass** property) **PropTag2**: 0x001A001F (**PidTagMessageClass** property) **PropRule**: "IPM.StickyNote" **RestrictType**: 0x02 (**RES\_NOT**) **RestrictType**: 0x03 (**RES\_CONTENT**) **FuzzyLevel**: 0x00010000 (FL\_FULLSTRING | FL\_IGNORECASE) **PropTag1**: 0x001A001F (**PidTagMessageClass** property) **PropTag2**: 0x001A001F (**PidTagMessageClass** property) **PropRule**: "IPM.Task" **RestrictType**: 0x02 (**RES\_NOT**) **RestrictType**: 0x03 (**RES\_CONTENT**) **FuzzyLevel**: 0x00010002 (FL\_PREFIX | FL\_IGNORECASE) **PropTag1**: 0x001A001F (**PidTagMessageClass** property) **PropTag2**: 0x001A001F (**PidTagMessageClass** property) **PropRule**: "IPM.Task." **RestrictType**: 0x00 (**RES\_AND**) **RestrictCount**: 0x0001 **RestrictType**: 0x04"(**RES\_PROPERTY**) **RelOp**: 0x04 (RELOP\_EQ) **PropTag1**: 0x00170003 (**PidTagImportance** property ([MS-OXCMSG] section 2.2.1.11)) **PropTag2**: 0x00170003 (**PidTagImportance** property) **PropValue**: 0x00000002 A shorthand pseudocode description of the restriction (2) is as follows: (**PidTagMessageClass** is not equal to "IPM.Appointment" **AND PidTagMessageClass** is not equal to "IPM.Contact" **AND PidTagMessageClass** is not equal to "IPM.DistList" **AND PidTagMessageClass** is not equal to "IPM.Activity" **AND PidTagMessageClass** is not equal to "IPM.StickyNote" **AND PidTagMessageClass** is not equal to "IPM.Task" **AND** Restrictlype: 0x03 (RES\_CONTENT)<br>
Prezyhevel: 0x00310000 (F., Full-STRING) F., LGNORECASE)<br>
PrepTag2: 0x00140000 (F., Full-STRING) F., LGNORECASE)<br>
PrepTag2: 0x0014001F (PldTagMessageClass property)<br>
PrepTag2: 0x00140000 (

*[MS-OXCFOLD] — v20120630 Folder Object Protocol Specification* 

 *Copyright © 2012 Microsoft Corporation.* 

 *Release: July 16, 2012* 

**PidTagMessageClass** is not equal to "IPM.Task. ")

The final seven bytes of the server response buffer contain the LogonID field, as described in [\[MS-](%5bMS-OXCROPS%5d.pdf)[OXCROPS\]](%5bMS-OXCROPS%5d.pdf) section 2.2.4.5.3, and the **FolderIdCount** and **SearchFlags** fields, as described in section [2.2.1.5.2.](#page-18-0)

0131: 00 00 00 01 00 00 00

**LogonID**: 0x00. This is the same value as the **LogonID** field specified in the request buffer in section  $4.9.1$ . LagendD: (h.d.). This is the same value as the LagendD field specified in the request buffer in the content is account.<br>Faddersd Committee to 00000001 (SEATCH\_RUMUNG).<br>SearchFlage: 0x0000001 (SEATCH\_RUMUNG).

**FolderIdCount**: 0x0000.

**SearchFlags**: 0x00000001 (SEARCH\_RUNNING).

*[MS-OXCFOLD] — v20120630 Folder Object Protocol Specification* 

 *Copyright © 2012 Microsoft Corporation.* 

 *Release: July 16, 2012* 

# **5 Security**

# **5.1 Security Considerations for Implementers**

<span id="page-65-1"></span><span id="page-65-0"></span>There are no special security considerations specific to this specification. General security considerations that pertain to the underlying ROP-based transport apply.

# **5.2 Index of Security Parameters**  Preliminary 1997

None.

*[MS-OXCFOLD] — v20120630 Folder Object Protocol Specification* 

 *Copyright © 2012 Microsoft Corporation.* 

 *Release: July 16, 2012* 

# **6 Appendix A: Product Behavior**

<span id="page-66-0"></span>The information in this specification is applicable to the following Microsoft products or supplemental software. References to product versions include released service packs:

- Microsoft® Exchange Server 2003
- Microsoft® Exchange Server 2007
- Microsoft® Exchange Server 2010
- Microsoft® Exchange Server 2013 Preview
- Microsoft® Office Outlook® 2003
- Microsoft® Office Outlook® 2007
- Microsoft® Outlook® 2010
- Microsoft® Outlook® 2013 Preview

Exceptions, if any, are noted below. If a service pack or Quick Fix Engineering (QFE) number appears with the product version, behavior changed in that service pack or QFE. The new behavior also applies to subsequent service packs of the product unless otherwise specified. If a product edition appears with the product version, behavior is different in that product edition.

Unless otherwise specified, any statement of optional behavior in this specification that is prescribed using the terms SHOULD or SHOULD NOT implies product behavior in accordance with the SHOULD or SHOULD NOT prescription. Unless otherwise specified, the term MAY implies that the product does not follow the prescription. - Mic[r](#page-19-2)osofte Exchange Server 2013<br>
- Microsofte Octriso Schotter 2013<br>
- Microsofte Octriso Schotter 2013<br>
- Microsofte Outlooks 2007<br>
- Microsofte Outlooks 2007<br>
- Microsofte Outlooks 2013<br>
- Microsofte Outlooks 2013<br>
-

 $\langle 1 \rangle$  Section 2.2.1.1.1: Exchange 2013 Preview ignores the OpenSoftDeleted bit and always opens an existing folder. Exchange 2013 Preview does not provide access to soft-deleted folders.

<2> Section 2.2.1.1.2: Exchange 2003 and Exchange 2007 return zero (FALSE) in the **HasRules** field, even when there are rules (4) on the **Inbox folder**.

 $\leq$ 3> Section 2.2.1.2: When operating on a public folder, Exchange 2013 Preview supports the **RopCreateFolder** ROP ([MS-OXCROPS] section 2.2.4.2) only for a hierarchy mailbox.

<4> Section 2.2.1.2.2: Exchange 2010 and Exchange 2013 Preview return zero (FALSE) in the **IsExistingFolder** field when the named folder already exists.

<5> Section 2.2.1.2.2: Exchange 2003 and Exchange 2007 return zero (FALSE) in the **HasRules** field, even when there are rules (4) on the Inbox folder.

<6> Section 2.2.1.3: When operating on a public folder, Exchange 2013 Preview supports the **RopDeleteFolder** ROP ([MS-OXCROPS] section 2.2.4.3) only for a hierarchy mailbox.

<7> Section 2.2.1.6: When operating on a public folder, Exchange 2013 Preview supports the **RopMoveCopyMessages** ROP ([MS-OXCROPS] section 2.2.4.6) only for a contents mailbox.

 $\leq$ 8> Section 2.2.1.7: When operating on a public folder, Exchange 2013 Preview supports the **RopMoveFolder** ROP ([MS-OXCROPS] section 2.2.4.7) only for a hierarchy mailbox.

<9> Section 2.2.1.8: Exchange 2013 Preview does not support the **RopCopyFolder** ROP ([MS-OXCROPS] section 2.2.4.8) for public folders.

*[MS-OXCFOLD] — v20120630 Folder Object Protocol Specification* 

 *Copyright © 2012 Microsoft Corporation.* 

[<10> Section 2.2.1.9: E](#page-22-3)xchange 2013 Preview does not support the **RopEmptyFolder** ROP [\(\[MS-](%5bMS-OXCROPS%5d.pdf)[OXCROPS\]](%5bMS-OXCROPS%5d.pdf) section 2.2.4.9) for public folders.

[<11> Section 2.2.1.10: E](#page-23-2)xchange 2013 Preview does not support the

**RopHardDeleteMessagesAndSubfolders** ROP [\(\[MS-OXCROPS\]](%5bMS-OXCROPS%5d.pdf) section 2.2.4.10) for public folders.

 $\leq$ 12> Section 2.2.1.11: When operating on a public folder, Exchange 2013 Preview supports the **RopDeleteMessages** ROP ([MS-OXCROPS] section 2.2.4.11) only for a contents mailbox.

 $\langle 13 \rangle$  Section 2.2.1.12: When operating on a public folder, Exchange 2013 Preview supports the **RopHardDeleteMessages** ROP ([MS-OXCROPS] section 2.2.4.12) only for a contents mailbox.

 $\langle 14 \rangle$  Section 2.2.1.13: When operating on a public folder, Exchange 2013 Preview supports the **RopGetHierarchyTable** ROP ([MS-OXCROPS] section 2.2.4.13) only for a hierarchy mailbox.

 $\leq$ 15> Section 2.2.1.14: When operating on a public folder, Exchange 2013 Preview supports the **RopGetContentsTable** ROP ([MS-OXCROPS] section 2.2.4.14) only for a contents mailbox.

<16> Section 2.2.1.14.1: Exchange 2003 and Exchange 2007 do not support the ConversationMembers bit.

<17> Section 2.2.2.2.2.7: Outlook 2010 and Outlook 2013 Preview do not use the PidTagAccessControlListData property ([MS-OXCPERM] section 2.2.3).

<span id="page-67-0"></span> $\leq$ 18> Section 3.2.5.1: If the specified folder has been hard deleted, Exchange 2007 does not fail the **RopOpenFolder** ROP ([MS-OXCROPS] section 2.2.4.1), but no folder is opened.

<span id="page-67-2"></span><span id="page-67-1"></span><19> Section 3.2.5.2: Exchange 2007 returns ecAccessdenied. Exchange 2010 and Exchange 2013 Preview return ecNoCreateSubfolderRight.

<20> Section 3.2.5.2: Exchange 2007 returns ecNotSupported. Exchange 2010 and Exchange 2013 Preview return ecError. 213. Signinary 22.112. When operating on a pub[l](#page-46-1)ic folder, Secha[n](%5bMS-OXCPERM%5d.pdf)ge 2013 Preview supports the<br>Replacement MDH (106-1070100-19) stellar 2.24.123 only the accounts on allowing the station of the second theoretical predict in

<span id="page-67-3"></span> $\leq$ 21> Section 3.2.5.4: Exchange 2007 silently ignores invalid bits and does not return the ecInvalidParam error code.

<span id="page-67-4"></span><22> Section 3.2.5.13: Exchange 2007 ignores invalid bits instead of failing the ROP.

<span id="page-67-5"></span><23> Section 3.2.5.14: Exchange 2003 fails the ROP with an error code of ecInvalidParam. Exchange 2007 ignores the ConversationMembers bit.

<span id="page-67-6"></span> $\leq$ 24> Section 3.2.5.14: Exchange 2007 ignores invalid bits instead of failing the ROP.

*[MS-OXCFOLD] — v20120630 Folder Object Protocol Specification* 

 *Copyright © 2012 Microsoft Corporation.* 

# **7 Change Tracking**

<span id="page-68-0"></span>No table of changes is available. The document is either new or has had no changes since its last release.

*[MS-OXCFOLD] — v20120630 Folder Object Protocol Specification* 

 *Copyright © 2012 Microsoft Corporation.* 

 *Release: July 16, 2012* 

*69 / 72* Preliminary Rand

# **8 Index**

# **A**

Abstract data model [client](#page-32-0) 33 [server](#page-36-0) 37 Abstract data model - client [contents table](#page-32-1) 33 hierachy table 33 Applicability 11

# **C**

Capability negotiation 11 Change tracking 69 Client abstract data model 33 initialization 34 other local events 37 timer events 37 timers 33 Client - abstract data model contents table 33 hierachy table 33 Client - higher-layer triggered events copying a folder and its contents 35 creating a folder 34 deleting a folder 34 deleting the contents of a folder 36 getting a contents table 36 getting a hierarchy table 36 getting details about a search folder 35 moving a folder and its contents 35 opening a folder 34 setting up a folder 34 Client - message processing processing ROPs asynchronously 37 releasing a Server object 36 Client - sequencing rules processing ROPs aynchronously 37 releasing a Server object 36 Copying a folder example client request buffer 55 overview 55 server responds to client request 56 Creating a new folder example client request buffer 48 overview 48 server responds to client request 49 Fr[e](#page-48-0)quenc[i](#page-29-0)es 1988<b[r](#page-51-2)>  $\frac{2}{\sqrt{2}}$  $\frac{2}{\sqrt{2}}$  $\frac{2}{\sqrt{2}}$ <br>  $\frac{2}{\sqrt{2}}$ <br>  $\frac{2}{\sqrt{2}}$ <br>  $\frac{2}{\sqrt{2}}$ <br>  $\frac{2}{\sqrt{2}}$ <br>  $\frac{2}{\sqrt{2}}$ <br>  $\frac{2}{\sqrt{2}}$ <br>  $\frac{2}{\sqrt{2}}$ <br>  $\frac{2}{\sqrt{2}}$ <br>  $\frac{2}{\sqrt{2}}$ <br>  $\frac{2}{\sqrt{2}}$ <br>  $\frac{2}{\sqrt{2}}$ <br>  $\frac{2}{\sqrt{2}}$ <br>  $\frac{2}{\sqrt{2}}$ <br>  $\frac{2}{\$ 

#### **D**

Data model - abstract client 33 server 37 Deleting an existing folder example client request buffer 50 overview 50 server responds to client request 51 Deleting messages within a folder example

[client request buffer](#page-50-0) 51 [overview](#page-50-2) 51 [server responds to client request](#page-51-1) 52

# **E**

Examples [copying a folder](#page-54-1) 55 creating a new folder 48 deleting an existing folder 50 deleting messages within a folder 51 getting the list of subfolders within a message folder 56 getting the search criteria for a search folder 61 moving a folder 53 moving messages from one folder to another 52 overview 48 setting the search criteria for a search folder 57

# **F**

Fields - vendor-extensible 11 Folder object properties Folder object specific properties 30 general properties 30 Folder Object Properties message 29 Folder object specific properties 30

## **G**

General Folder object properties 30 Getting the list of subfolders within a message folder example client request buffer 56 overview 56 server responds to client request 56 Getting the search criteria for a search folder example client request buffer 61 overview 61 server responds to client request 61 Glossary 8

# **H**

Higher-layer triggered events server<sub>38</sub> Higher-layer triggered events - client copying a folder and its contents 35 creating a folder 34 deleting a folder 34 deleting the contents of a folder 36 getting a contents table 36 getting a hierarchy table 36 getting details about a search folder 35 moving a folder and its contents 35 opening a folder 34 setting up a folder 34

*[MS-OXCFOLD] — v20120630 Folder Object Protocol Specification* 

 *Copyright © 2012 Microsoft Corporation.* 

**I**

[Implementer - security considerations](#page-65-0) 66 [Index of security parameters](#page-65-1) 66 [Informative references](#page-9-0) 10 Initialization [client](#page-33-1) 34 [server](#page-37-2) 38 [Introduction](#page-7-1) 8

#### **M**

Message processing - client processing ROPs asynchronously 37 releasing a Server object 36 Message processing - server processing a RopCopyFolder ROP request 43 processing a RopCreateFolder ROP request 38 processing a RopDeleteFolder ROP request 39 processing a RopDeleteMessages ROP request 45 processing a RopEmptyFolder ROP request 44 processing a RopGetContentsTable ROP request 47 processing a RopGetHierarchyTable ROP request 46 processing a RopGetSearchCriteria ROP request 42 processing a RopHardDeleteMessages ROP request 45 processing a RopHardDeleteMessagesAndSubfolders ROP request 44 processing a RopMoveCopyMessages ROP request 42 processing a RopMoveFolder ROP request 42 processing a RopOpenFolder ROP request 38 processing a RopSetSearchCriteria ROP request 40 Messages Folder Object Properties 29 ROPs 12 transport 12 Moving a folder example client request buffer 54 overview 53 server responds to client request 54 Moving messages from one folder to another example client request buffer 52 overview 52 server responds to client request 53 **H**<br> **Exampl[e](#page-52-1) Street Assoc[i](#page-14-4)atio[n](#page-24-0)** 2011<br> **Exa[m](#page-39-0)ple 3 Control[li](#page-53-1)ng Controlling Controlling Controlling Controlling Controlling Controlling Controlling Controlling Controlling Controlling Controlling Controlling Controlling** 

# **N**

Normative references 9

# **O**

Other local events client 37 server 47 Overview (synopsis) 10

#### **P**

[Parameters - security index](#page-65-1) 66 **[Preconditions](#page-10-3) 11** [Prerequisites](#page-10-3) 11 [Product behavior](#page-66-0) 67

#### **R**

[References](#page-8-3) 9 informative 10 normative 9 Relationship to other protocols 11 RopCopyFolder ROP 22 RopCreateFolder ROP 13 RopDeleteFolder ROP 15 RopDeleteMessages ROP 25 RopEmptyFolder ROP 23 RopGetContentsTable ROP 28 RopGetHierarchyTable ROP 27 RopGetSearchCriteria ROP 18 RopHardDeleteMessages ROP 26 RopHardDeleteMessagesAndSubfolders ROP 24 RopMoveCopyMessages ROP 20 RopMoveFolder ROP 21 RopOpenFolder ROP 12 ROPs RopCopyFolder ROP 22 RopCreateFolder ROP 13 RopDeleteFolder ROP 15 RopDeleteMessages ROP 25 RopEmptyFolder ROP 23 RopGetContentsTable ROP 28 RopGetHierarchyTable ROP 27 RopGetSearchCriteria ROP 18 RopHardDeleteMessages ROP 26 RopHardDeleteMessagesAndSubfolders ROP 24 RopMoveCopyMessages ROP 20 RopMoveFolder ROP 21 RopOpenFolder ROP 12 RopSetSearchCriteria ROP 16 ROPs message 12 RopSetSearchCriteria ROP 16

# **S**

Security implementer considerations 66 parameter index 66 Sequencing rules - client processing ROPs asynchronously 37 releasing a Server object 36 Sequencing rules - server processing a RopCopyFolder ROP request 43 processing a RopCreateFolder ROP request 38 processing a RopDeleteFolder ROP request 39 processing a RopDeleteMessages ROP request 45 processing a RopEmptyFolder ROP request 44 processing a RopGetContentsTable ROP request 47

*[MS-OXCFOLD] — v20120630 Folder Object Protocol Specification* 

 *Copyright © 2012 Microsoft Corporation.* 

 *Release: July 16, 2012* 

[processing a RopGetHierarchyTable ROP request](#page-45-1) 46 [processing a RopGetSearchCriteria ROP request](#page-41-0) 42 [processing a RopHardDeleteMessages ROP](#page-44-1)  [request](#page-44-1) 45 [processing a](#page-43-1)  [RopHardDeleteMessagesAndSubfolders ROP](#page-43-1)  [request](#page-43-1) 44 [processing a RopMoveCopyMessages ROP request](#page-41-1) 42 processing a RopMoveFolder ROP request 42 processing a RopOpenFolder ROP request 38 processing a RopSetSearchCriteria ROP request 40 Server abstract data model 37 higher-layer triggered events 38 initialization 38 other local events 47 timer events 47 timers 37 Server - message processing processing a RopCopyFolder ROP request 43 processing a RopCreateFolder ROP request 38 processing a RopDeleteFolder ROP request 39 processing a RopDeleteMessages ROP request 45 processing a RopEmptyFolder ROP request 44 processing a RopGetContentsTable ROP request 47 processing a RopGetHierarchyTable ROP request 46 processing a RopGetSearchCriteria ROP request 42 processing a RopHardDeleteMessages ROP request 45 processing a RopHardDeleteMessagesAndSubfolders ROP request 44 processing a RopMoveCopyMessages ROP request 42 processing a RopMoveFolder ROP request 42 processing a RopOpenFolder ROP request 38 processing a RopSetSearchCriteria ROP request 40 Server - sequencing rules processing a RopCopyFolder ROP request 43 processing a RopCreateFolder ROP request 38 processing a RopDeleteFolder ROP request 39 processing a RopDeleteMessages ROP request 45 processing a RopEmptyFolder ROP request 44 processing a RopGetContentsTable ROP request 47 processing a RopGetHierarchyTable ROP request 46 processing a RopGetSearchCriteria ROP request 42 processing a RopHardDeleteMessages ROP request 45 The main sta[r](#page-45-1)t[e](#page-37-3)d and the started and the started and the started and the started and the started and the started and the started and the started and the started and the started and the started and the started and the star

[processing a](#page-43-1)  [RopHardDeleteMessagesAndSubfolders ROP](#page-43-1)  [request](#page-43-1) 44 [processing a RopMoveCopyMessages ROP request](#page-41-1) 42 [processing a RopOpenFolder ROP request](#page-37-4) 38 [processing a RopSetSearchCriteria ROP request](#page-39-0) 40 [processing aRopMoveFolder ROP request](#page-41-2) 42 Setting the search criteria for a search folder example client request buffer 57 overview 57 server responds to client request 60 Standards assignments 11

# **T**

Timer events client 37 server 47 Timers client 33 server 37 Tracking changes 69 Transport 12 Triggered events - client copying a folder and its contents 35 creating a folder 34 deleting a folder 34 deleting the contents of a folder 36 getting a contents table 36 getting a hierarchy table 36 getting details about a search folder 35 moving a folder and its contents 35 opening a folder 34 setting up a folder 34 Triggered events - higher-layer server 38

# **V**

Vendor-extensible fields 11 Versioning 11

*[MS-OXCFOLD] — v20120630 Folder Object Protocol Specification* 

 *Copyright © 2012 Microsoft Corporation.*